Formation initiale des bibliothécaires d'État cycle R

**Mise en place à l'École normale supérieure de Lyon du dépôt électronique et du circuit de traitement et de diffusion des thèses avec l'application STAR : gestion de projet** 

### **Nelly Kabac**

Sous la direction de Dominique Maniez Professeur associé – ENSSIB

Correspondante d'établissement Jacqueline de Condappa Directrice de la bibliothèque de l'École normale supérieure de Lyon

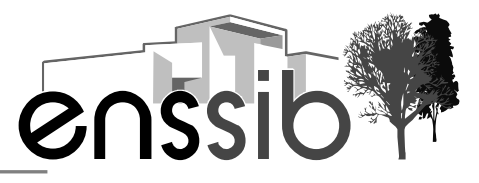

# *Remerciements*

*Je remercie Mme Jacqueline de Condappa, directrice de la bibliothèque de l'ENS Lyon qui m'a confié ce projet ainsi que M. Dominique Maniez pour ses conseils avisés. Je remercie mes collègues et en particulier François Dubosclard et Michaël Villanova pour leurs renseignements ainsi que Cécile Petit et Richard Grenier qui vont prendre une part active à la mise en place de STAR à l'École normale supérieure de Lyon. Je tiens également à remercier toutes les personnes qui m'ont fait part de leur expérience sur STAR et en particulier Mme Lucie Albaret du SICD Grenoble 2, Mme Magali Jacquot de l'INPL de Nancy, Mme Laurence Leroux du SCD Rennes 2, M. Christophe Cloquier du SCD de Tours et M. Laurent Périllat du SICD Grenoble 1. Tous mes remerciements vont également à Émilie Bouteille, Émilie Martin et Aurélia Tréguier de la FIBE R pour les informations qu'elles m'ont communiquées sur la mise en place de STAR dans leur établissement d'affectation. Enfin je remercie ma sœur, Jocelyne, pour la relecture attentive de mon projet et mon mari, Laurent, pour ses encouragements.* 

#### *Résumé :*

*La bibliothèque de l'École normale supérieure de Lyon préconise l'instauration d'un dépôt obligatoire des thèses sous forme électronique à l'aide de l'application nationale STAR (Signalement, traitement et archivage des thèses) tel que le prévoit la loi du 7 août 2006. Ce dossier de gestion de projet a pour but de proposer un circuit de traitement et de diffusion des thèses électroniques. Seront tour à tour exposés les enjeux et les difficultés soulevés par le passage à l'électronique des thèses de l'ENS LYON, les aspects techniques du projet tels que le fonctionnement de l'application STAR, les formats à adopter, les règles de diffusion etc., les implications juridiques de la mise en ligne des thèses et enfin les aspects organisationnels (circuit actuel des thèses papier, mise en place du nouveau circuit (description du Workflow, répartition des tâches entre les différents acteurs concernés, calendrier de mise en œuvre…).* 

*Descripteurs :* 

*École normale supérieure (Lyon) --Bibliothèque École normale supérieure (Lyon) -- Thèses et écrits académiques Bibliothèques -- Fonds spéciaux -- Publications électroniques Gestion électronique de documents -- Thèses et écrits académiques* 

#### *Abstract:*

*The library of the École normale supérieure de Lyon (ENS Lyon) advocates the institution of electronic thesis compulsory deposit thanks to STAR national use (thesis description, processing and recording) as it is provided by august 7th 2006 law. This plan management file aims at suggesting electronic thesis broadcasting and processing circulation. Stakes and difficulties caused by ENS Lyon electronic thesis, plan technical sides like STAR use running, sizes to adapt broadcasting rules etc., legal publications of thesis computer recording and at*  last organization sides (written thesis present circulation, new circulation filling *out, workflow description, tasks sharing out among different concerned persons, execution time table…) will be stated in turn.* 

#### *Keywords:*

*École normale supérieure (Lyon) --Library. École normale supérieure (Lyon) --Thesis and academic pieces of writing. Electronic documents management -- Thesis And academic pieces of writing.* 

#### *Droits d'auteurs*

Droits d'auteur réservés.

Toute reproduction sans accord exprès de l'auteur à des fins autres que strictement personnelles est prohibée.

# Table des matières

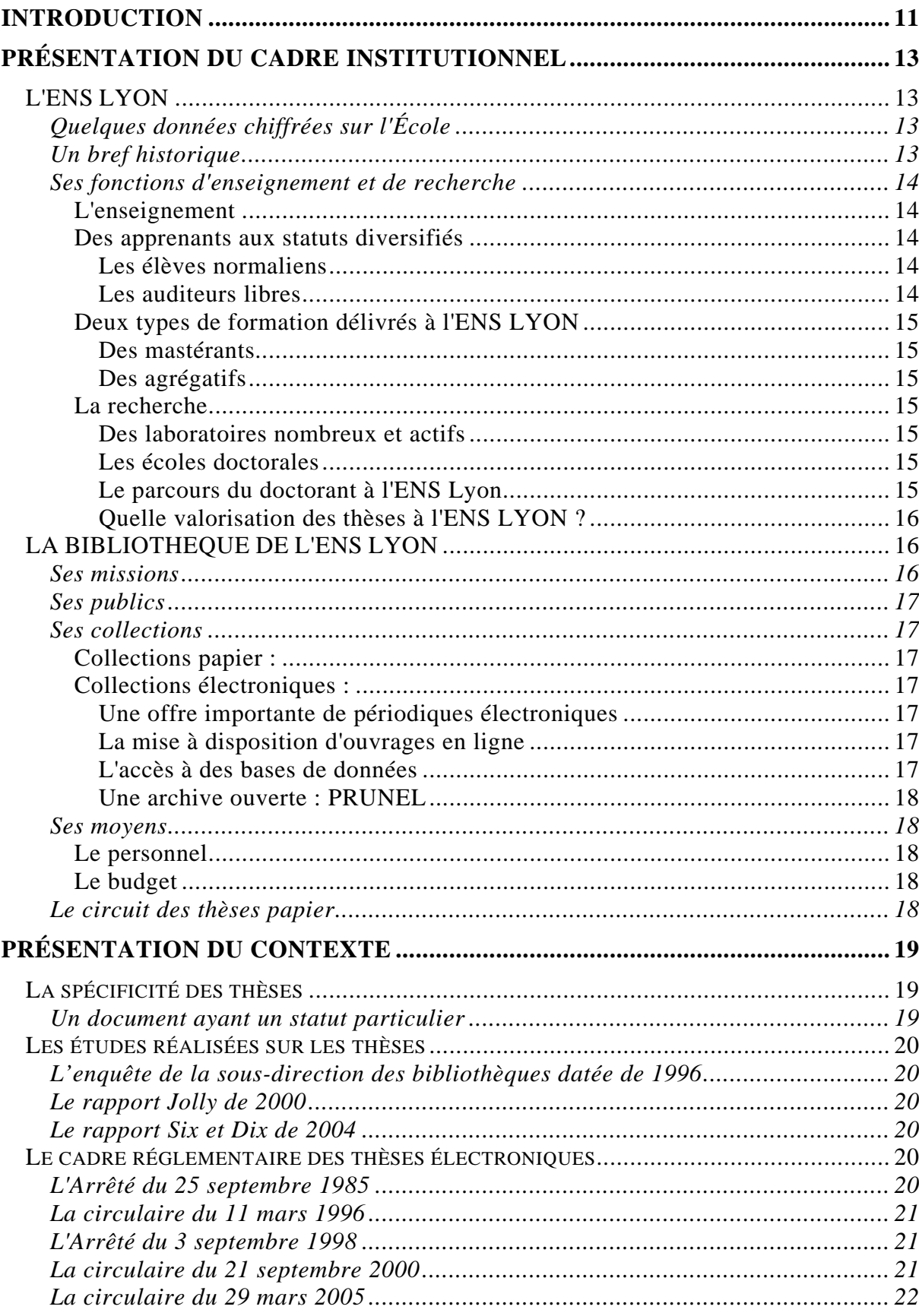

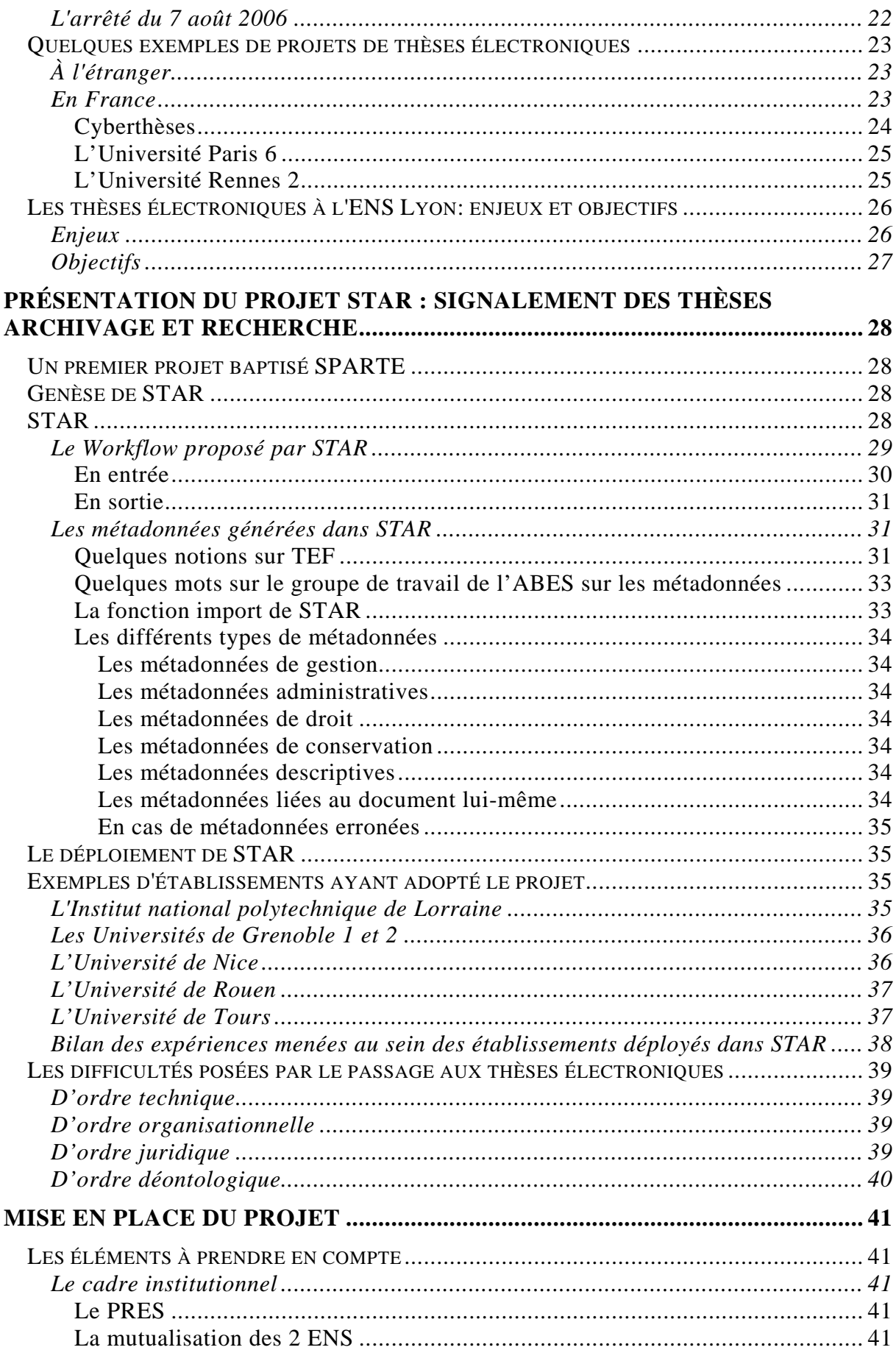

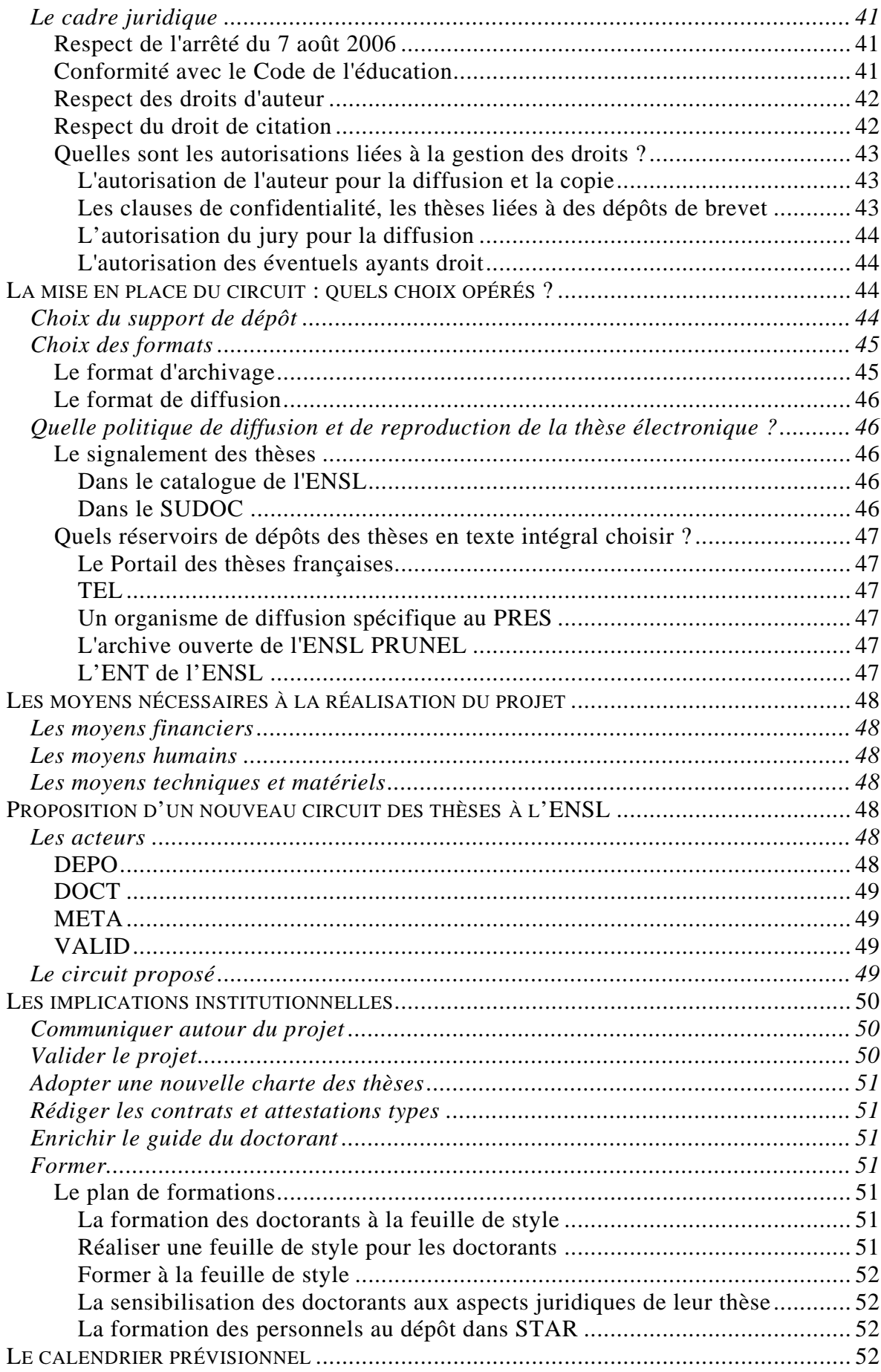

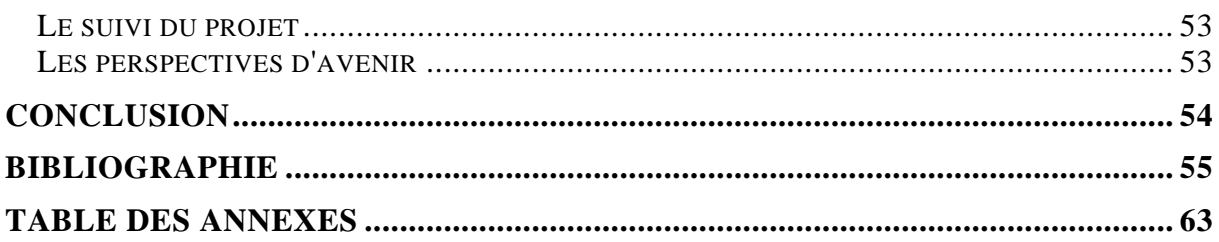

<span id="page-10-0"></span>Le 6 juillet 2006, les principaux organismes de recherche, la Commission des Présidents d'Université et la Conférence des Grandes Écoles ont signé un protocole de deux ans visant à coordonner, au niveau national, l'archivage ouvert de la production scientifique. Les résultats scientifiques se doivent d'être largement connus et commentés pour faire avancer la recherche au niveau mondial. Pour y parvenir, il faut en faciliter l'accès<sup>[1](#page-10-1)</sup>. Les thèses de doctorat s'inscrivent dans cette problématique.

De nouvelles technologies offrent la possibilité de rénover le circuit des thèses ce qui est une nécessité dans bien des établissements. Les thèses sont par ailleurs produites nativement sous forme numérique et les institutions aussi bien que les particuliers disposent d'un équipement informatique<sup>[2](#page-10-2)</sup>. Michel Marian souligne les avantages du numérique :

> *« Le développement de l'électronique facilite la diffusion des documents, en élargissant le public, en accélérant la communication, en diminuant les coûts, en rendant accessible l'intégralité du document (y compris dans ses composantes multimédia). »[3](#page-10-3)*

C'est donc l'occasion de repositionner les thèses au sein de la publication scientifique en en faisant un vecteur essentiel de la communication scientifique. Diane Le Hénaff-Stitelet et Catherine Thiolon<sup>[4](#page-10-4)</sup> soulignent par ailleurs que :

> *« La diffusion des thèses électroniques s'inscrit dans ce souci de rendre visibles et accessibles des documents scientifiques validés mais non publiés. ».*

> *« Peu de thèses soutenues sont actuellement publiées en France. Or la thèse est un document scientifique présentant les résultats d'une recherche dont l'ensemble de la communauté scientifique doit pouvoir bénéficier. »*

Les thèses sont en effet des « *documents riches d'informations scientifiques originales.* » [5](#page-10-5)

De plus, comme le notent à nouveau Diane Le Hénaff-Stitelet et Catherine Thiolon<sup>[6](#page-10-6)</sup> :

*« Les expériences actuelles de diffusion montrent que la consultation des thèses en ligne est élevée et répond donc à une réelle demande : plus de 1000 téléchargements par jour sont comptabilisés par l'archive du CCSD qui comprend 4000 thèses (…). »* 

Les thèses accentuent la visibilité de l'établissement de soutenance dans le monde de la recherche, elles contribuent à son image de marque et permettent d'attirer des chercheurs et des étudiants de qualité<sup>[7](#page-10-7)</sup>.

L'enjeu est également important pour les bibliothèques des établissements d'Enseignement supérieur comme le faisait remarquer G. Chartron<sup>[8](#page-10-8)</sup> en 2001 au sujet des thèses électroniques :

<span id="page-10-1"></span><sup>1</sup> Voir le site de l'INIST consacré au mouvement de l'Open Access qui a donné naissance aux archives ouvertes disponible sur : <[http://openaccess.inist.fr/>](http://openaccess.inist.fr/) consulté le 5 mai 2008

<span id="page-10-8"></span><span id="page-10-2"></span><sup>&</sup>lt;sup>2</sup> (France. Ministère de l'Education nationale, de l'Enseignement supérieur et de la Recherche, 2007 p. 3)

<span id="page-10-3"></span> $3$  (Marian, 2006)

<span id="page-10-4"></span><sup>4</sup> (Le Hénaff-Stilelet, 2005)

<sup>&</sup>lt;sup>5</sup> (France. Ministère de l'Education nationale, de l'Enseignement supérieur et de la Recherche, 2007 p. 3)<br><sup>6</sup> (Le Héneff Stilelet, 2005 p. 275)

<span id="page-10-5"></span> $<sup>6</sup>$  (Le Hénaff-Stilelet, 2005 p. 275)</sup>

<span id="page-10-7"></span><span id="page-10-6"></span><sup>&</sup>lt;sup>7</sup> Ce sont des indicateurs qualitatifs de l'établissement voir classement de Shanghai (Vincent, 2006 p. 11)

#### *« [Le rôle des bibliothèques] pourrait être élargi dans les reconfigurations actuelles de la documentation scientifique ».*

Les doctorants trouvent tout autant un intérêt dans la diffusion électronique des thèses en favorisant leur visibilité et par voie de conséquence leur insertion professionnelle en tant que jeunes chercheurs<sup>[9](#page-11-0)</sup>. La réforme  $LMD^{10}$  $LMD^{10}$  $LMD^{10}$ , Licence-Master-Doctorat a en effet fait évoluer les études doctorales en préconisant davantage de professionnalisation et d'exigence de recherche dans la formation des doctorants.

[L'arrêté du 7 août 2006](#page-21-0) qui permet d'opter pour le support papier ou bien électronique comme support officiel de la thèse, offre l'opportunité de remettre au clair, de moderniser le circuit actuel de gestion et de traitement des thèses, en le fluidifiant<sup>[11](#page-11-2)</sup> et en le rationalisant par l'identification claire des différents acteurs de la chaîne de traitement et en permettant une meilleure diffusion des thèses et une plus grande visibilité en dehors de l'établissement.

L'objet de notre travail consiste en la mise en place de ce circuit de traitement et de diffusion des thèses électroniques à l'École normale supérieure de Lyon (ENS LYON ou ENSL) à l'aide de l'application nationale STAR (Signalement, traitement et archivage des thèses). Il relève de la gestion de projet. En effet, l'adhésion à STAR avant le 31 mars 2008 de l'ensemble des établissements du [PRES de Lyon](#page-40-0) a motivé une prise de décision rapide, ce qui ne nous a pas permis de réaliser un dossier d'aide à la décision ce qui aurait été souhaitable puisque le démarrage du projet se fait ex-nihilo.

Après avoir présenté le contexte dans lequel s'inscrit le projet, nous présenterons l'application STAR ensuite nous détaillerons la mise en place du projet.

<span id="page-11-0"></span><sup>8</sup> (Chartron, 2001)

 $<sup>9</sup>$  (Creppy, 2008)</sup>

<span id="page-11-2"></span><span id="page-11-1"></span><sup>&</sup>lt;sup>10</sup> « *La mise en place de la réforme LMD de mise en équivalence des diplômes d'enseignement supérieur dans les pays de l'Union européenne, permettant une circulation plus aisée des étudiants, doit aussi s'accompagner d'une large diffusion, ouverte à tous, des résultats d'études.* » (Le Hénaff-Stilelet, 2005 p. 273). Détails du LMD disponibles sur : <sup>11</sup> (Nicolas, 2005 p. 4)<br><sup>11</sup> (Nicolas, 2005 p. 4)

# <span id="page-12-0"></span>**L'ENS LYON**

### **Quelques données chiffrées sur l'École[12](#page-12-0)**

En 2006, l'ENSL apparaît dans les classements du Times Higher Education Supplement $^{13}$  $^{13}$  $^{13}$  :

- $\geq 72^{\text{eme}}$  dans le classement des 200 meilleures universités mondiales
- $\geq 11^{eme}$  pour le nombre de citations par enseignant-chercheur
- $\triangleright$  4<sup>ème</sup> en France (après 3 établissements de la région parisienne)
- $\geq 21^{\text{eme}}$  dans le classement des 50 meilleures universités européennes

L'ENSL compte 868 étudiants dont 185 doctorants ainsi que 326 chercheurs et enseignants-chercheurs. Elle obtient des taux de réussite excellents : 85% des étudiants obtiennent un doctorat et 51% des étudiants sortent de l'École agrégés et docteurs. Les débouchés pour les élèves sont l'enseignement secondaire en tant que professeurs agrégés (21%), l'enseignement supérieur (28%), la recherche publique (18%) et les entreprises parapubliques ou privées (5%). De nombreux élèves sont sollicités à l'étranger<sup>[14](#page-12-0)</sup>.

### **Un bref historique**

En<sup>[15](#page-12-0)</sup> 1794, la Convention créa la première École normale supérieure (ENS). En 1847, elle s'installa rue d'Ulm à Paris. Un siècle plus tard, l'institution de l'école obligatoire par Jules Ferry eut pour conséquence une augmentation du nombre d'enseignants à former. Pour faire face à cette demande, trois autres ENS virent le jour : les ENS de Fontenay-aux-Roses (1880) et de Sèvres (1881) pour les jeunes filles et enfin l'ENS de Saint-Cloud (1882) pour les garçons. En 1912, pour répondre au développement des techniques industrielles fut créée à son tour l'École normale supérieure de l'enseignement technique (ENSET) appelée aujourd'hui ENS Cachan. Les différentes ENS obtinrent en 1966 le statut de grands établissements d'enseignement supérieur. Une extension des locaux étant jugée impossible sur Paris par la DATAR, l'État décida en 1979 de délocaliser une partie des ENS à Lyon (sections scientifiques des ENS de Saint-Cloud, de Fontenay et de l'ENSET de Cachan). La délocalisation effective à Lyon n'intervint qu'avec le décret n° 85-789 du 24 juillet 1985 qui réorganisa les cinq écoles normales supérieures en quatre écoles mixtes soumises à un concours d'entrée commun. L'architecte sollicité pour le projet de construction était Philippe Dubois qui proposa deux corps de bâtiments l'un pour la recherche et l'autre pour l'enseignement se

<sup>&</sup>lt;sup>12</sup> Données disponibles sur : < [http://www.ens-lyon.fr/web/nav/listeArt.php?rub=3&rub2=4>](http://www.ens-lyon.fr/web/nav/listeArt.php?rub=3&rub2=4) consulté le 26 novembre 2007<br><sup>13</sup> Ce journal anglais dresse un palmarès annuel des établissements d'enseignement supérieur au nive [lyon.fr/web/nav/listeArt.php?rub=48>](http://www.ens-lyon.fr/web/nav/listeArt.php?rub=48) consultée le 18 juillet 2008<br><sup>15</sup> Informations disponibles sur : [<http://www.ens-lyon.fr/web/nav/article.php?id=10&rub=3&rub2=6>](http://www.ens-lyon.fr/web/nav/article.php?id=10&rub=3&rub2=6) consulté le 30 novembre

<sup>2007</sup> 

<span id="page-13-0"></span>rejoignant au-dessus de l'allée d'Italie. L'ouverture de l'École eut lieu à la rentrée universitaire de 1987. En 2000, l'ENS  $LSH<sup>16</sup>$  $LSH<sup>16</sup>$  $LSH<sup>16</sup>$  vint rejoindre l'ENSL dans le quartier Debourg.

Dès l'ouverture de l'ENSL, la politique de l'établissement a pris de nouvelles orientations. Le conseil scientifique<sup>[17](#page-13-0)</sup> a préconisé une ouverture de l'École sur le monde universitaire (partenariat avec les universités), de la recherche (accords de partenariat avec le CNRS, l'INSERM, l'INRA, l'INRIA) et de l'activité économique (nouveaux débouchés pour les élèves).

### **Ses fonctions d'enseignement et de recherche**

### **L'enseignement**

De 3 départements d'enseignement en 1987, l'École est passée à 7 en 2006 : 6 départements scientifiques (mathématiques, informatique, physique, chimie, biologie, sciences de la Terre) et un département transversal des langues. L'École accueille des élèves et des étudiants ayant des statuts très différents qu'il est important de distinguer.

### **Des apprenants aux statuts diversifiés**

### *Les élèves normaliens*

Les élèves normaliens sont recrutés par concours au niveau  $L2^{18}$  $L2^{18}$  $L2^{18}$ . Une centaine de postes sont ouverts chaque année aux étudiants des classes préparatoires aux grandes écoles scientifiques (premier concours). Ils sont répartis entre les quatre groupes suivants : mathématiques (M), informatique (I), physique et chimie (PC) et biologie-chimiephysique-sciences de la Terre (BCPST). Des étudiants issus de formation scientifique peuvent passer le second concours (10 postes par an).

Ils ont le statut de fonctionnaires stagiaires et sont rémunérés. Leur scolarité est de 4 ans. En raison de ce statut, ils s'engagent à exercer à la sortie de l'École une activité professionnelle dans les services de l'État, les établissements publics ou les entreprises nationales.

### *Les auditeurs libres*

Il y a également à leurs côtés des auditeurs libres (200 par an) admis sur dossier appelés étudiants de l'ENSL.

*« Ces étudiants non normaliens n'ont pas le salaire ni les obligations d'un fonctionnaire stagiaire, mais ils bénéficient des mêmes conditions intellectuelles et matérielles d'étude à l'École. »[19](#page-13-0)*

Des étudiants européens<sup>[20](#page-13-0)</sup>, des étudiants étrangers ainsi que des étudiants titulaires d'une bourse d'études en informatique comptent également parmi ces derniers.

<sup>16</sup> Lettres et sciences humaines

<sup>&</sup>lt;sup>17</sup> Informations disponibles sur : < [http://www.ens-lyon.fr/ENSinfo/77\\_Dailli.pdf](http://www.ens-lyon.fr/ENSinfo/77_Dailli.pdf)> p. 12-13 consulté le 30 novembre 2007<br><sup>18</sup> Deuxième année de Licence anciennement le niveau DEUG<br><sup>19</sup> Informations disponibles sur : < ht

### <span id="page-14-0"></span>**Deux types de formation délivrés à l'ENS LYON**

#### *Des mastérants*

L'ENSL propose en collaboration avec l'Université Lyon 1 (UCBL) 5 Masters à finalité recherche dans les domaines des sciences, de la technologie et de la santé en mathématiques et applications, en informatique fondamentale, en sciences de la matière, en biologie et en sciences de la Terre.

### *Des agrégatifs*

En règle générale, les normaliens préparent au cours de leur  $3<sup>eme</sup>$  année d'École après la première année du master l'agrégation dont le taux de réussite est d'environ 80% ou bien s'orientent vers une thèse. Depuis 1989, quatre préparations aux agrégations scientifiques sont organisées à l'ENSL : mathématiques, physique, chimie et  $SV-STU^{21}$  $SV-STU^{21}$  $SV-STU^{21}$ .

### **La recherche**

#### *Des [laboratoires](#page-62-0) nombreux et actifs*

L'activité de recherche est très importante à l'ENSL comme le prouvent les 1316 publications dans des revues internationales à comité de lecture entre 2003 et 2005.

#### *Les écoles doctorales*

Les écoles doctorales sont gérées au niveau du pôle de recherche et d'enseignement<sup>[22](#page-14-0)</sup>  $(PRES)$  de Lyon<sup>[23](#page-14-0)</sup> par le Collège Doctoral International et par le Pôle des écoles doctorales. Ce regroupement a eu pour but d'offrir une offre de formation doctorale de qualité, cohérente et non redondante, en lien avec les principaux axes de recherche lyonnais ainsi qu'une plus grande visibilité de la recherche au niveau mondial. Il existe 17 écoles doctorales au sein de l'Université de Lyon dont 5 liées à l'ENSL. Ce sont :

- $\overline{P}$  l'École doctorale de Biologie Moléculaire Intégrative et Cellulaire<sup>[24](#page-14-0)</sup>
- $\triangleright$  l'École doctorale de Chimie de Lyon<sup>[25](#page-14-0)</sup>
- $\triangleright$  l'École doctorale Matériaux<sup>[26](#page-14-0)</sup>
- ¾ l'École doctorale Mathématiques et Informatique Fondamentale *[27](#page-14-0)*
- $\triangleright$  l'École doctorale Physique et Astrophysique de Lyon<sup>[28](#page-14-0)</sup>

### *Le parcours du doctorant à l'ENS Lyon[29](#page-14-0)*

La première étape du parcours du doctorant est sa double inscription administrative à la fois auprès du secrétariat de l'école doctorale et auprès du Pôle administratif de la scolarité. Pendant la rédaction de sa thèse, le doctorant doit suivre des modules d'aide à

<sup>&</sup>lt;sup>21</sup> Sciences de la vie de la Terre et de l'univers

<sup>&</sup>lt;sup>22</sup> Informations disponibles sur : < [http://www.education.gouv.fr/cid5690/mise-en-place-des-poles-de-recherche-et-d-](http://www.education.gouv.fr/cid5690/mise-en-place-des-poles-de-recherche-et-d-enseignement-superieur-pres.html) $\frac{\text{enseignement-superieur-pres.html}}{\text{23} \text{ Informations disponibles sur :} < \frac{\text{http://www.universite-lyon.fr/77408979/0/fiche}}{\text{24} \text{ Informations disponibles sur :} < \frac{\text{http://www.universite-lyon.fr/77408979/0/fiche}}{\text{24} \text{ exptembre /2008}} \cdot \frac{\text{pageline}}{\text{24} \text{ septembre 2008}}$ 

l'UCBL

<sup>&</sup>lt;sup>25</sup> Informations disponibles sur : < [http://sakura.cpe.fr/ED206/>](http://sakura.cpe.fr/ED206/) consulté le 24 septembre 2008, école doctorale en lien avec l'INSA et l'UCBL

<sup>&</sup>lt;sup>26</sup> Informations disponibles sur : [< http://edml.ec-lyon.fr>](http://edml.ec-lyon.fr/) consulté le 24 septembre 2008, école doctorale en lien avec l'École Centrale de Lyon, l'INSA et l'UCBL

<sup>&</sup>lt;sup>27</sup> Informations disponibles sur : < [http://perso.ens-lyon.fr./pascal.koiran/MathIF.html>](http://perso.ens-lyon.fr./pascal.koiran/MathIF.html) consulté le 24 septembre 2008, école doctorale en lien avec l'École Centrale de Lyon, l'INSA et l'UCBL

<sup>&</sup>lt;sup>28</sup> Informations disponibles sur :  $\langle \frac{\text{http://phast.univ-lyon1.fr/}}{\text{b} \cdot \text{b} \cdot \text{b}} \rangle$  consulté le 24 septembre 2008, école doctorale en lien avec l'UCBL

<sup>&</sup>lt;sup>29</sup> Document créé en 2006 par François Dubosclard responsable du catalogage des thèses de la bibliothèque de l'ENSL

<span id="page-15-0"></span>l'insertion professionnelle, des cours et des formations doctorales soit à l'ENSL soit dans des établissements partenaires comme l'ECL<sup>[30](#page-15-0)</sup>, l'INSA<sup>[31](#page-15-0)</sup> de Lyon et l'UCBL<sup>[32](#page-15-0)</sup>.

Deux mois avant la soutenance, le doctorant dépose à la Direction des Études un dossier de demande de soutenance de thèse remis par la scolarité comportant un avis favorable de son directeur de thèse. C'est le Directeur de l'École qui autorise ou non la soutenance. Le doctorant envoie alors aux rapporteurs 45 jours avant la soutenance son manuscrit et ces derniers communiquent leur rapport à la Commission des thèses et à l'école doctorale afin d'autoriser la soutenance. Le procès-verbal de soutenance, l'avis de reproduction de la thèse ainsi que le modèle de la couverture du manuscrit avec le n° d'ordre de la thèse sont envoyés au directeur de la thèse. Après la soutenance et en cas d'avis favorable du jury, le doctorant dépose à la scolarité 3 exemplaires du manuscrit de sa thèse (un recto destiné à l'ANRT de Grenoble 2 pour microfilmage et deux rectoverso destinés à la bibliothèque à des fins de communication et d'archivage, accompagnés du formulaire d'enregistrement de la thèse. Les résumés de la thèse en français et en anglais sont envoyés à la bibliothèque sous forme électronique. A réception du procès-verbal de soutenance, la scolarité délivre une attestation de Doctorat au nouveau docteur. La remise du diplôme de docteur est effectuée à partir du mois d'avril suivant la soutenance. Le docteur est invité à déposer sa thèse sur l'archive institutionnelle de l'ENSL [PRUNEL.](#page-46-0)

#### *Quelle valorisation des thèses à l'ENS LYON ?*

Les thèses ne sont pas valorisées à l'ENSL. Elles sanctionnent plutôt une étape dans une carrière universitaire ou de recherche. Ce sont souvent des thèses sur travaux qui sont des compilations d'articles précédemment publiés par le doctorant et qui nécessitent un accord de diffusion avec l'éditeur.

29 thèses ont été soutenues en 2002, 46 en 2005, 45 en 2006 et 52 en 2007[33](#page-15-0). Les thèses peuvent faire l'objet d'une cotutelle avec des universités étrangères.

# **LA BIBLIOTHEQUE DE L'ENS LYON**

### **Ses missions**

La bibliothèque contribue aux missions d'enseignement et de recherche de l'ENSL. Elle rassemble et gère la documentation de l'École dans les domaines de recherche et les disciplines enseignées soit la biologie, la chimie, la physique, la géologie, l'informatique et les mathématiques afin de la rendre accessible à ses publics. La bibliothèque contribue également à la valorisation des publications scientifiques de l'ENSL et assure une mission de formation. Elle offre à ses publics une large amplitude horaire avec 67 heures d'ouverture avec présence de personnel d'octobre à juin.

<sup>&</sup>lt;sup>30</sup> École centrale de Lyon, informations disponibles sur : <  $\frac{http://www.ec-lyon.fr/47342913/0/fiche\_pagelibre/&RH=>}{http://www.ec-lyon.fr/47342913/0/fiche\_pagelibre/&RH=>}$ consulté le 26 septembre 2008

<sup>&</sup>lt;sup>31</sup> Institut National des Sciences Appliquées de Lyon, informations disponibles sur : < [http://www.insa-lyon.fr/>](http://www.insa-lyon.fr/) consulté le 26 septembre 2008

<sup>&</sup>lt;sup>32</sup> Université Claude Bernard Lyon 1, informations disponibles sur : < <u><http://www.univ-lyon1.fr/></u>> consulté le 26 septembre 2008<br><sup>33</sup> Chiffres donnés par le Pôle administratif de la scolarité

### <span id="page-16-0"></span>**Ses publics**

La bibliothèque compte parmi ses inscrits  $610^{34}$  $610^{34}$  $610^{34}$  étudiants, 394 chercheurs et 70 membres du personnel et autres soit 1074 inscrits en 2007-2008. Le bilan d'activité de la bibliothèque  $2007-2008^{35}$  $2007-2008^{35}$  $2007-2008^{35}$  fait état d'une progression du nombre d'inscrits : plus 7,5% pour les élèves de l'ENSL et plus 42% pour les lecteurs extérieurs qui viennent essentiellement de l'UCBL sans que cela suive toutefois la progression des effectifs de l'École. Il ressort également que les étudiants en biologie (taux de pénétration à la bibliothèque de 57% contre plus de 80% en chimie, physique et mathématiques et avec un taux de pénétration à la bibliothèque moyen de 74%) viennent moins à la bibliothèque. Les étudiants en doctorat et post-doctorat fréquentent la bibliothèque dans 78% des cas. Par contre, les chercheurs et enseignants-chercheurs viennent beaucoup moins : 33% ne la fréquentent pas.

### **Ses collections**

### **Collections papier :**

La bibliothèque met à disposition de ses usagers 50 000 ouvrages, 1000 thèses en accès indirect<sup>[36](#page-16-0)</sup>, 868 titres de périodiques scientifiques et lettres et sciences humaines dont 154 abonnements en cours : 75 disponibles à la fois en ligne et sur support papier et 89 seulement sur support papier.

### **Collections électroniques :**

Les ressources électroniques constituent un axe majeur de la politique documentaire de la bibliothèque. Il existe une volonté forte d'augmenter une offre qui répond aux besoins des étudiants et des chercheurs. Le téléchargement d'articles est en augmentation  $37$ .

### *Une offre importante de périodiques électroniques*

La bibliothèque de l'ENSL donne accès à  $4279^{38}$  $4279^{38}$  $4279^{38}$  périodiques électroniques en texte intégral.

#### *La mise à disposition d'ouvrages en ligne*

Il s'agit d'une sélection d'une trentaine de livres électroniques en mathématiques, physique, biologie et informatique via Netlibrary, de dictionnaires (Le Robert, Collins) et d'encyclopédies (Encyclopaedia Universalis, Encyclopedia of Life sciences : Biologie moléculaire, Biologie Cellulaire, Biochimie..., Techniques de l'ingénieur).

#### *L'accès à des bases de données*

La bibliothèque de l'ENSL donne accès sur place ou depuis l'extérieur de l'École via un accès VPN à des bases de données généralistes comme Factiva (informations générales, économiques et financières) ou spécialisées comme Web of science (WoS) avec ses 8830 titres de périodiques répartis en 230 disciplines (sciences exactes mais aussi humaines et sociales) ou encore PubMed pour les sciences médicales et la biologie ou bien MathScinet et Zentralblatt für Mathematik pour les mathématiques.

<sup>34 (</sup>Bibliothèque, École normale supérieure de Lyon, 2007-2008)

<sup>35 (</sup>Bibliothèque, École normale supérieure de Lyon, 2007-2008)

 $36$  A noter que nous ne disposons pas de statistiques de consultation des thèses papier.<br> $37$  (Bibliothèque, École normale supérieure de Lyon, 2007-2008)

<sup>&</sup>lt;sup>38</sup> Chiffre au 5 octobre 2008 disponible sur : < $\frac{http://www.ens-lyon.fr/Bibli/index.php?id-page=03>$  consulté le 5 octobre 2008

#### *Une archive ouverte : PRUNEL*

<span id="page-17-0"></span>PRUNEL (Publications de la recherche universitaire de l'ENSL) est hébergée dans l'archive ouverte HAL et a été mise en place en 2005. Elle a une interface qui lui est propre. Les chercheurs peuvent déposer dans PRUNEL leurs articles mais aussi leurs actes de colloque et les docteurs leurs thèses. A noter que le dépôt est inégal selon les domaines de recherche essentiellement en informatique et en physique et très peu en biologie. Toutefois, le nombre de dépôt est en progression<sup>[39](#page-17-0)</sup>.

### **Ses moyens**

#### **Le personnel**

L'effectif de la bibliothèque est de 12 personnes titulaires et contractuels soit 11,2 équivalents temps plein. Deux moniteurs étudiants assistent le personnel pour les tâches d'équipement et de service public avec un volant horaire mensuel de 50 heures chacun. La transformation d'un poste de bibliothécaire en ingénieur d'étude informatique documentaire a fait l'objet d'une demande.

#### **Le budget**

Le budget général de la bibliothèque est de 320 000 euros par an environ en baisse constante depuis 2003. Il se décompose essentiellement en ressources provenant du Ministère de l'Enseignement supérieur et de la Recherche, de crédits de laboratoires, de conventions établies avec des laboratoires extérieurs et des droits de bibliothèque.

### **Le circuit des thèses papier**

Un agent du Pôle administratif de la scolarité est en charge des inscriptions des doctorants, il utilise deux logiciels Scolarix<sup>[40](#page-17-0)</sup> pour les inscriptions et Physalis<sup>[41](#page-17-0)</sup> pour les soutenances. La bibliothèque reçoit une cinquantaine de thèses de doctorat par an. Elle en garde deux exemplaires et en remet un à l'ANRT de Grenoble<sup>[42](#page-17-0)</sup> pour microfilmage. Les thèses ne sont pas systématiquement déposées à la bibliothèque.

<sup>39 (</sup>Bibliothèque, École normale supérieure de Lyon, 2007-2008)

<sup>40</sup> Logiciel libre du consortium Cocktail

<sup>41</sup> Logiciel libre du consortium Cocktail, en test à l'ENSL

<sup>&</sup>lt;sup>42</sup> Disponible sur <<http://www.anrtheses.com.fr/>> consulté le 27 septembre 2008

<span id="page-18-0"></span>Les thèses électroniques ont aujourd'hui un cadre clairement défini tant du point de vue réglementaire que logistique et technique.

## **LA SPÉCIFICITÉ DES THÈSES**

### **Un document ayant un statut particulier**

Une thèse est un document qui revêt plusieurs aspects<sup>[43](#page-18-0)</sup>, elle est à la fois :

- $\bullet$  une œuvre de l'esprit attachée au Code de la propriété intellectuelle<sup>[44](#page-18-0)</sup>;
- un diplôme qui sanctionne le grade de docteur<sup>[45](#page-18-0)</sup>;
- un document administratif relevant du Code du patrimoine Livre  $II^{46}$  $II^{46}$  $II^{46}$  pour les conditions d'archivage. de la Commission d'accès aux documents conditions d'archivage, de la Commission d'accès aux administratifs<sup> $47$ </sup> (pour les conditions de diffusion) et de la Commission nationale de l'informatique et des libertés<sup>[48](#page-18-0)</sup> pour la protection des données à caractère personnel ;
- un document scientifique qui doit être validé et respecté la déontologie de la recherche $49$  :
- un document produit dans le cadre d'un contrat ou d'une convention : droit du travail, propriété industrielle, secret de laboratoire, brevet… ;
- un document qui peut inclure des extraits empruntés à d'autres œuvres et demander l'autorisation des [ayants droit](#page-43-0).

Arrêtons-nous sur ce dernier aspect. Il est nécessaire de se pencher sur les accords sectoriels portant sur l'utilisation des œuvres protégées à des fins d'enseignement et de recherche.<sup>[50](#page-18-0)</sup> Ces accords<sup>[51](#page-18-0)</sup> courent jusqu'au 31 décembre 2008. En janvier 2009, ils seront remplacés par l'exception pédagogique et de recherche. Ils autorisent la mise en ligne d'œuvres protégées y compris la reproduction d'extraits de publications périodiques imprimées sur support numérique en dehors de toute utilisation

 $\overline{a}$  $43$  (Creppy, 2008)

<sup>&</sup>lt;sup>44</sup> Disponible sur :  $\frac{\text{http://www.celog.fr/cpi/}}{45}$  $\frac{\text{http://www.celog.fr/cpi/}}{45}$  $\frac{\text{http://www.celog.fr/cpi/}}{45}$  consulté le 11 septembre 2008 <sup>45</sup> Code de l'Éducation article L612-7 disponible sur :

<sup>&</sup>lt;[http://www.legifrance.gouv.fr/affichCodeArticle.do;jsessionid=1E8974E660D8C71A7EA7627D8361CDA4.tpdjo09v\\_3?cidText](http://www.legifrance.gouv.fr/affichCodeArticle.do;jsessionid=1E8974E660D8C71A7EA7627D8361CDA4.tpdjo09v_3?cidTexte=LEGITEXT000006071191&idArticle=LEGIARTI000006525188&dateTexte=20080921&categorieLien=id) [e=LEGITEXT000006071191&idArticle=LEGIARTI000006525188&dateTexte=20080921&categorieLien=id](http://www.legifrance.gouv.fr/affichCodeArticle.do;jsessionid=1E8974E660D8C71A7EA7627D8361CDA4.tpdjo09v_3?cidTexte=LEGITEXT000006071191&idArticle=LEGIARTI000006525188&dateTexte=20080921&categorieLien=id)<br><sup>46</sup> Disponible sur : < http://www.vosges-archives.com/fichiers/code\_patrimoine.pdf> consulté le 11 septembre 2008

<sup>&</sup>lt;sup>47</sup> Disponible sur : <[http://www.cada.fr/fr/guide/frame.htm>](http://www.cada.fr/fr/guide/frame.htm) consulté le 11 septembre 2008<br><sup>48</sup> La CNIL est issue de la loi du 6 Janvier 1978 Informatique et liberté disponible sur : <[http://www.cnil.fr/>](http://www.cnil.fr/) consulté le 11 septembre 2008

<sup>49</sup> Code de la recherche disponible sur :

<sup>&</sup>lt;<http://www.legifrance.gouv.fr/affichCode.do?cidTexte=LEGITEXT000006071190&dateTexte=20080924>> consulté le 11 septembre 2008

<sup>&</sup>lt;sup>50</sup> Bulletin officiel n° 05 du 1er févier 2007 disponible sur : < [http://www.education.gouv.fr/bo/2007/5/MENJ0700078X.htm>](http://www.education.gouv.fr/bo/2007/5/MENJ0700078X.htm) consulté le 11 septembre 2008

<sup>51</sup> Disponible sur : [<http://www2.educnet.education.fr/sections/legamedia/legadico/forum/exception-pedag](http://www2.educnet.education.fr/sections/legamedia/legadico/forum/exception-pedag)> consulté le 11 septembre 2008

<span id="page-19-0"></span>commerciale. Toutefois, les extraits d'œuvre devront être protégés par un dispositif empêchant leur téléchargement.

## **LES ÉTUDES RÉALISÉES SUR LES THÈSES**

### **L'enquête de la sous-direction des bibliothèques datée de 1996[52](#page-19-0)**

Elle faisait état d'une augmentation du nombre de thèses soutenues et donc à traiter pour les bibliothèques et d'une faible consultation. Elle pointait du doigt le peu de commodité de la microfiche considérée comme un frein à la diffusion.

## **Le rapport Jolly de 2000[53](#page-19-0)**

Il mettait en avant la nécessité d'une mise en ligne des thèses (accès au texte intégral, pérennité du document et de son accès, adaptation de la diffusion selon les droits liés au document, structuration de la thèse selon des normes établies, ajout de métadonnées<sup>[54](#page-19-0)</sup> normées pour le signalement) afin d'en activer la diffusion.

## **Le rapport Six et Dix de 2004**

En 2004, le Ministère de l'Éducation nationale (Sous-direction des bibliothèques et de la documentation) a commandité auprès de la société Six et Dix un rapport afin de faire un bilan de l'application de la [circulaire du 21 septembre 2000](#page-20-0) et d'établir un état des lieux des projets de thèses électroniques dans les universités.

> *« La mise en œuvre du dispositif national de diffusion des thèses par voie électronique, initié [sic] fin 2001 peut être caractérisé par quelques éléments clés qui expliquent l'impossibilité de le maintenir en l'état : deux chiffres d'abord illustrent ce problème : environ 360 thèses seulement, issues de ce dispositif, sont aujourd'hui diffusées par voie électronique, et ceci bien qu'une quinzaine d'établissements se soient aujourd'hui engagés dans cette voie. L'Université Lyon 2 représente à elle seule 75% de cette diffusion. » [55](#page-19-0)*

### **LE CADRE RÉGLEMENTAIRE DES THÈSES ÉLECTRONIQUES**

### **L'Arrêté du 25 septembre 1985[56](#page-19-0)**

Cet arrêté était relatif aux modalités de dépôt, de signalement et de reproduction des thèses ou travaux présentés en vue de la soutenance d'un doctorat. Il avait pour but de rationnaliser le circuit des thèses au niveau national en imposant un formulaire d'enregistrement des thèses, en préconisant l'usage des feuilles de style et des formats de production et en incitant les différents acteurs du circuit à collaborer. Le signalement

 $\overline{a}$  $52$  (Clausse, 2007)

<sup>&</sup>lt;sup>53</sup> Disponible sur : < http://www.sup.adc.education.fr/bib/Acti/These/jolly/entete.htm> consulté le 23 juillet 2008<br><sup>54</sup> Ce sont des données portant sur d'autres données. (Groupe AFNOR CG46/CN357/GE5, 2006 p. 153); (Letr

métadonnées contribuent à « *améliorer la recherche d'information* ». (Ducloy, 2006) 55 (Six et Dix, 2004 p. 4)

<sup>56</sup> Disponible sur <[http://www.sup.adc.education.fr/bib/Acti/These/textregl.htm#25sept>](http://www.sup.adc.education.fr/bib/Acti/These/textregl.htm#25sept) consulté le 23 juillet 2008

<span id="page-20-0"></span>était confié à l'ABES et réalisé dans la base de données Téléthèses afin de l'unifier au niveau national et la diffusion à l'Atelier national de reproduction des thèses.

### **La circulaire du 11 mars 1996[57](#page-20-0)**

Elle portait sur le signalement des thèses qui est dévolu à la bibliothèque de l'université de soutenance. L'ABES est chargée du suivi de la saisie, des corrections et de l'intégration dans la base Téléthèses.

### **L'Arrêté du 3 septembre 1998[58](#page-20-0)**

Il est relatif à la charte des thèses.

### **La circulaire du 21 septembre 2000[59](#page-20-0)**

Rappelons tout d'abord que la loi nº 2000-230 du 13 mars 2000 portant adaptation du droit de la preuve aux technologies de l'information et relative à la signature électronique donne à l'écrit numérique la même valeur de preuve que l'écrit papier.

*« Art. 1316-3. - L'écrit sur support électronique a la même force probante gue l'écrit sur support papier.* »<sup>*6*</sup>

Comme le souligne Michel Marian<sup>[61](#page-20-0)</sup>, la circulaire n°2000-149 du 21 septembre 2000 se situait dans la suite logique du rapport Jolly cité plus haut. Elle encourageait la diffusion des thèses électroniques. Elle préconisait :

- ¾ le dépôt des thèses sous forme électronique (dépôt mixte ou non) pour une meilleure diffusion ;
- ¾ l'usage d'une feuille de style afin de structurer et d'harmoniser les thèses produites sous forme électronique ;
- $\triangleright$  une double autorisation de diffusion de l'établissement de soutenance et du doctorant ;
- $\geq$  la mise en place d'une chaîne de traitement pour convertir les formats (format natif en RTF, format d'archivage en XML et formats de diffusion en HTML et en PDF) ;
- ¾ le signalement dans les catalogues locaux, dans le SUDOC voire dans des bases de données ;
- $\triangleright$  l'archivage local et au CINES ;
- $\geq$  la diffusion institutionnelle des thèses sous d'autres supports :
- $\triangleright$  la formation des doctorants.

<sup>&</sup>lt;sup>57</sup> Disponible sur : <<http://www.sup.adc.education.fr/bib/Acti/These/textregl.htm#circ11mars>> consulté le 27 mai 2008<br><sup>58</sup> Disponible sur : <http://www.legifrance.gouv.fr/affichTexte.do?cidTexte=JORFTEXT000000557891&date

<sup>27</sup> mai 2008

<sup>&</sup>lt;sup>59</sup> BO n°34 du 28 septembre 2000 disponible sur : < $\frac{\text{http://www.anemf.org/IMG/pdf/diffusion_electronique_these.pdf>}{\text{ones.pdf}}$  $\frac{\text{http://www.anemf.org/IMG/pdf/diffusion_electronique_these.pdf>}{\text{ones.pdf}}$  $\frac{\text{http://www.anemf.org/IMG/pdf/diffusion_electronique_these.pdf>}{\text{ones.pdf}}$  consulté le 27 mai 2008

<sup>60</sup> Disponible sur : <[http://www.legifrance.gouv.fr/affichTexte.do?cidTexte=JORFTEXT000000399095&dateTexte=>](http://www.legifrance.gouv.fr/affichTexte.do?cidTexte=JORFTEXT000000399095&dateTexte=) consulté le 27 mai 2008

 $61$  (Marian, 2006)

### <span id="page-21-0"></span>**La circulaire du 29 mars 2005[62](#page-21-0)**

Michel Marian<sup>[63](#page-21-0)</sup> résume ainsi la circulaire n° 05-094 du 29 mars 2005 sur le dépôt, signalement, diffusion et archivage des thèses sous forme électronique :

> *« A la suite [du rapport Six et Dix présenté plus haut] […] une nouvelle circulaire du 29 mars 2005 a été rédigée qui tout en réaffirmant la volonté de large diffusion des thèses électroniques se recentrait sur la liberté des établissements et les contraintes au niveau national.*

> *La liberté des établissements : la politique de valorisation des thèses, comme de tous leurs travaux de recherche, relève des établissements : les établissements sont libres de choisir le format de diffusion et d'archivage des thèses qu'ils produisent et le (ou les) sites de diffusion de leur production scientifique.*

> *Cependant les enjeux de la valorisation de la recherche induisent des contraintes au niveau national : le signalement de chaque thèse dans le catalogue collectif Sudoc, un archivage exhaustif pérenne garanti au niveau national, un outil national de dépôt des thèses électroniques visant à rassembler les versions officielles (ou versions de référence) des thèses face à la multiplication des canaux de diffusion.*

> *[…] Il n'est pas prévu de dispositif transitoire, l'objectif étant de promouvoir le dépôt des thèses électroniques et de voir décroître le dépôt sous forme papier. Cette circulaire a préparé la mise en place d'un circuit à grande échelle. »*

L'ABES s'y affirme en tant que chef du projet national de mise en ligne des thèses.

### **L'arrêté du 7 août 2006**

Il abroge les précédents textes de loi. La publication de l'arrêté du 7 août 2006 (MDSDCT-2006), concernant les modalités de dépôt, de signalement, de reproduction, de diffusion et de conservation des thèses de doctorat, préconise la production et la diffusion des thèses sous une forme électronique. Toutefois, l'établissement peut choisir entre la forme papier et la forme électronique comme version validée. Des expériences faites avec succès dans des établissements pilotes ont abouti à cette prise de décision. Le dépôt électronique doit se faire via l'interface STAR. Le dépôt de la thèse et de ses métadonnées, dans le service chargé du doctorat, doit avoir lieu trois semaines avant la soutenance. En cas de demande de corrections par le jury, un nouveau dépôt doit avoir lieu dans les trois mois.

Notons que cet arrêté du 7 août 2006 présente également un volet sur la formation doctorale<sup>[64](#page-21-0)</sup> (FD-2006) et un autre sur la cotutelle internationale de thèse<sup>[65](#page-21-0)</sup> (CIT-2006). Par ailleurs, il n'est paru à ce jour aucune circulaire d'application de cet arrêté.

 $\overline{a}$ 

 $^{65}$  Disponible sur : <[http://www.legifrance.gouv.fr/affichTexte.do?cidTexte=JORFTEXT000000267753&dateTexte=](http://www.legifrance.gouv.fr/affichTexte.do?cidTexte=JORFTEXT000000267753&dateTexte)> consulté le 21 septembre 2008

<sup>&</sup>lt;sup>62</sup> Disponible sur : <<u>http://www.sup.adc.education.fr/bib/Acti/These/textregl.htm#circ29mars</u>> consulté le 27 mai 2008<br><sup>63</sup> (Marian, 2006)

 $\frac{63}{2}$  (Marian, 2006)<br>  $\frac{64}{2}$  Disponible sur :<[http://www.legifrance.gouv.fr/affichTexte.do?cidTexte=JORFTEXT000000267752&dateTexte=>](http://www.legifrance.gouv.fr/affichTexte.do?cidTexte=JORFTEXT000000267752&dateTexte=) consulté le 21 septembre 2008

## <span id="page-22-0"></span>**QUELQUES EXEMPLES DE PROJETS DE THÈSES ÉLECTRONIQUES**

Les projets de thèses électroniques institutionnels ne manquent pas au niveau international. Cependant, il ne semble pas exister d'outil similaire à STAR qui rappelons-le est un outil de gestion administrative des thèses et non de diffusion.

## **À l'étranger**

Les projets menés à l'étranger ne concernent semble-t-il que des projets de numérisation rétrospective de thèses à grande échelle auxquelles ont été ajoutées des thèses nativement sous forme électronique. Certains établissements ont une longue expérience de la mise en ligne des thèses.

Penchons-nous néanmoins sur les Universités de Laval<sup>[66](#page-22-0)</sup> et de Genève<sup>[67](#page-22-0)</sup>. L'Université de Laval a favorisé dès la fin des années 90 le dépôt des thèses sur support électronique en format Word ou en format LaTeX. Elle donne accès à ses doctorants à des outils d'aide à la rédaction. Elle est la première à avoir proposé à ses thésards des formations en salle ou bien en ligne aux outils bureautiques et à l'utilisation d'une feuille de style. Les mémoires et les thèses accessibles en ligne depuis 1998 sur le site de la collection Mémoires et thèses électroniques sont consultés quotidiennement par des dizaines de visiteurs. L'Université de Laval n'a pas pour autant abandonné le support papier. Les doctorants peuvent opter librement pour le dépôt papier ou bien numérique.

Depuis l'an 2000, l'Université de Genève diffuse ses thèses en ligne. Cela concerne 250 à 300 thèses dans le cadre de [Cyberthèses.](#page-23-0) Le nouveau docteur peut déposer une version électronique de sa thèse auprès de la bibliothèque ou du Secrétariat aux étudiants de sa faculté ou directement auprès du Service de coordination des Bibliothèques (SEBIB) de l'Université qui traite les fichiers. La version électronique est en passe de devenir la version officielle. Le docteur signe avec l'Université un contrat de diffusion. Une feuille de style spécifique est appliquée aux thèses afin de les structurer correctement. Des formations sont également proposées aux étudiants afin de les sensibiliser à la diffusion en ligne des connaissances scientifiques et aux avantages de l'usage d'une feuille de style. Les étudiants ont donc à leur disposition un didacticiel en ligne "Produire et diffuser des documents structurés" ainsi qu'un manuel de rédaction leur indiquant comment rédiger leur thèse.

Il ne nous a pas semblé pertinent de retenir davantage de projets d'établissements puisqu'ils sont tous basés sur des chaînes de conversion.

### **En France**

 $\overline{a}$ 

De nombreux projets concernant les thèses existent. Nous avons choisi d'en exposer quelques uns.

<sup>&</sup>lt;sup>66</sup> Disponible sur :  $\frac{\text{http://www.theses.ulaval.ca>} \text{const}$  $\frac{\text{http://www.theses.ulaval.ca>} \text{const}$  $\frac{\text{http://www.theses.ulaval.ca>} \text{const}$  le 12 septembre 2008  $\sigma$ <br><sup>67</sup> Disponible sur : < [http://www.unige.ch/cyberdocuments/>](http://www.unige.ch/cyberdocuments/) consulté le 12 septembre 2008

## <span id="page-23-0"></span>**Cyberthèses[68](#page-23-0)**

Les Universités de Montréal, de Lyon 2, d'Alexandrie, du Chili et de Genève, financées par le Fonds francophone des Inforoutes et l'UNESCO ont piloté le projet Cyberthèses<sup>[69](#page-23-0)</sup> qui s'est déroulé de 1998 à 2003 et visait à créer une plateforme d'édition électronique libre permettant la diffusion des connaissances scientifiques. Le projet de thèses électroniques est en place à l'Université Lyon 2 depuis 1999 et il est géré par le service ERAD (Edition, Reproduction, Archivage et Diffusion du document).

Le projet a abouti en 2003 à la réalisation d'une chaîne de conversion en XML baptisée « Cyberdocs », en Open source et sous licence  $GPL^{70}$  $GPL^{70}$  $GPL^{70}$ . Le serveur de diffusion est  $SDX<sup>71</sup>$  $SDX<sup>71</sup>$  $SDX<sup>71</sup>$ . Les outils en Open source permettent aux établissements de les adapter à leurs besoins et de résoudre conjointement les problèmes d'installation et de fonctionnement qui pourraient se poser. Cyberdocs est composé de trois modules : conversion, publication et gestion.

- ¾ le module de conversion transforme un document issu d'un traitement de texte, basé sur une feuille de style en un document structuré en format XML s'appuyant sur la DTD TEI-lite<sup>[72](#page-23-0)</sup> qui servira pour l'archivage et la publication ;
- ¾ un module de gestion qui offre à travers une interface web un espace de travail collaboratif permettant de traiter chaque thèse séparément : conversion et formulaires de métadonnées en ETD MS (Metadata Standard for Electronics Theses Dissertation<sup>[73](#page-23-0)</sup>):
- ¾ un module de publication conforme au protocole OAI-PMH donne accès à un module de recherche avancée et au texte intégral de la thèse.

Cyberthèses<sup>[74](#page-23-0)</sup> a essaimé de par le monde.

Par ailleurs, l'Université Lyon 2 a développé une chaîne de traitement gérée par le logiciel ouvert et libre de Workflow OGET<sup>[75](#page-23-0)</sup>, basée sur le langage PHP/MySQL et sous licence libre GPL. OGET est à la fois une base de données, un système de  $GED<sup>76</sup>$  $GED<sup>76</sup>$  $GED<sup>76</sup>$  et un système de Workflow<sup>[77](#page-23-0)</sup>.

Le dépôt électronique de la thèse est obligatoire à l'Université Lyon 2. Notons que le projet thèses électroniques de Lyon 2 s'est mis en place indépendamment du CRI, et des écoles doctorales. Le lien avec les doctorants se fait grâce au fichier informatique de la scolarité. Les doctorants sont sensibilisés à l'utilisation des outils numériques, à la publication en ligne, aux notions de droit d'auteur et de pérennité de l'information. Ils sont également formés à l'utilisation des traitements de texte et au stylage des documents. Pour cela, ont été conçues des feuilles de style, un mode d'emploi des feuilles de style, un didacticiel, et un document de sensibilisation<sup>[78](#page-23-0)</sup>.

**<sup>68</sup>** Disponible sur : <[http://cyberdocs.univ-lyon2.fr/>](http://cyberdocs.univ-lyon2.fr/) consulté le 12 septembre 2008 ; voir également (Boulétreau, 2001)

<sup>&</sup>lt;sup>69</sup> Disponible sur :  $\frac{http://www.cybertheses.org/}{http://www.cybertheses.org/}$  $\frac{http://www.cybertheses.org/}{http://www.cybertheses.org/}$  $\frac{http://www.cybertheses.org/}{http://www.cybertheses.org/}$  consulté le 12 septembre 2008 ; voir également (Aventurier, 2005)  $\frac{70}{10}$  General Public Licence

<sup>71</sup> SDX est un logiciel libre de l'association pour la documentation numérique en XML (ADNX). Disponible sur : < http://adnx.org/sdx/> consulté le 16 septembre 2008<br><sup>[72](http://adnx.org/sdx/)</sup> « *La DTD TEI, fondée à l'origine sur le SGML et s'appuyant désormais sur le XML, est un langage de marquage qui permet* 

*d'échanger des données textuelles* ». Disponible sur : <<http://blogokat.canalblog.com/archives/2004/12/20/220271.html>> consulté le 16 septembre 2008<br>
<sup>73</sup> Disponible sur : < http://www.ndltd.org/standards/metadata/etd-ms-v1.00-rev2.html > consulté le 16 septembre 2008

<sup>&</sup>lt;sup>74</sup> Voir son site miroir pour l'Amérique latine, Cybertesis piloté par l'Université du Chili (301 thèses) à laquelle se sont joints le Brésil (5372 thèses), le Pérou (68 thèses) et la Colombie (8 thèses). Disponible sur : <[http://www.cybertesis.net/>](http://www.cybertesis.net/) consulté le 16 juillet 2008

<sup>&</sup>lt;sup>75</sup> OGET Outil de gestion électronique des thèses : < $\frac{\text{http://sourcesup.cru.fr>}}{\text{fostion}}$  $\frac{\text{http://sourcesup.cru.fr>}}{\text{fostion}}$  $\frac{\text{http://sourcesup.cru.fr>}}{\text{fostion}}$  consulté le 16 septembre 2008 <sup>76</sup> Gestion électronique de documents

 $77$  (Le Hénaff-Stilelet, 2005 p. 280)

<sup>78</sup> Disponible sur : < <http://demeter.univ-lyon2.fr:8080/sdx/theses/>> consulté le 16 septembre 2008

<span id="page-24-0"></span>Le dépôt est réalisé par le doctorant sous format Word. Le service ERAD crée un répertoire dans OGET et valide le dépôt et la sauvegarde des fichiers reçus sur CD-ROM. Il extrait d'Apogée les données d'identification du doctorant et diffuse l'avis de soutenance en PDF. Il ressaisit les métadonnées que le Service des Thèses lui a fournies sur support papier ainsi que celles liées à la soutenance. Un fichier PDF destiné à la reproduction et à l'archivage est produit, avec sauvegarde sur CD-ROM. Notons que les exemplaires destinés à la soutenance sont imprimés et fournis gratuitement au doctorant. Au moment du dépôt, le doctorant reçoit une attestation qui stipule que son dépôt électronique est conforme à la version papier déposée au Service des Thèses. Remarquons qu'il existe deux circuits parallèles l'un électronique (ERAD) et l'autre papier (SCD). Le traitement d'une thèse demande environ 20 minutes.

En 2008, l'Université Lyon 2 diffuse sa 1000ème thèse électronique[79](#page-24-0). Les statistiques de consultation données sont les suivantes : « *alors qu'une thèse imprimée, conservée en bibliothèque universitaire, est consultée en moyenne une fois tous les dix ans, le site des thèses électroniques de l'Université Lyon 2 reçoit chaque mois une moyenne de 25000 visites.* » [80](#page-24-0)

En 2006, Stéphanie Vincent<sup>[81](#page-24-0)</sup> notait l'absence de passerelle entre les métadonnées collectées dans OGET et celles nécessaires à STAR. Aujourd'hui, c'est en cours de résolution.

### **L'Université Paris 6**

Le dépôt électronique n'existe pas à Paris 6 qui traite 780 thèses par an. Mais, le circuit de traitement des thèses papier est géré par un logiciel qui a été développé en local. Pour l'instant, ce logiciel est en phase d'expérimentation mais son usage va être généralisé en 2009. C'est en cela qu'il est intéressant de se pencher sur cet exemple. Entre l'acte de candidature et la soutenance, le circuit a une durée de 6 semaines. Auparavant, le service de la scolarité était au cœur du circuit. Le dossier lié à la soutenance était volumineux (80 pages environ) et difficilement mis à jour ce qui posait problème. Aussi a été élaboré un logiciel baptisé E-thèse qui place le doctorant au cœur du circuit. E-thèse est une base de données accessible via un client web. L'annuaire LDAP sert à s'authentifier. Toutes les phases de la soutenance sont informatisées. Il permet entre autres la gestion des rendez-vous entre les acteurs du circuit, l'édition de rapports en ligne, de tableaux de bord de suivi, le signalement de la thèse, l'export des résumés et des mots-clés.

### **L'Université Rennes 2**

L'Université Rennes 2 a fait partie de la première vague des établissements qui ont choisi de se déployer dans STAR et ce dès novembre 2006. La phase de test a eu lieu entre janvier et avril 2007. L'expérience n'a pas abouti parce que l'Université Rennes 2 n'a pas rendu obligatoire le dépôt électronique. Toutefois, tout en conservant comme version de référence le papier, elle a mis en place le dépôt électronique de ses thèses. Le document électronique est alors présenté comme la reproduction fidèle de la thèse papier mais non comme la version officielle. Le dépôt électronique a été généralisé avec l'accord des écoles doctorales. Il a lieu avant la soutenance sur support CD-ROM de préférence en format PDF non protégé<sup>[82](#page-24-0)</sup> et se veut obligatoire. Si après la soutenance, des corrections s'avèrent nécessaires, le docteur est tenu de déposer au SCD la version

<sup>&</sup>lt;sup>79</sup> Informations disponibles sur :  $\langle \frac{http://these.univ-lyon2.fr/>const} \rangle$  consulté le 16 septembre 2008<br><sup>80</sup> Informations disponibles sur :  $\langle \frac{http://www.univ-lyon2.fr/1193299276031/0/fiche \_actualite/} \rangle$  consulté le 20/09/08<br><sup>81</sup> (Vincent, 2006 p. 58)

<sup>82</sup> TEL n'accepte pas le format PDF protégé.

<span id="page-25-0"></span>corrigée. Dans le dossier de soutenance, le doctorant doit fournir une attestation de conformité de la version électronique avec la version papier ainsi qu'un contrat de diffusion dûment rempli. Le nouveau docteur dispose de 15 jours pour déposer sa thèse sur TEL au-delà de ce délai la bibliothèque a la possibilité d'effectuer le dépôt ellemême. A ce jour, 2 étudiants ont déposé leur thèse eux-mêmes sur TEL et 62 ont laissé à la bibliothèque le soin de le faire. L'archivage pérenne est toujours le microfichage. En ce qui concerne le signalement des thèses dans le SUDOC, notons que le SCD Rennes 2 crée trois notices différentes : une pour le texte imprimé, une pour la microfiche et une pour la ressource électronique. Cette dernière contient dans la zone localisation et accessibilité de la notice, l'adresse électronique de la thèse dans TEL. Actuellement, 80 thèses rennaises sont recensées ainsi dans le SUDOC et le SCD Rennes 2 est satisfait de cette manière de procéder. Il ressort que la faiblesse du dispositif réside dans la diffusion des thèses et dans l'obtention de l'accord du doctorant. Le SCD Rennes 2 propose à ses doctorants:

- $\geq$  une diffusion large sur Internet via TEL ou un peu moins large sur l'Intranet avec un lien avec la notice ressource électronique de la thèse présente sur le SUDOC ;
- ¾ une diffusion partielle de la thèse mais le doctorant doit motiver son choix par exemple un projet éditorial, l'absence d'accord des ayant droits en cas de réutilisation d'images, de graphiques etc. ;
- ¾ un embargo dans l'attente d'accord des ayants droit par exemple ;
- $\triangleright$  un refus.

Un autre écueil réside dans le stylage. Le plus souvent, le SCD reçoit des documents non stylés et est contraint de styler lui-même la thèse. La feuille de style de l'Université Lyon 2 est utilisée avec son accord. Une table des matières est créée. Enfin, le SCD souligne la difficulté d'avoir une plateforme de diffusion et envisage d'utiliser dès septembre prochain une plateforme ORI-OAI. Le SCD Rennes 2 pointe également la nécessité de travailler de concert avec les écoles doctorales pour que le projet soit validé et préconise avant de passer au dépôt électronique obligatoire une période d'essai avec en test une école doctorale afin de prendre en compte tous les problèmes qui peuvent se poser.

## **LES THÈSES ÉLECTRONIQUES À L'ENS LYON: ENJEUX ET OBJECTIFS**

### **Enjeux**

Le projet des thèses électroniques s'inscrit dans le processus de valorisation de la recherche à l'ENSL qui a débuté par la mise en place de l'archive ouverte PRUNEL à l'initiative de la bibliothèque.

L'ENSL encourage déjà le dépôt électronique sur PRUNEL. Mais, la diffusion en ligne nécessite de renforcer l'authentification des thèses ce que permet STAR qui identifie clairement la version de référence de la thèse $^{83}$  $^{83}$  $^{83}$ .

Comme nous le rappelions dans l'introduction, les thèses électroniques offrent aux doctorants l'opportunité de faire connaître leurs travaux de recherche au niveau national voir mondial afin de faciliter l'avancée de leur carrière de chercheur. C'est une

<sup>83 (</sup>Marian, 2006)

<span id="page-26-0"></span>possibilité offerte à l'ENSL et à ses écoles doctorales d'attirer davantage d'étudiants  $etrangers$  en montrant le dynamisme de la recherche doctorale<sup>[84](#page-26-0)</sup>.

En outre, une thèse électronique est plus rapidement disponible après son dépôt et plus facilement accessible. Cela améliorera et accélèrera la communication des résultats de la recherche au niveau de l'ENSL. Les chercheurs et les étudiants consultent en effet plus facilement les documents sous forme électronique ce qui leur permet de les feuilleter en s'aidant des liens incorporés à la table des matières ou de l'index pour voir si elles présentent un intérêt direct. Le dépôt en XML permettra la recherche sur le texte intégral<sup>[85](#page-26-0)</sup>.

Pour la bibliothèque, cela permettra d'avoir l'assurance de recevoir et de diffuser toutes les thèses produites à l'ENSL et cela constituera un gain de place (un seul dépôt papier au lieu de 2).

## **Objectifs**

Diane Le Hénaff-Stitelet et Catherine Thiolon<sup>[86](#page-26-0)</sup> nous incitent à formuler les objectifs du projet qui sont les suivants :

- $\triangleright$  remettre à plat le circuit des thèses afin de le rendre plus efficient<sup>[87](#page-26-0)</sup> ;
- ¾ améliorer la notoriété et la visibilité scientifique de l'établissement ;
- $\triangleright$  rester en cohérence avec les décisions prises par le PRES de Lyon ;
- $\triangleright$  faciliter le signalement des thèses ;
- $\triangleright$  mettre en ligne rapidement et exhaustivement les thèses ;
- ¾ faciliter l'accès aux thèses de l'ENSL tout en les protégeant « *de la contrefaçon et des utilisations abusives, selon les volontés de l'auteur et des autres ayants droit* » [88](#page-26-0) ;
- $\triangleright$  tendre vers une harmonisation et une augmentation de la qualité de présentation des thèses $^{89}$  $^{89}$  $^{89}$  ;
- $\triangleright$  garantir une conservation pérenne des données<sup>[90](#page-26-0)</sup>.

<sup>84 (</sup>Sunyach, 2005 p. 22)

 $85 \text{ (Sunyach, 2005)}$ <br> $86 \text{ (Le Hénaff-Stilelet, 2005 pp. 277-278)}$ 

<sup>&</sup>lt;sup>87</sup> Disponible sur : <http://www.godoc.u-psud.fr/IMG/pdf/Presentation STAR-Journee GO Doc.pdf> consulté le 12 juillet 2008<br><sup>88</sup> (France. Ministère de l'Education nationale, de l'Enseignement supérieur et de la Recherche,

et leur conservation » (France. Ministère de l'Education nationale, de l'Enseignement supérieur et de la Recherche, 2007 p. 8)<br><sup>90</sup> Le CINES délivre un certificat d'archivage pour chaque thèse déposée comportant ses métado

# <span id="page-27-0"></span>**Présentation du projet STAR : signalement des thèses archivage et recherche**

## **UN PREMIER PROJET BAPTISÉ SPARTE**

SPARTE, Système de Production et d'Archivage de Thèses Électroniques, était un projet expérimental de l'ABES<sup>[91](#page-27-0)</sup> et du CINES<sup>[92](#page-27-0)</sup> mené de 2004 à 2006. Il s'agissait d'une chaîne de traitement des thèses électroniques à destination des établissements de soutenance des thèses, à des fins de diffusion et d'archivage, permettant de convertir du format RTF<sup>[93](#page-27-0)</sup> en format XML<sup>[94](#page-27-0)</sup>, de gérer des métadonnées administratives et descriptives, de stocker des fichiers, de générer un fichier de diffusion en HTML et des métadonnées d'alimentation pour le SUDOC. Il avait [Cyberthèses](#page-23-0) comme modèle. Mais, SPARTE ne s'est pas montré efficient.

## **GENÈSE DE STAR**

Le projet de mettre en place un projet de dispositif national pour les thèses électroniques afin de valoriser les thèses en tant que travaux de la recherche française est né de la [circulaire du 21 septembre 2000.](#page-20-0) Les années 2000-2005 ont constitué une phase d'étude, de préconisations et d'expérimentations du projet. C'est lors des journées réseau de l'ABES en avril 2004 que le projet a fait l'objet d'un rapport. Ce rapport a débouché sur la définition d'une nouvelle stratégie de projet. La [circulaire du 29 mars 2005](#page-21-0) a servi d'appui au projet qui a été lancé en septembre 2005 pour un déploiement progressif de l'application un an plus tard. Les objectifs du projet étaient le signalement des thèses électroniques dans le SUDOC, une diffusion large et rapide sur le Web en accord avec l'établissement de soutenance et l'auteur ainsi qu'un archivage pérenne qui garantisse dans le temps l'accès aux thèses électroniques en tenant compte des évolutions technologiques.

# **STAR[95](#page-27-0)**

L'ABES et le CINES ont réalisé une application baptisée STAR (Signalement des thèses, archivage et recherche) qui permet de mettre en place rapidement dans chaque établissement un circuit de traitement et de diffusion des thèses sous format électronique. Comme le rappelle Rachel Creppy[96](#page-27-0), STAR apporte des garanties que les projets de thèses électroniques ultérieurs ne présentaient pas : exhaustivité, accessibilité, authentification, pérennité et rapidité de traitement. STAR est une plateforme de dépôt

<sup>95</sup> Ce paragraphe synthétise les informations offertes par la FAQ de STAR (ABES, 2008) <sup>96</sup> (Creppy, 2008)

<sup>&</sup>lt;sup>91</sup> Agence bibliographique de l'enseignement supérieur

<sup>92&</sup>lt;br>
Centre informatique national de l'Enseignement supérieur<br>
93 Rich Text Format, format universel de traitement de texte<br>
94 Extensible Markup Language, format de balisage voir sous-partie sur le choix du format de diffu

<span id="page-28-0"></span>des thèses. Son utilisation est obligatoire à partir du moment où l'établissement a choisi la thèse électronique comme version de dépôt validée en conformité avec la loi.

STAR n'est pas un catalogue SUDOC des thèses, ni un outil de diffusion ou bien une chaîne de transformation<sup>[97](#page-28-0)</sup> mais bel et bien un simple intermédiaire

*« entre l'établissement de soutenance et d'autres outils et acteurs qui ont vocation à signaler (SUDOC, catalogue locaux), à diffuser (CINES, CCSD, établissements de soutenance…) à indexer (portail SUDOC, portails locaux…) et/ou à archiver (CINES). »* 

Mais aussi*,* 

*« un outil de transit entre l'établissement de soutenance et d'autres outils et acteurs (SUDOC, HAL, CINES). » [98](#page-28-0)* 

Ainsi, STAR offre la possibilité de collecter les [métadonnées](#page-33-0) de la thèse, de transmettre ces métadonnées au [SUDOC,](#page-45-0) d'enregistrer le dépôt de la forme validée de la thèse dans ses versions de diffusion (envoi à des [serveurs de diffusion](#page-46-0) déterminés par l'établissement) et d['archivage](#page-44-0) (envoi automatique au CINES). Par ailleurs, STAR offrira à terme la possibilité de s'intégrer dans les ENT<sup>[99](#page-28-0)</sup> des universités et grandes écoles avec une authentification unique. STAR est également un outil simple d'utilisation et ergonomique et n'impose pas un dispositif lourd de numérisation à mettre en place $100$ .

### **Le Workflow proposé par STAR**

Tout d'abord, donnons une définition de ce qu'est un Workflow.

*« On appelle "Workflow" (traduisez littéralement "flux de travail") la modélisation et la gestion informatique de l'ensemble des tâches à accomplir et des différents acteurs impliqués dans la réalisation d'un processus métier (aussi appelé processus opérationnel). Le terme de Workflow pourrait donc être traduit en français par gestion électronique des processus métier. Un processus métier représente les interactions sous forme d'échange d'informations entre divers acteurs. »[101](#page-28-0)*

Un ou plusieurs correspondants STAR, responsables de l'administration locale de l'établissement dans STAR sont chargés de faire le lien entre l'ABES et leur établissement et de former les différents acteurs du Workflow. Ils reçoivent les identifiants des fonctions DEPO, META, DOCT et VALID et les transmettent aux personnes concernées. Ils créent lors de leur première utilisation de STAR, la fiche de leur établissement en renseignant les données administratives (informations générales relatives à l'utilisation de STAR : PPN autorité, mode de versement, paramètres d'import, adresse de l'établissement, coordonnées des services de l'établissement concernés par le dépôt des thèses, établissements choisis pour diffuser les thèses électroniques et droits par défaut accordés par les doctorants. L'enquête réalisée par l'ABES en décembre dernier auprès des correspondants STAR montre que les services qui pilotent STAR sont sur 33 réponses :

- $\geq$  la bibliothèque dans 20 cas sur 33;
- $\triangleright$  la bibliothèque en collaboration avec un ou plusieurs autres services (8/33);
- $\triangleright$  un autre service que la bibliothèque (5/33).

<sup>97 (</sup>INSA, Rouen, 2006 p. 8)

<sup>98 (</sup>INSA, Rouen, 2006 p. 9)

<sup>&</sup>lt;sup>99</sup> Environnement numérique de travail<br><sup>100</sup> (Sunyach, 2005 p. 35)

<sup>&</sup>lt;sup>101</sup> Définition disponible sur :< [http://www.commentcamarche.net/entreprise/Workflow.php3>](http://www.commentcamarche.net/entreprise/workflow.php3) consulté le 26 septembre 2008

### <span id="page-29-0"></span>**En entrée**

Tout commence par l'enregistrement du doctorant (rôle DEPO) dans le menu administration locale en fournissant au minimum les login, adresse mail, nom, prénom, date de naissance et n° INE du doctorant. La création d'un doctorant entraîne alors :

- $\triangleright$  la création d'une pré-notice de thèse ;
- ¾ la création d'un répertoire physique pour le stockage ultérieur du fichier thèse et des fichiers associés ;
- ¾ la création d'une fiche LDAP dans l'Annuaire des doctorants de STAR (pour identifier un doctorant les login et mot de passe sont en lien avec l'établissement de soutenance).

A noter qu'il faut mettre à jour à la fois l'annuaire et la fiche de thèse s'il y a un changement, ce n'est pas automatique.

Un espace de travail collaboratif propre à chaque thèse, accessible par login et mot de passe et permettant à l'ensemble des acteurs concernés d'agir simultanément ou alternativement vient d'être créé. Les rôles seront confiés à différents services (doctorant, école doctorale, scolarité, bibliothèque,  $CRI^{102}$  $CRI^{102}$  $CRI^{102}$ ) selon la volonté des établissements.

Certaines métadonnées sont alimentées par défaut (codes langue et pays, type de doctorat, titre obtenu et indicateur de thèse sur travaux). Les autres sont saisies manuellement ou *[importées](#page-32-0)* des systèmes locaux. L'acteur DEPO<sup>[103](#page-29-0)</sup> joue un rôle de type administratif. Il renseigne [les métadonnées de gestion et de droits](#page-33-0)<sup>[104](#page-29-0)</sup> et dépose le ou les fichiers de la thèse zippés. L'acteur META<sup>[105](#page-29-0)</sup> saisit les [métadonnées descriptives](#page-33-0)<sup>[106](#page-29-0)</sup>. La saisie des métadonnées pourra avoir lieu dès le début du dépôt du sujet pour une validation après la soutenance et les corrections éventuelles ou en une seule fois après la soutenance et les corrections éventuelles.

Avec son identifiant, le doctorant (rôle DOCT) vérifie les données le concernant propose s'il le souhaite mots-clés et résumés. Le doctorant se voit notifier par mail l'ouverture de son compte ainsi que ses login et mot de passe. Il doit déposer sa thèse 3 semaines avant la soutenance. Toutefois, il peut très bien ne pas intervenir du tout dans le Workflow, il est alors remplacé par l'acteur bibliothèque.

Les acteurs déposant et bibliothèque valident de manière intermédiaire leur contribution. Sans cette validation intermédiaire, le validateur final qui valide les formulaires après les avoir vérifier ne peut agir. La validation globale des fichiers et des métadonnées est en effet réalisée en bout de chaîne par un acteur (rôle VALID) habilité par l'établissement à exercer la collation des diplômes dévolue au Président de l'établissement. Si nécessaire, il renvoie les formulaires aux acteurs concernés pour correction. L'acteur VALID appose le tampon final, le sceau de l'établissement.

Une fois la thèse validée, l'acteur déposant aura néanmoins accès à la fiche de thèse avec une grille de saisie minimale s'il a besoin de déposer une nouvelle édition de la thèse après corrections par exemple dans un délai de 3 mois.

<sup>&</sup>lt;sup>102</sup> Centre de ressources informatiques<br><sup>103</sup> École doctorale, scolarité, CRI<br><sup>104</sup> Au minimum : discipline, avis du jury, titre, directeur de thèse, noms du jury : président, membres et rapporteur, dépôt de l'édition à archiver et droits de diffusion<br><sup>105</sup> Le rôle META est dévolu à la bibliothèque.

<sup>&</sup>lt;sup>106</sup> Au minimum numéro national de thèse NNT, lien avec autorité auteur, résumé en français, résumé en anglais, lien avec autorité(s) sujet, lien avec autorité directeur de thèse

### **En sortie**

<span id="page-30-0"></span>La validation finale déclenche :

- ¾ le contrôle de la conformité du fichier envoyé contenant les métadonnées et du fichier thèse zippé et l'envoi à l'établissement d'un fichier<sup>[107](#page-30-0)</sup> résultat de conformité. S'il y a des erreurs, elles seront décrites en détail dans le fichier ;
- ¾ l'envoi du fichier thèse vers la plateforme d'archivage électronique du CINES PAC[108](#page-30-0) avec les métadonnées de gestion pour un archivage pérenne, inscrit dans la durée et la création d'une URL pérenne (en correspondance avec les URL physiques réelles et en lien avec le numéro PID<sup>[109](#page-30-0)</sup>). Le CINES, Centre informatique national de l'enseignement supérieur, qui a depuis 2004 une fonction d'archivage du patrimoine scientifique, conserve une copie de sécurité de la thèse et veille à sa pérennité ;
- ¾ la conversion des [métadonnées](#page-33-0) en Unimarc pour alimenter le SUDOC avec la possibilité de mise à jour des notices directement dans le catalogue SUDOC ;
- $\triangleright$  l'envoi au(x) site(s) de diffusion choisis<sup>[110](#page-30-0)</sup>;
- ¾ l'envoi à l'établissement de soutenance d'une version de diffusion de la thèse et de ses métadonnées en différents formats<sup>[111](#page-30-0)</sup> et la possibilité d'imprimer un bordereau remplaçant le formulaire d'enregistrement des thèses et comprenant une partie des métadonnées. Ce dernier pourra servir à la gestion administrative du circuit de dépôt. Il est alimenté automatiquement au fur et à mesure des saisies. L'avenir est néanmoins aux signatures électroniques $112$ .

### **Les métadonnées générées dans STAR**

#### **Quelques notions sur TEF**

STAR génère des métadonnées TEF pour Thèses électroniques Françaises. La saisie dans STAR demande donc de posséder des notions de base sur TEF. Le groupe travaillant sur les thèses électroniques de l'AFNOR<sup>[113](#page-30-0)</sup> a publié des recommandations sur les métadonnées TEF, l'objectif étant d':

> *« organiser de manière cohérente des métadonnées de thèses riches et normalisées, afin de faciliter leur échange et leur diffusion, au niveau national ou international »[114](#page-30-0).*

TEF est à la fois un format pivot et d'export. C'est un format XML qui normalise les métadonnées des thèses électroniques françaises tant descriptives c'est-à-dire bibliographiques que de gestion (administration, droit et conservation) en vue de leur échange et de leur validation. Il s'appuie sur le Dublin Core<sup>115</sup> mais comporte des extensions pour exprimer des besoins spécifiques aux thèses. Il utilise le schéma

<sup>&</sup>lt;sup>107</sup> En SVRL Schematron Validation Report Language<br><sup>108</sup> Premiers tests d'archivage des thèses en mars 2007 et déploiement en production fin juin 2007 (Rouchon, 2007).<br><sup>109</sup> Il s'agit d'un identifiant persistant de type

sur : <[http://websemantique.org/URI>](http://websemantique.org/URI) consulté le 14 août 2008<br>
<sup>110</sup> A noter que l'ABES offre un service de résolution ou résolveur de liens pour donner accès à la thèse quelle que soit sa

localisation en ligne.<br><sup>111</sup> TEF, DC, OAI\_DC, ETDms du NDLTD (Networked Digital Library of theses and dissertation), Unimarc en XML

<sup>&</sup>lt;sup>112</sup> (Nicolas, 2005 p. 5)<br><sup>113</sup> (Groupe AFNOR CG46/CN357/GE5, 2006)<br><sup>114</sup> (Nicolas, 2005)<br><sup>115</sup> Les métadonnées du Dublin Core ,constituées de 15 éléments fondamentaux, décrivent toutes les ressources disponibles sur Internet. Les 15 éléments sont : contributor, coverage, creator, date, description, format, identifier, language, publisher, relation, rights, source, subject, title, type. Disponible sur :  $\langle \frac{http://dublincore.org/}{http://dublincore.org/}\rangle$  $\langle \frac{http://dublincore.org/}{http://dublincore.org/}\rangle$  $\langle \frac{http://dublincore.org/}{http://dublincore.org/}\rangle$ 

<span id="page-31-0"></span>METS[116](#page-31-0) pour articuler les différents types de données et les règles de validation Schematron<sup>[117](#page-31-0)</sup> pour exprimer les contraintes propres à TEF. STAR requiert le format TEF 2.0.

Le format TEF repose sur un modèle lui-même basé sur le modèle FRBR<sup>[118](#page-31-0)</sup>. Le modèle TEF décrit les entités<sup>[119](#page-31-0)</sup> qui sont en jeu, leurs propriétés et leurs relations. Les entités sont la thèse (notion d'œuvre<sup>[120](#page-31-0)</sup> en FRBR caractérisée par son unicité et le fait qu'elle soit évaluée par un jury et sanctionnée par l'obtention du diplôme de doctorat), la version (notion d'expression<sup>[121](#page-31-0)</sup> en FRBR c'est-à-dire l'œuvre complète ou abrégée), l'édition (notion de manifestation<sup>[122](#page-31-0)</sup> en FRBR c'est-à-dire une édition HTML, une édition XML ou encore une édition PDF), le fichier (qui est une partie de manifestation<sup>[123](#page-31-0)</sup>, fichier XML, fichier JPEG, fichier PDF) et enfin la ressource [externe](#page-43-0)<sup>[124](#page-31-0)</sup> ou ressource tiers (en FRBR, ce sont des œuvres, des manifestations ou des expressions). Différents agents sont attachés à ces entités : l'auteur<sup>[125](#page-31-0)</sup>, l'établissement de soutenance<sup>[126](#page-31-0)</sup>, le directeur de thèse<sup>[127](#page-31-0)</sup>, le président du jury<sup>[128](#page-31-0)</sup>, l'agent membre du jury<sup>[129](#page-31-0)</sup>, le rapporteur<sup>[130](#page-31-0)</sup>, l'agent partenaire de recherche (Établissement, laboratoire, équipe de recherche, entreprise, fondation etc.)<sup>[131](#page-31-0)</sup> ainsi que l'éditeur<sup>[132](#page-31-0)</sup>.

Le format TEF répond aux exigences du protocole OAI-PMH<sup>[133](#page-31-0)</sup>, les métadonnées TEF sont en effet moissonnables par les archives ouvertes et peuvent être indexées par les moteurs de recherche usuels $134$ .

 $\overline{a}$ 

134 (Le Hénaff-Stilelet, 2005 p. 277)

<sup>116</sup> METS Metadata Encoding and Transmission Standard est un vocabulaire XML qui organise des métadonnées se rapportant à un objet numérique complexe. (Groupe AFNOR CG46/CN357/GE5, 2006 p. 17) Informations disponibles sur : <[http://www.loc.gov/standards/mets/mets.xsd>](http://www.loc.gov/standards/mets/mets.xsd) consulté le 10 août 2008<br><sup>117</sup> Informations disponibles sur : <[http://www.schematron.com/>](http://www.schematron.com/) consulté le 10 août 2008<br><sup>118</sup> Functional requirements for bibliographic records est u

l'information bibliographique. (Groupe AFNOR CG46/CN357/GE5, 2006 p. 153) Informations disponibles sur :<br>
<http://www.bnf.fr/pages/infopro/normes/pdf/FRBR.pdf> consulté le 10 août 2008

<sup>&</sup>lt;sup>119</sup> (Groupe AFNOR CG46/CN357/GE5, 2006)<br><sup>120</sup> « FRBR Report 3.2.1; les propriétés de la thèse sont ses titre, titre traduit, sujet, type de ressource, langue, auteur, numéro *national, diplôme, directeur de thèse, autorisation du chef d'établissement, autorisation de l'auteur etc.* » (Groupe AFNOR CG46/CN357/GE5, 2006 p. 14)

<sup>121 «</sup> *FRBR Report 3.2.2 ; les propriétés d'une version sont son contenu (ressources externes présentes et manquantes), son identifiant et son statut juridique.* » (Groupe AFNOR CG46/CN357/GE5, 2006 p. 14) 122 « *FRBR Report 3.2.3 ; les propriétés d'une édition sont ses format, taille, identifiant, éditeur, date d'édition.* » (Groupe

AFNOR CG46/CN357/GE5, 2006 p. 14)

<sup>123 «</sup> *FRBR Report 3.2.4 ; les propriétés d'un fichier sont l'encodage, le format, la structure, la taille etc.* » (Groupe AFNOR CG46/CN357/GE5, 2006, p. 14)

<sup>&</sup>lt;sup>1</sup> « Les propriétés d'une ressource externe sont le titre, l'auteur etc. et l'autorisation des ayants droit. » (Groupe AFNOR CG46/CN357/GE5, 2006, p. 14)

<sup>125 «</sup> *Les propriétés de l'auteur sont : nom, prénom, nom d'usage, date de naissance, nationalité, autorité. »* (Groupe AFNOR CG46/CN357/GE5, 2006, p. 14)

<sup>&</sup>lt;sup>126</sup> « Les propriétés de l'établissement de soutenance sont le nom et l'autorité. » (Groupe AFNOR CG46/CN357/GE5, 2006, p. 15)

<sup>127 «</sup> *Les propriétés du directeur de thèse sont le nom, le prénom et l'autorité*. » (Groupe AFNOR CG46/CN357/GE5, 2006, p. 15)

<sup>&</sup>lt;sup>128</sup> « Les propriétés du président du jury sont le nom, le prénom et l'autorité. » (Groupe AFNOR CG46/CN357/GE5, 2006, p. 15)<br><sup>129</sup> « Les propriétés de membre du jury sont le nom, le prénom et l'autorité. » (Groupe AFNOR 15)<br><sup>132</sup>« Les propriétés de l'éditeur sont le nom, le lieu d'édition et l'autorité. » (Groupe AFNOR CG46/CN357/GE5, 2006, p. 15)

<sup>&</sup>lt;sup>133</sup> Open Archive Initiative Protocol for Metadata Harvesting est un protocole s'inscrivant dans le mouvement des archives ouvertes permettant l'échange de données entre deux applications un moissonneur et un entrepôt. (Le Hénaff-Stilelet, 2005 p. 276)

### <span id="page-32-0"></span>**Quelques mots sur le groupe de travail de l'ABES sur les métadonnées**

L'ABES a par ailleurs créé un groupe de travail<sup>[135](#page-32-0)</sup> travaillant sur les imports dans STAR. Il a pour but de modéliser les échanges de métadonnées entre les systèmes d'information locaux et STAR, d'établir des protocoles d'échange et des outils de conversion entre les formats de métadonnées locaux et le format TEF.

### **La fonction import de STAR**

STAR permet soit de saisir manuellement les métadonnées dans un formulaire soit d'importer des métadonnées qui seront converties en TEF.

La fonction d'import<sup>[136](#page-32-0)</sup> permet d'éviter les doubles saisies en réutilisant les métadonnées disponibles dans l'établissement de soutenance ce qui évite les risques d'erreur et constitue un gain de temps. Les imports peuvent être partiels ou complets. Les imports partiels permettent à l'établissement de ne fournir qu'une partie<sup>[137](#page-32-0)</sup> des métadonnées qui sont envoyées à STAR en étant converties en TEF incomplet. Les programmes de conversion en TEF sont des scripts XSLT[138](#page-32-0) qui permettent de passer d'un format XML vers un format TEF. Mais certaines applications administratives comme Apogée n'ont pas un format XML mais un format  $\overrightarrow{CSV}^{139}$  $\overrightarrow{CSV}^{139}$  $\overrightarrow{CSV}^{139}$  qui par ailleurs n'est pas normalisé[140](#page-32-0) d'un établissement à l'autre. Aussi existe-t-il à la fois un modèle de fichier CSV et un script<sup>[141](#page-32-0)</sup> proposés par l'ABES pour transformer un format CSV en XML puis en XSLT et enfin en TEF*.* L'établissement peut ensuite compléter les métadonnées manquantes via les formulaires. Notons que les mises à jour des données importées ne sont pas gérées par STAR, elles pourraient concerner dans l'avenir les métadonnées de droit et les URL de diffusion. L'établissement peut inversement récupérer des métadonnées en provenance de STAR et les intégrer dans son système d'information. Notons que STAR impose un nombre minimum de métadonnées pour valider un import.

Deux solutions sont proposées par l'ABES<sup>[142](#page-32-0)</sup> pour le transfert des métadonnées importées : une solution mail<sup>[143](#page-32-0)</sup> et une solution Web service<sup>[144](#page-32-0)</sup> accessible par adresse IP<sup>[145](#page-32-0)</sup>, utilisant le protocole SOAP<sup>[146](#page-32-0)</sup> et permettant l'envoi conjoint des métadonnées et du fichier thèse. La messagerie électronique est une solution simple mais limitée aux seules métadonnées jointes en fichier attaché pourvu qu'il soit de taille réduite<sup>[147](#page-32-0)</sup>.

<sup>&</sup>lt;sup>135</sup> Il est constitué de représentants des établissements suivants : l'ABES, la Bibliothèque communautaire et interuniversitaire de Clermont-Ferrand, l'Université de Lille 1, l'Université de Limoges, l'Université de Lyon 2, l'INSA de Lyon, l'Université de Nantes, l'Université de Nice, l'Université de Strasbourg et l'Institut national polytechnique de Toulouse.<br><sup>136</sup> (2008)<br><sup>137</sup> Soit au minimum l'identifiant local de la thèse, le titre, les noms et prénoms du doctorant, la

l'établissement de soutenance, la discipline, le type de doctorat et le nom du directeur de thèse. 138 Extensible stylesheet Language Transformations

<sup>&</sup>lt;sup>139</sup> Un fichier CSV est un fichier tableur, contenant des données sur chaque ligne séparées par un caractère de séparation (généralement une virgule ou un point-virgule). Définition disponible sur :< [http://www.commentcamarche.net/fichier/csv.php3>](http://www.commentcamarche.net/fichier/csv.php3)

consulté le 10 septembre 2008<br><sup>140</sup> Il existe en effet des différences de libellés des champs et de formats des données.

<sup>&</sup>lt;sup>142</sup> Informations disponibles sur : <<u>http://www.abes.fr/abes/page,592,boite-a-outils.html</u>> consulté le 14 septembre 2008<br><sup>142</sup> Informations disponibles sur : <<u>http://www.abes.fr/abes/page,592,boite-a-outils.html</u>> cons

établissement. L'envoi par mail se conforme au protocole suivant : sujet du message : le code court de l'établissement, corps du message vide et en document attaché le ou les fichiers de métadonnées non zippés. Ne surtout pas joindre de V-Card au mail.<br><sup>144</sup> (Service Web de STAR, 2008)<br><sup>145</sup> La ou les adresses IP doivent être déclarées en envoyant u

établissement.<br><sup>146</sup> Simple Object Access Protocol

<sup>&</sup>lt;sup>147</sup> Si le fichier zippé est inférieur à 50 Mo.

### <span id="page-33-0"></span>**Les différents types de métadonnées**

La base des métadonnées de STAR est interrogeable par les établissements et réutilisable.

#### *Les métadonnées de gestion*

Elles sont de trois types :

#### **Les métadonnées administratives**

Elles sont relatives au suivi administratif de la thèse : informations sur la discipline, le doctorant, le directeur de thèse, le jury, la date de soutenance, le titre de la thèse.

#### **Les métadonnées de droit**

Elles sont structurées en METS Rights<sup>[148](#page-33-0)</sup>. Elles indiquent les contraintes juridiques associées à la thèse notamment les droits de diffusion (autorisations de l'établissement, de l'auteur et des ayants droit sur les ressources externes). Elles ne peuvent pas être importées mais elles peuvent être renseignées automatiquement si l'établissement a inclus dans sa fiche un [contrat type de diffusion](#page-50-0) que l'étudiant a signé. Notons qu' :

> *« Une notice TEF n'a en elle-même aucun statut juridique : ce n'est ni un acte administratif, ni un contrat de cession de droits ».[149](#page-33-0)*

#### **Les métadonnées de conservation**

Elles sont relatives à l'archivage pérenne et peuvent être renseignées par défaut via la fiche établissement.

#### *Les métadonnées descriptives[150](#page-33-0)*

Elles ont une fonction bibliographique.

*« Elles doivent permettre de trouver, d'identifier, de sélectionner le document et enfin d'y accéder »[151](#page-33-0).* 

Les thèses électroniques sont des ressources Web et doivent être décrites en tant que telles. La notice TEF indique le référentiel d'autorités utilisé pour décrire le contenu de la thèse (RAMEAU par exemple pour le SUDOC) et l'identifiant de la notice autorité  $(PPN)^{152}$  $(PPN)^{152}$  $(PPN)^{152}$ . Il s'agit en effet de faire le lien entre les mots-clés retenus et les autorités du SUDOC. La création d'une notice d'autorité non présente dans le SUDOC par exemple les personnes physiques (Docteur, Directeur de thèse) se fera via WinIbw. Il existe également la possibilité de saisir dans l'application STAR la table des matières,  $d'$ indiquer la couverture spatiale du sujet mais aussi temporelle<sup>[153](#page-33-0)</sup> en indexation libre. Les métadonnées descriptives ne peuvent pas être importées.

#### *Les métadonnées liées au document lui-même*

Elles ne peuvent pas être importées. Chaque version de la thèse a ses propres métadonnées :

 $\triangleright$  des métadonnées communes à toutes les versions : titre, titre traduit, sujet, type de ressource, langue, auteur, numéro national, diplôme, directeur de thèse, autorisation du chef d'établissement, autorisation de l'auteur etc. ;

<sup>&</sup>lt;sup>148</sup> Informations disponibles sur : < $\frac{http://www.loc.gov/standards/ rights/METSRights.xsd>}$  consulté le 7 août 2008

<sup>&</sup>lt;sup>149</sup> (Groupe AFNOR CG46/CN357/GE5, 2006 p. 31)<br><sup>150</sup> TEF est débord converti en MarcXML puis en MARC, en un format interne au SUDOC et enfin en UNIMARC.<br><sup>151</sup> (Groupe AFNOR CG46/CN357/GE5, 2006)<br><sup>152</sup> Cf. notion de Web s

- <span id="page-34-0"></span> $\triangleright$  des métadonnées correspondant à une seule version : contenu, mention des ressources externes manquantes et présentes, identifiant et état juridique ;
- $\triangleright$  des métadonnées reliées à une édition de la thèse : format, taille, identifiant, éditeur, date d'édition ;
- ¾ des métadonnées concernant un fichier : encodage, format, structure, taille.

#### *En cas de métadonnées erronées*

Seule l'ABES peut débloquer une fiche validée pour la modifier. Si les fichiers ont été envoyés au CINES, il n'y a aucune modification possible. Seul l'ajout de nouvelles métadonnées est possible une fois la validation effectuée, notamment la modification de la clause de confidentialité. Les corrections effectuées dans le SUDOC pourront remonter dans STAR.

# **LE DÉPLOIEMENT DE STAR[154](#page-34-0)**

Le projet a débuté en septembre 2005. Le prestataire retenu a été Archimed. Les formulaires Web ont été expérimentés en juin 2006. STAR a été peaufiné durant l'année 2007 : tests des exports entre autres vers le catalogue SUDOC, vers le CINES (archivage et diffusion), vers HAL (diffusion) mais aussi avancées du [groupe de travail sur les](#page-32-0)  [imports](#page-32-0). En 2008, STAR est capable d'exporter des métadonnées vers le SUDOC, le CINES et d'importer des données locales. Sont en cours les exports vers HAL, TEL ainsi qu'une étude sur une plateforme OAI et sur l'attribution d'une URL<sup>[155](#page-34-0)</sup> pérenne à chaque thèse.

Plusieurs vagues de déploiement se sont succédé depuis 2006. STAR a tout d'abord était testé dans sept sites pilotes : Bordeaux I, INP de Toulouse, INSA de Lyon, Limoges, Paris V, Strasbourg I et la BCIU de Clermont I. Le 12 octobre 2006, 30 établissements ont été déployés dans STAR. En février 2007, a eu lieu la formation de la 1<sup>er</sup> vague et en octobre 2007 celle de la deuxième vague (8 à 10 établissements). Fin 2007, un appel à candidature a été lancé auprès des établissements délivrant le diplôme de doctorat et les établissements lyonnais ont posé une candidature commune. En janvier 2008, une enquête<sup>[156](#page-34-0)</sup> a été réalisée auprès des établissements déployés dans STAR pour avoir un retour sur leur expérience. Le 12 septembre 2008 la troisième vague soit 26 établissements dont l'ENSL a participé à une journée de présentation de STAR et les correspondants lyonnais vont être formés les 15 et 16 janvier 2009.

### **EXEMPLES D'ÉTABLISSEMENTS AYANT ADOPTÉ LE PROJET[157](#page-34-0)**

# **L'Institut national polytechnique de Lorraine[158](#page-34-0)**

STAR est en production à l'INPL, qui a fait partie de la première vague (2006), depuis plus d'un an. Le double dépôt papier et électronique existe depuis 2005 ce qui a facilité l'adhésion à STAR. Le volume des thèses est d'une centaine par an. Les trois conseils de

<sup>&</sup>lt;sup>154</sup> (Povéda, 2008)

<sup>&</sup>lt;sup>155</sup> Uniform Resource Locator<br><sup>156</sup> Cette enquête dont nous avons pris connaissance n'a pas été diffusée.<br><sup>156</sup> Dans l'enquête réalisée par l'ABES auprès des correspondants STAR en décembre 2007, il apparaît que sur les 4 établissements déployés seuls 13 utilisent STAR.

<sup>&</sup>lt;sup>158</sup> Les informations suivantes nous ont été fournies par Magali Jacquot de la bibliothèque de l'INPL.

<span id="page-35-0"></span>l'établissement l'ont donc largement approuvé. Un certificat de conformité entre version papier remise aux membres du jury et version électronique ainsi qu'un contrat de diffusion entre le docteur et l'établissement ont été réalisés. Il existe un seul service scolarité pour les doctorants. Les rôles dans STAR ont été répartis ainsi : [DEPO](#page-47-0) : la scolarité, [META](#page-48-0) : la bibliothèque, [DOCT](#page-48-0) : la bibliothèque, le doctorant n'intervient pas ce qui constitue un gain de temps (absence de formation à assurer, ralentissement du circuit évité) et [VALID](#page-48-0) : la bibliothèque. Les étudiants déposent leur fichier en PDF/A après la soutenance. L'export de métadonnées depuis Apogée est pratiqué. Pour gagner du temps de traitement, l'INPL a choisi de ne pas saisir toutes les métadonnées. Il n'y a pas eu de refus de diffusion de la part des doctorants depuis la mise en production. Une plaquette d'information a été réalisée afin d'expliquer aux doctorants les modalités du dépôt électronique. Les difficultés rencontrées ont été d'ordre technique par exemple problème de fichier protégé en écriture.

### **Les Universités de Grenoble 1 et 2**

Les quatre universités grenobloises ont fait partie de la deuxième vague (2007) de déploiement dans STAR. La décision a été prise par l'ensemble des présidents d'université sur avis des directeurs des SICD. Il s'agit ici de l'exemple du SICD de l'Université Joseph Fourier (UJF) et de l'Institut polytechnique de Grenoble (INPG). Le projet est porté par le SICD Grenoble 1 qui a présenté le projet à la mission recherche, au conseil de la documentation et au conseil scientifique. Le SICD de Grenoble 1 n'utilise pas encore l'application STAR. Elle est en attente de la validation du dépôt électronique. Le conseil scientifique va rendre un avis et le conseil d'administration le validera. Ont été nommés deux correspondants STAR, un au SICD et un au service de la scolarité. Le SICD Grenoble 1 espère mettre en place l'application en janvier 2009. Il souhaite impulser la mise à jour de la charte des thèses et l'élaboration d'un contrat de diffusion. Des séances de formations des doctorants viseront dans un premier temps à sensibiliser les doctorants à l'intérêt du dépôt et à l'utilisation de la feuille de style. Notons que l'UJF dépose depuis 2005 ses thèses dans TEL contrairement à l'INPG.

L'UJF et l'INPG n'ont pas opté pour le même Workflow. En ce qui concerne l'UJF, le dépôt en format PDF et sur support DVD se fera après la soutenance. Il sera consigné dans le procès-verbal de soutenance et conditionné à l'obtention de l'attestation de délivrance du diplôme par le nouveau docteur. Le correspondant STAR déposera alors le fichier dans STAR. Il réalisera un import des données administratives concernant le docteur à partir d'Apogée. Le doctorant validera l'exactitude des données le concernant dans STAR. Le SICD renseignera les données descriptives de la thèse. Le validateur final ne nous a pas été précisé.

## **L'Université de Nice[159](#page-35-0)**

Elle offre l'exemple d'un établissement pluridisciplinaire, comptant un nombre important d'écoles doctorales (7) et de doctorants (1348). L'Université de Nice a fait partie de la première phase de déploiement dans STAR (2006). Elle a participé à la première journée de lancement de STAR qui a eu lieu en octobre 2006 ainsi qu'à une formation en février 2007. Le projet a impliqué des acteurs tant au sein du SCD (les services des thèses, le département système d'information documentaire, la mission méthodologie

 $\overline{a}$ <sup>159</sup> Informations disponibles sur :<[http://www.abes.fr/abes/documents/reseau/journees\\_reseau/Atelier1\\_thses\\_JABES2008.pdf>](http://www.abes.fr/abes/documents/reseau/journees_reseau/Atelier1_thses_JABES2008.pdf) consulté le 14 septembre 2008
<span id="page-36-0"></span>documentaire) que des différents services de l'université (le Collège des études doctorales, les écoles doctorales, la Mission Apogée, le service de la scolarité, la direction de la recherche, le Centre de ressources informatique, l'URFIST, les enseignants-chercheurs). Le projet a été lancé en mai 2007 et le Collège des études doctorales a validé le nouveau circuit en février 2008. Le SCD est au cœur du dispositif STAR : import des métadonnées de gestion depuis Apogée, réception du fichier thèse en PDF, saisie des métadonnées descriptives, des métadonnées de droit et validation finale.

# **L'Université de Rouen[160](#page-36-0)**

Le doctorant dépose avant soutenance un ou deux exemplaires papier pour la bibliothèque, la ou les versions électroniques de sa thèse, l'attestation de conformité entre les versions papier et électronique, l'autorisation de diffusion, le formulaire d'enregistrement. Les différentes métadonnées sont saisies dans STAR. Le doctorant vérifie les données le concernant. Le doctorant est formé en début de thèse à l'utilisation de la feuille de style ainsi que sensibilisé aux droits d'auteur et aux règles de citation des documents utilisés dans sa thèse. En cours de rédaction, il est instruit des enjeux liés à la diffusion électronique de sa thèse, des procédures de saisie des résumés et mots-clés dans STAR et des procédures de déclaration des ressources tiers dans le cadre du respect des droits d'auteur.

# **L'Université de Tours**

Elle a fait partie de la deuxième vague de déploiement (2007). La mise en place du circuit de traitement des thèses électroniques via STAR a demandé un an. Il a fallu réunir les différents acteurs : écoles doctorales, service de la scolarité, SCD et faire valider la feuille de style par le président de l'Université et les directeurs des écoles doctorales. Le dépôt électronique est validé depuis janvier 2008 et les premiers dépôts dans STAR ont été générés peu après. L'Université de Tours compte deux écoles doctorales ainsi qu'un service de la recherche et des études doctorales qui gère les inscriptions administratives des thésards. Le dépôt électronique comme version officielle a été discuté en conseil d'administration et a été entériné par le président de l'université. Le choix du format de dépôt s'est porté sur du PDF. Les thèses sont déposées sur CD-ROM ou DVD-ROM uniquement. Ces derniers n'ont pas vocation à être conservés ni catalogués. Le dépôt sur une clé USB ou une disquette n'est pas recommandé en raison du risque de corruption des fichiers. Les acteurs du Workflow STAR de l'Université de Tours sont :

- ¾ [DEPO](#page-47-0) : rôle dévolu à un technicien informatique qui importe les données d'Apogée et vérifie les fichiers remis par l'étudiant soit un fichier Word où seront récupérés résumés et mots-clés et un fichier PDF/A ;
- ¾ [META](#page-48-0) : le service du catalogage du SCD ;
- ¾ [DOCT](#page-48-0) : le résumé et les mots clé sont « copiés-collés » à partir de la feuille de style, le doctorant n'intervient pas ;
- $\triangleright$  [VALID](#page-48-0) : le responsable du catalogue collectif.

La fiche du doctorant est créée lorsque l'étudiant s'est inscrit et que les métadonnées de gestion le concernant ont été importées d'Apogée (import complet). Les métadonnées bibliographiques telles que résumés et mots-clés sont présentes sur la feuille de style en 4e page de couverture. Ont été créés une charte de diffusion et un formulaire

<sup>160</sup> (Rouen, SCD Université de, 2008)

<span id="page-37-0"></span>d'autorisation de diffusion, une feuille de style OpenOffice, une feuille de style Word ainsi que leur guide d'utilisation. Une feuille de style LaTex est en projet. Le SCD de Tours offre à ses étudiants également une formation à l'utilisation de la feuille de style. Le séminaire est obligatoire pour les thésards. Il comprend 18 heures dont 6 heures de cours sur la propriété intellectuelle données par un juriste, deux fois 3 heures de cours sur Word et deux fois 3 heures de cours sur la feuille de style, tous deux assurés par la bibliothèque.

## **Bilan[161](#page-37-0) des expériences menées au sein des établissements déployés dans STAR**

La communication autour du projet auprès du président de l'établissement, du conseil scientifique, du conseil d'administration, des écoles doctorales, des directeurs de thèse et des doctorants est une étape indispensable pour obtenir une adhésion unanime nécessaire à la réussite du projet. Le projet est dans l'ensemble des établissements qui ont fait part de leur expérience impulsé par la bibliothèque. Le laps de temps entre le lancement du projet et sa mise en place est assez long (un an voire plus). En règle générale, le projet est validé par le conseil scientifique et par le conseil d'administration.

Les acteurs du Workflow sont dans la plupart des cas la scolarité et la bibliothèque. Le doctorant n'intervient pas. La validation finale est conditionnée dans de nombreux établissements à la remise du diplôme.

Les établissements prévoient la mise à jour de la charte des thèses, la réalisation d'un certificat de conformité entre version papier remise aux membres du jury et version électronique, un contrat de diffusion entre le docteur et l'établissement et conservent le formulaire d'enregistrement de thèse soutenue.

Les établissements ne suivent pas toujours la recommandation de l'ABES qui préconise un dépôt avant la soutenance. Il intervient parfois après la soutenance. La création du compte du doctorant dans l'application est faite soit à l'inscription du doctorant, juste avant la soutenance voire après la soutenance. Le format de dépôt le plus répandu est le PDF et les supports préconisés par les établissements le CD-ROM ou le DVD-ROM. Le dépôt d'un exemplaire papier est encore pratiqué dans beaucoup d'établissements.

Les métadonnées de gestion sont saisies manuellement ou importées depuis Apogée ce qui ne semble pas poser de difficultés particulières. Les métadonnées descriptives sont souvent « copiées-collées » dans l'application à partir d'un fichier texte contenant résumés et mots-clés.

La formation des doctorants est au cœur des préoccupations : elle se concrétise par la réalisation d'une plaquette d'information expliquant les modalités du dépôt aux doctorants et par des séances de formation à la feuille de style et à la rédaction de la bibliographie assurées par la bibliothèque.

<sup>161</sup> Nous avons pris contact avec l'ensemble des établissements déployés dans STAR et 17 d'entre eux nous ont fourni des renseignements sur le déploiement de STAR dans leur établissement.

# <span id="page-38-0"></span>**LES DIFFICULTÉS POSÉES PAR LE PASSAGE AUX THÈSES ÉLECTRONIQUES**

# **D'ordre technique**

Il faut éviter autant que possible les doubles saisies mais l'import des métadonnées peut poser des difficultés. Si l'import depuis Apogée semble ne plus poser de problèmes, qu'en est-il des autres logiciels ? L'ABES a réalisé des scripts<sup>[162](#page-38-0)</sup> pour pallier les problèmes de format empêchant le transfert de données mais leur efficacité n'est pas totalement démontrée. Par ailleurs, il est nécessaire de se prémunir contre les problèmes de transfert de fichiers et tenir compte du fait qu'une fois la thèse soutenue il sera très difficile voire impossible de joindre le doctorant pour demander d'autre fichiers. Le fait de conditionner la remise du diplôme à la validation finale des données dans STAR semble être une bonne solution pour y remédier. Il peut y avoir aussi des difficultés liées à la qualité des documents déposés : mauvaise utilisation des styles, absence de table des matières ou bien créée manuellement, poids excessif ou non-conformité des images etc.  $163$ 

Enfin rappelons que STAR n'est pas lié à une plateforme de conversion et n'accepte pas les dépôts rétrospectifs.

# **D'ordre organisationnelle[164](#page-38-0)**

Le principal écueil auquel nous pouvons nous heurter est la difficulté à mobiliser tous les acteurs concernés par le projet et à coordonner leur travail au sein du Workflow. Aussi comme nous l'avons déjà fait remarquer est-il essentiel de communiquer sur le projet. Comme le souligne un établissement dans l'enquête réalisée par l'ABES auprès des établissements déployés dans STAR, il existe parfois une confusion entre l'archive ouverte TEL et le dépôt institutionnel via STAR. La communauté universitaire ne voit pas nécessairement l'intérêt de STAR par rapport à TEL. Dans ce cas encore, l'effort de communication est primordial. La validation du projet et des documents administratifs notamment le contrat de diffusion peut également demander beaucoup de temps. Il est aussi possible de se heurter à l'absence ou à l'insuffisance des moyens humains affectés au projet STAR.

Enfin, le caractère interuniversitaire du projet, la mise en place d'une politique commune peut tout autant ralentir sa réalisation.

# **D'ordre juridique**

Les difficultés rencontrées sont liées à la diffusion des thèses en ligne. La crainte principale est celle du plagiat $165$  mais aussi la perte de contrôle de la diffusion de certaines thèses confidentielles ou non corrigées après soutenance. En fait, la mise en ligne peut avoir l'effet inverse et limiter le plagiat puisque la source originale est facilement identifiable<sup>[166](#page-38-0)</sup>. Quant aux restrictions de diffusion, elles sont parfaitement prises en compte dans l'application

 $162$  (Giloux, 2008)

<sup>&</sup>lt;sup>163</sup> (Le Hénaff-Stilelet, 2005 p. 275)<br><sup>164</sup> (Doury-Bonnet, 2005) et enquête menée par l'ABES auprès des établissements déployés dans STAR.

<sup>&</sup>lt;sup>165</sup> Á lire le mythe du plagiat facile disponible sur : < [http://theses.univ-lyon2.fr/?q=fr/node/12#mythe\\_plagiat>](http://theses.univ-lyon2.fr/?q=fr/node/12#mythe_plagiat) consulté le 20 juillet 2008

<sup>166 (</sup>Bernaudin, 2005 p. 31)

<span id="page-39-0"></span>STAR. Une autre inquiétude est celle liée à l'obtention et au respect du [droit de citation](#page-41-0) exposé ci-après. Il existe des solutions pour limiter les risques juridiques<sup>[167](#page-39-0)</sup> :

- $\geq$  instaurer un dispositif d'alerte pour stopper la diffusion en cas de problèmes ;
- ¾ sensibiliser les doctorants aux droits d'auteur ;
- $\geq$  instaurer des contrats de cession de droits, des licences de diffusion entre l'auteur et le diffuseur de la thèse et entre l'auteur et les ayants droit ;

Rappelons que l'établissement n'est pas responsable de l'usage ultérieur qui est fait des thèses.

# **D'ordre déontologique**

Doit-on diffuser toutes les thèses ? Il faut tenir compte du problème des thèses mises en ligne qui contiendraient trop d'erreurs et pourraient être néfastes à l'image de l'École<sup>[168](#page-39-0)</sup>.

 $^{167}$  (Creppy, 2008)<br><sup>168</sup> (Bernaudin, 2005 p. 110)

<span id="page-40-0"></span>Comme nous l'avons vu, les thèses électroniques bénéficient d'un cadre clairement défini tant du point de vue réglementaire que logistique et technique.

# **LES ÉLÉMENTS À PRENDRE EN COMPTE**

## **Le cadre institutionnel**

### **Le PRES**

En avril 2006, l'ENSL a intégré le Pôle de recherche et d'enseignement supérieur (PRES)[169](#page-40-0) de Lyon, future Université de Lyon. Le PRES est chargé de coordonner les écoles doctorales lyonnaises. La réunion $170$  du groupe documentation du PRES sur le dépôt des thèses a validé le choix du dépôt électronique et a impulsé une adhésion commune à l'ensemble des établissements d'enseignement supérieur lyonnais à l'application STAR. L'élaboration d'une charte des thèses commune est prévue pour la fin de l'année.

## **La mutualisation des 2 ENS[171](#page-40-0)**

Elle pourrait conduire à une fusion des deux établissements et à la création d'un service commun de la documentation.

## **Le cadre juridique**

## **Respect de [l'arrêté du 7 août 2006](#page-21-0)**

La thèse électronique devient la version de référence.

## **Conformité avec le Code de l'éducation**

Les modalités du dépôt sont fixées par l'établissement au plus tard un mois après la rentrée de l'année universitaire d'application (article L613-1)<sup>[172](#page-40-0)</sup>. La thèse doit être en langue française (article L121-3) $^{173}$  $^{173}$  $^{173}$ .

 $\overline{a}$ <sup>169</sup> Les PRES ont été créés par la loi de programme n° 2006-450 du 18 avril 2006.

<sup>&</sup>lt;sup>170</sup> Datée du 23 janvier 2008

<sup>&</sup>lt;sup>171</sup> (Bibliothèque, École normale supérieure de Lyon, 2007-2008) <sup>172</sup> Article disponible sur :

<sup>&</sup>lt;[http://www.legifrance.gouv.fr/affichCodeArticle.do;jsessionid=EB8B3F58A857F2BF6B630E0AEC7CDA72.tpdjo14v\\_3?cidTe](http://www.legifrance.gouv.fr/affichCodeArticle.do;jsessionid=EB8B3F58A857F2BF6B630E0AEC7CDA72.tpdjo14v_3?cidTexte=LEGITEXT000006071191&idArticle=LEGIARTI000006525190&dateTexte=20080924&categorieLien=cid) [xte=LEGITEXT000006071191&idArticle=LEGIARTI000006525190&dateTexte=20080924&categorieLien=cid>](http://www.legifrance.gouv.fr/affichCodeArticle.do;jsessionid=EB8B3F58A857F2BF6B630E0AEC7CDA72.tpdjo14v_3?cidTexte=LEGITEXT000006071191&idArticle=LEGIARTI000006525190&dateTexte=20080924&categorieLien=cid)<br><sup>173</sup> Article disponible sur :

<sup>&</sup>lt;[http://legifrance.gouv.fr/affichCodeArticle.do;jsessionid=F86AB30417C75931E460FBA0D85D21EF.tpdjo17v\\_1?cidTexte=LE](http://legifrance.gouv.fr/affichCodeArticle.do;jsessionid=F86AB30417C75931E460FBA0D85D21EF.tpdjo17v_1?cidTexte=LEGITEXT000006071191&idArticle=LEGIARTI000006524389&dateTexte=20080922&categorieLien=cid) [GITEXT000006071191&idArticle=LEGIARTI000006524389&dateTexte=20080922&categorieLien=cid>](http://legifrance.gouv.fr/affichCodeArticle.do;jsessionid=F86AB30417C75931E460FBA0D85D21EF.tpdjo17v_1?cidTexte=LEGITEXT000006071191&idArticle=LEGIARTI000006524389&dateTexte=20080922&categorieLien=cid)

## <span id="page-41-0"></span>**Respect des droits d'auteur[174](#page-41-0)**

Les thèses en tant qu'œuvres de l'esprit relèvent du [Code de la propriété intellectuelle.](#page-18-0) Les règles de droit attachées au document numérique sont en attente de décrets d'application<sup>[175](#page-41-0)</sup>. Rappelons toutefois que la copie d'une thèse diffusée en ligne relève de la cession explicite d'un droit de reproduction et sa diffusion relève de la cession explicite d'un droit de représentation  $176$ .

Une alternative aux droits traditionnels existe : il s'agit des creative commons<sup>[177](#page-41-0)</sup> qui proposent gratuitement des contrats de diffusion flexibles.

### **Respect du droit de citation**

Rappelons quelques notions sur le droit de citation. D'après le Code de la propriété intellectuelle<sup>[178](#page-41-0)</sup>, la citation est une exception au monopole des droits patrimoniaux. Elle se doit de respecter certaines règles : être courte<sup>[179](#page-41-0)</sup> et se justifier par : « *le caractère critique, polémique, pédagogique, scientifique ou d'information de l'œuvre à laquelle*  elles sont incorporées. »<sup>[180](#page-41-0)</sup> Enfin, elle doit respecter le droit moral de l'auteur, aussi faut-il indiquer : « *clairement le nom de l'auteur et la source*<sup>[181](#page-41-0)</sup>. »

Et ce dans les cas suivants :

- ¾ « *lorsqu'on rapporte mot à mot ce que quelqu'un d'autre a dit ou écrit ;*
- ¾ *lorsqu'on paraphrase, c'est-à-dire met dans ses propres mots, ce que quelqu'un d'autre a dit ou écrit ;*
- ¾ *lorsqu'on intègre des photographies, images, données, statistiques, graphiques dans un document ;*
- ¾ *que la source utilisée soit un document publié ou non publié ;*
- ¾ *que la source utilisée soit un document imprimé ou disponible sur Internet ;*
- ¾ *que la source utilisée soit protégée par le droit d'auteur ou du domaine public.*[182](#page-41-0) »

Une nouvelle norme ISO sur les citations est en cours de publication. Il existe depuis peu des solutions contractuelles<sup>[183](#page-41-0)</sup> pour les citations. Celles-ci permettent d'utiliser des extraits d'œuvres sans demande d'autorisation particulière dans le respect de la paternité de l'œuvre. Toutefois, en ce qui concerne la mise en ligne de la thèse, il est indiqué qu'elle « *devra utiliser un procédé empêchant celui qui consulte la thèse sur Internet de télécharger les œuvres qui y sont incorporées.* » Dans le cas d'une reproduction numérique intégrale d'une œuvre, elle devra être déclarée via un formulaire en ligne<sup>[184](#page-41-0)</sup>. Lors de la journée de présentation STAR du 12 septembre 2008, Rachel Creppy<sup>[185](#page-41-0)</sup> a rappelé que le jury de soutenance est chargé de vérifier l'originalité<sup>[186](#page-41-0)</sup> de la thèse qui

 $\overline{a}$ 

180 Article L.122-5 article disponible sur :<<u>http://www.celog.fr/cpi/lv1\_tt2.htm</u>> consulté le 2 juillet 2008<br>
<sup>181</sup> (Caron, 2006 p. 293)

<sup>&</sup>lt;sup>174</sup> Dossier du CNRS sur le droit d'auteur disponible sur : < $\frac{\text{http://www.sg.cnrs.fr/daj/propriete/droits/droits.htm>}$  $\frac{\text{http://www.sg.cnrs.fr/daj/propriete/droits/droits.htm>}$  $\frac{\text{http://www.sg.cnrs.fr/daj/propriete/droits/droits.htm>}$  consulté le 25 juillet 2008

<sup>&</sup>lt;sup>175</sup> LOI n° 2006-961 du 1er août 2006 relative au droit d'auteur et aux droits voisins dans la société de l'information disponible sur : <http://www.legifrance.gouv.fr/affichTexte.do?cidTexte=JORFTEXT000000266350&dateTexte=><br><sup>176</sup> (CINES, 2006 p. 14)<br><sup>177</sup> Informations disponibles sur : [<http://fr.creativecommons.org/](http://fr.creativecommons.org/)> consulté le 30 juin 2008<br><sup>178</sup>

 $182$  Informations disponibles sur :

<sup>&</sup>lt;[http://www.bib.umontreal.ca/infosphere/sciences\\_humaines/module7/evaciter2.html#PourquoiCiter>](http://www.bib.umontreal.ca/infosphere/sciences_humaines/module7/evaciter2.html#PourquoiCiter) consulté le 4 juillet 2008<br><sup>183</sup> (Creppy, 2008) et note du 23 janvier 2007 sur la mise en œuvre des accords sectoriels sur l'u des fins d'enseignement et de recherche voir <<http://www.education.gouv.fr/bo/2007/5/MENJ0700078X.htm>> consulté le 5 septembre 2008

<sup>&</sup>lt;sup>184</sup> Informations disponibles sur : <<u>http://www.cfcopies.com/declaration-enseignement</u>> consulté le 5 septembre 2008<br><sup>185</sup> (Creppy, 2008 p. 14)<br><sup>186</sup> L'originalité est l'expression de la personnalité de l'auteur, elle es

<span id="page-42-0"></span>constitue une des conditions d'attribution de la thèse. Si le plagiat est avéré, la thèse perd son statut.

## **Quelles sont les autorisations liées à la gestion des droits ?**

L'ENSL pourrait rédiger un contrat type de gestion des droits pour les thèses soutenues dans son établissement que le doctorant devra signer. Dans l'application STAR, le contrat peut être saisi dans la fiche établissement et les droits qui y seront précisés seront automatiquement reportés dans la fiche de thèse.

## *L'autorisation de l'auteur pour la diffusion et la copie*

Le doctorant a des droits et des devoirs. Lui seul peut déterminer les droits relatifs à sa thèse au nom de la propriété intellectuelle. Une autorisation particulière correspond à chaque support.

Le doctorant peut autoriser ou interdire la visualisation de sa thèse, sa reproduction, son impression, la recherche en texte intégral, la citation d'extraits, la modification ou la suppression de sa thèse. Il peut également en restreindre l'accès à un certain public : Intranet<sup>[187](#page-42-0)</sup> de son établissement, communauté universitaire et parmi la communauté universitaire choisir les établissements de diffusion. Un exemple de formulaire de diffusion électronique d'une thèse est disponible sur le site de l'Université de la Sorbonne<sup>[188](#page-42-0)</sup>. Il conserve, par la suite, le droit de retirer sa thèse du site de diffusion par lettre recommandée avec accusé de réception.

Le doctorant peut également imposer une clause de confidentialité. D'autres clauses de restriction sont possibles. Un docteur peut autoriser l'affichage ou l'impression de sa thèse en imposant une résolution minimale pour les images. Il peut également imposer un format de diffusion spécifique comme LaTex, la présence d'un filigrane à son nom pour toute impression, le téléchargement payant de sa thèse, un nombre d'impression limité, une réutilisation interdite à des fins commerciales, la citation de sa thèse sous réserve de la mention de son nom. Il peut aussi transférer ses droits à une tierce personne ou imposer toute autre restriction qu'il jugera nécessaire.

Mais le doctorant est aussi responsable moralement du contenu de sa thèse et du respect des droits d'auteurs et droits voisins attachés aux œuvres citées dans sa thèse. Toutes ses restrictions sont gérées par l'application STAR.

## *Les clauses de confidentialité[189](#page-42-0), les thèses liées à des dépôts de brevet*

Sauf clause de confidentialité, l'auteur ne peut s'opposer à une diffusion sur l'Intranet de son établissement de soutenance.<sup>[190](#page-42-0)</sup> Notons qu'à l'expiration du délai de confidentialité, qui varie entre un et deux ans<sup>[191](#page-42-0)</sup>, STAR peut envoyer aux plateformes de diffusion la thèse de manière automatisée.

< [http://www.vosges-archives.com/fichiers/code\\_patrimoine.pdf](http://www.vosges-archives.com/fichiers/code_patrimoine.pdf) > 190 (Clausse, 2007 p. 23) 191 (Lardot)

<sup>&</sup>lt;sup>187</sup> Mais, si la diffusion est limitée à l'Intranet cela pose le problème d'un accès encore plus limité qu'avec la version papier qui était au moins accessible via le prêt entre bibliothèques.

<sup>&</sup>lt;sup>188</sup> Disponible sur : < $\frac{http://www.paris-sorbonne.fr/fr/IMG/pdf/accord_de_diffusion.pdf>$  consulté le 9 septembre 2008 <sup>189</sup> La confidentialité de la thèse est établie par le directeur de la thèse en accord avec le président de l'université ou le directeur

de l'établissement de soutenance. Elle concerne la totalité ou une partie de la thèse. Elle se justifie par une obligation de non divulgation des résultats d'une recherche en lien avec la signature d'un contrat avec un tiers et en particulier en lien avec le dépôt de brevets industriels. Une thèse confidentielle ne peut pas être reproduite, communiquée, diffusée avant la fin de sa période de confidentialité. Voir Code du Patrimoine Livre II disponible sur :

## *L'autorisation du jury pour la diffusion[192](#page-43-0)*

<span id="page-43-0"></span>L'établissement de soutenance de la thèse ne peut pas s'opposer à la diffusion d'une thèse sauf en cas de clause de confidentialité où la restriction sera limitée dans le temps et proportionnellement au motif de la confidentialité.

Rachel Creppy<sup>[193](#page-43-0)</sup> rappelle que la responsabilité de l'établissement porte sur le contenu de la thèse puisque ce dernier a validé la thèse comme conforme au processus de production scientifique. En cas d'illégalité, la responsabilité de l'établissement est également engagée si la thèse est diffusée sur son site. Enfin, il est le garant de l'officialité de la version électronique de la thèse.

Ajoutons la remarque du groupe projet chargé de mettre en place au SCD Paris 3 le circuit de traitement et de diffusion des thèses électroniques :

> *« Le travail du jury de soutenance va évoluer avec la diffusion en ligne des thèses : il jouera le rôle d'un comité éditorial. »[194](#page-43-0)*

#### *L'autorisation des éventuels ayants droit[195](#page-43-0)*

Les thèses peuvent comporter des tableaux, des figures, et des illustrations. Les parties de la thèse relevant du droit d'auteur sont appelées ressources externes et inscrites en tant que telles dans les [métadonnées de gestion](#page-33-0). Les ressources externes sont divisées en ressources tiers si elles relèvent du droit d'auteur d'un tiers ou bien travaux si ces parties ont été publiées sous forme d'articles par le doctorant et nécessitent un accord de diffusion avec l'éditeur. Les ressources tiers et les droits afférents sont décrits en détails dans STAR (grille de saisie Ressource tiers : saisie de la description et des droits). Le doctorant est alors responsable de la conformité de sa thèse avec le respect des droits des ayants droits (droit à l'image, à la vie privée, données personnelles, droit d'auteur et droits voisins). Le doctorant peut avoir cédé certains de ses droits dans le cadre de contrats de travail, de financement, de recherche, d'édition. On parle d'état juridique consolidé d'une [version](#page-30-0)<sup>[196](#page-43-0)</sup> de la thèse lorsqu'il y a prise en compte des autorisations des ayants droit. Une version de la thèse peut ne pas être diffusable dans sa version intégrale sans obtention de l'accord des ayants droit. Il en est de même si elle relève d'un secret industriel ou d'un dépôt de brevet. Dans ce cas, la version intégrale est archivée mais seule la version expurgée est diffusable. Toutefois, la diffusion d'une thèse tronquée n'est pas satisfaisante, elle nuit à la lisibilité du travail de recherche. Il est déconseillé d'opter pour cette alternative à l'ENSL.

## **LA MISE EN PLACE DU CIRCUIT : QUELS CHOIX OPÉRÉS ?**

L'ENSL ne part pas d'une base préexistante mais le projet se construit ex-nihilo.

## **Choix du support de dépôt**

L'arrêté du 7 août 2006, relatif aux modalités de dépôt, donne la possibilité de choisir entre le support papier et le support électronique. Notre proposition consiste à conserver

<sup>&</sup>lt;sup>192</sup> Onglet droits accordés par l'établissement<br><sup>193</sup> (Creppy, 2008)<br><sup>194</sup> (Bernaudin, 2005 p. 75)<br><sup>195</sup> (Creppy, 2008) voir également Bulletin officiel de l'Education Nationale n°5 du 1er février 2007 : note du 23 janvie la mise en œuvre des accords sectoriels sur l'utilisation des œuvres protégées à des fins d'enseignement et de recherche disponible sur : <<u><http://www.education.gouv.fr/bo/2007/5/MENJ0700078X.htm></u>> consulté le 22 juillet 2008 <sup>196</sup> (Groupe AFNOR CG46/CN357/GE5, 2006 p. 34)

<span id="page-44-0"></span>un dépôt mixte<sup>[197](#page-44-0)</sup> tant que le support électronique n'a pas démontré sa totale pérennité. Toutefois, le dépôt mixte n'est pas reconnu par la loi. Aussi, l'exemplaire électronique sera-t-il la version officielle de la thèse en accord avec la décision prise par le PRES lyonnais. La bibliothèque n'aura plus d'obligation légale à conserver la thèse papier, elle le fera par choix. Notons que pour l'archivage, il y aura la possibilité de « repédéifier » le document, mais pour la diffusion, on ne pourra toucher au fichier source, l'obtention d'un droit de reproduction étant alors nécessaire pour la mise en ligne. Les schémas pourront toutefois être agrandis afin d'une meilleure visibilité pour les personnes déficientes visuelles. Les supports de dépôt choisis seront le CD-ROM ou le DVD-ROM qui a une plus grande capacité de stockage. Le dépôt en fichier attaché ou sur une clé USB est exclu en raison des difficultés que l'on peut avoir à accéder au fichier.

## **Choix des formats**

Il est avant tout nécessaire de prendre en compte le format LaTEX en usage auprès d'une partie de la communauté scientifique de l'ENSL. LaTEX est un format de balisage utilisé par 80% des chercheurs en mathématiques, physique et astrophysique pour mettre en forme et publier leurs documents. Son grand avantage est le traitement et l'affichage des formules mathématiques et chimiques. Le LaTeX est convertissable en PDF. Le fichier LaTeX est d'abord transformé en DVI (DeVice Independent), format indépendant du périphérique de sortie puis en PostScript, format d'impression et pour finir en PDF<sup>[198](#page-44-0)</sup>. Notons que le LaTeX peut être converti en XML à l'aide d'un convertisseur Hermès<sup>[199](#page-44-0)</sup> ou bien Lxir.<sup>[200](#page-44-0)</sup>. Ce dernier est utilisé par [Cyberthèses](#page-23-0)

## **Le format d'archivage**

STAR impose le choix entre les formats  $PDF/A^{201}$  $PDF/A^{201}$  $PDF/A^{201}$ et XML<sup>[202](#page-44-0)</sup>. Le PDF offre une meilleure garantie de pérennité depuis que son code source est accessible<sup>[203](#page-44-0)</sup> et parce qu'il est largement utilisé<sup>[204](#page-44-0)</sup>.

Nous préconisons un dépôt pour l'archivage en PDF/A. A noter que certains formats de PDF tel le 1.4 ne sont pas acceptés par le  $\text{CINES}^{205}$  $\text{CINES}^{205}$  $\text{CINES}^{205}$ .

Le format PDF a des avantages et des inconvénients. Il est facile à générer et respecte la mise en forme du document source. Il est facile à lire notamment avec le logiciel de lecture Acrobat Reader téléchargeable gratuitement. Il comprend une fonction recherche à l'intérieur du texte. Il ne nécessite pas l'utilisation d'une feuille de style. Celle-ci n'est utile que parce qu'elle balise le texte ce qui est nécessaire si le document doit être converti en HTML ou en XML. Mais le choix d'un format PDF implique que la recherche de la thèse parmi une grande masse de documents reposera sur ses métadonnées. Dans ce cas, celles-ci devront ne comporter aucune source d'erreur. Alors que si le choix du format se porte sur du HTML ou du XML cela a pour conséquence de

<sup>&</sup>lt;sup>197</sup> (Giloux, 2007 p. 48)<br><sup>198</sup> (Salah, 2004 p. 37)<br><sup>199</sup> Disponible sur : <<u><http://hermes.roua.org/></u>> consulté le 20 août 2008<br><sup>200</sup> Disponible sur : <<u>http://theses.univ-lyon2.fr/files/lxir\_presentation.pdf</u>> consulté l long terme. Ce n'est pas un format ouvert. Informations disponibles sur : <[http://formats-ouverts.org/blog/2005/11/06/604-un-](http://formats-ouverts.org/blog/2005/11/06/604-un-format-pdf-pour-larchivage-a-ete-normalise-mais-est-ce-un-format-ouvert-)

[format-pdf-pour-larchivage-a-ete-normalise-mais-est-ce-un-format-ouvert->](http://formats-ouverts.org/blog/2005/11/06/604-un-format-pdf-pour-larchivage-a-ete-normalise-mais-est-ce-un-format-ouvert-) Consulté le 10 juin 2008<br>
<sup>202</sup> « XML, abréviation de Extensible Markup Language, est un langage de balisage qui permet de décrire la structure logi

<sup>&</sup>lt;sup>203</sup> « *[Un format durable] est un format publié. C'est-à-dire un format dont les spécifications internes sont librement accessibles »* (CINES, 2006 p. 10)<br><sup>204</sup> (Le Hénaff-Stilelet, 2005 p. 275)<br><sup>205</sup> Disponible sur :<<u><http://facile.cines.fr:8080/></u>> consulté le 16 septembre 2008

<span id="page-45-0"></span>permettre l'indexation du texte intégral par des moteurs de recherche comme Google et donc une visibilité maximale. Par ailleurs, le format XML distingue le contenu de la forme ce qui constitue une garantie de pérennité des données.

Le dépôt en XML sera donc à prévoir dans l'avenir.

Une autre différence entre le PDF et le XML est que la présence de texte et d'images équivaut en PDF à un seul fichier voire plusieurs si la thèse est volumineuse alors qu'en HTML et en XML cela équivaut à un fichier texte plus un fichier image<sup>[206](#page-45-0)</sup>.

### **Le format de diffusion**

Les formats de diffusion préconisés sont l'HTML ou le PDF. Le choix se portera sur le format PDF<sup>[207](#page-45-0)</sup> ce qui nécessitera le dépôt d'un seul format qui servira pour l'archivage et la diffusion. Par ailleurs, le dépôt dans [PRUNEL](#page-46-0) se fait en PDF.

Le format PDF présente des avantages pour la diffusion. Il garantit que le contenu du document ne pourra ni être modifié ni être « copié-collé »[208](#page-45-0) et donc non réutilisé aisément par une tierce personne qui voudrait s'approprier la paternité du contenu.

## **Quelle politique de diffusion et de reproduction de la thèse électronique ?**

Rappelons en premier lieu que [STAR](#page-27-0) est un outil de gestion des thèses électroniques et non une plateforme de diffusion. Notons que le CINES avec l'accord du docteur et des ayants droit peut envoyer une version de diffusion de la thèse validée et ses métadonnées sur les plateformes de diffusion choisies par l'établissement et paramétrées dans STAR. Il convient également de se demander s'il faut diffuser toutes les thèses ou bien opérer une sélection. Remarquons également que le doctorant ne peut s'opposer au signalement, à l'indexation dans un catalogue local ou national, à l'archivage par le CINES ni à la consultation de sa thèse au sein de son établissement si elle n'est pas confidentielle. Comme le souligne Stéphanie Vincent<sup>[209](#page-45-0)</sup>, le choix des modes de diffusion des thèses électroniques doit tenir compte du ou des destinataires que l'on va privilégier : les laboratoires en interne, la communauté scientifique internationale, le lecteur etc.

#### **Le signalement des thèses**

Il est obligatoire conformément à [l'arrêté du 7 août 2006](#page-21-0) à la fois :

#### *Dans le catalogue de l'ENSL*

#### *Dans le SUDOC*

Le doctorant ne peut pas refuser que sa thèse soit signalée dans le SUDOC même si elle est confidentielle. Le signalement dans le SUDOC et l'indexation dans le futur portail des thèses sont automatiques.

<sup>&</sup>lt;sup>206</sup> En TIFF, GIF, JPEG ou PNG.<br><sup>207</sup> « *Le Portable Document Format (communément abrégé PDF) est un format de fichier informatique créé par Adobe Systems. La spécificité du PDF est de préserver la mise en forme (polices d'écritures, images, objets graphiques…) telle qu'elle a été définie par son auteur, et ce quelles que soient l'application et la plate-forme utilisées pour lire ledit fichier* ». Définition disponible sur : <[http://fr.wikipedia.org/wiki/PDF>](http://fr.wikipedia.org/wiki/PDF) consulté le 3 septembre 2008

<sup>208 «</sup> *PDF propose un système de gestion numérique des droits (DRM), qui permet de limiter la lecture ou la modification du document*. » Définition disponible sur : <**<http://fr.wikipedia.org/wiki/PDF>**> consulté le 3 septembre 2008

<sup>209 (</sup>Vincent, 2006 p. 54)

## <span id="page-46-0"></span>**Quels réservoirs de dépôts des thèses en texte intégral choisir ?**

Notons que le CINES peut faire office de plateforme de diffusion.

#### *Le Portail des thèses françaises*

Le projet a été approuvé par le Conseil d'administration de l'ABES du 6 juin 2008. Il prend la suite du portail SUDOC.

### *TEL[210](#page-46-0)*

Le CCSD (Centre pour la communication scientifique directe) qui dépend du Centre national de la recherche scientifique a mis en place l'archive ouverte HAL (Hyper Article en Ligne). TEL (Thèses En Ligne) est une ramification de HAL destinée à l'autoarchivage en ligne des thèses c'est-à-dire au dépôt direct par les nouveaux docteurs. TEL est moissonnable via le protocole OAI-PMH avec deux formats de métadonnées le Dublin Core de base et un schéma spécifique au CCSD. TEL permet la consultation de plus de 10 000 thèses en texte intégral, le plus souvent postérieures à 1995 et essentiellement en sciences exactes. Le dépôt de thèses plus anciennes y est encouragé. TEL dénombre 1000 consultations par jour<sup>[211](#page-46-0)</sup>. Les formats des documents sont le Postscript et le PDF. L'impact de TEL sur les travaux de recherche est important comme a pu le constater l'Université Rennes 2 qui a rendu obligatoire le dépôt des thèses dans l'archive ouverte. Des docteurs de l'Université Rennes 2, ayant déposés sur TEL ont ainsi été contactés pour écrire des articles ce qui témoigne de l'intérêt d'une telle diffusion pour l'impact de la recherche. TEL n'apporte aucune garantie quant à la validité des versions des thèses qui y sont entreposées.

#### *Un organisme de diffusion spécifique au PRES*

Le groupe documentation du PRES doit formuler des recommandations sur un projet de système commun de diffusion des thèses Université de Lyon.

## *[L'archive ouverte de l'ENSL PRUNEL](#page-17-0)*

Le dépôt dans PRUNEL engendre un dépôt dans TEL. C'est ce mode de diffusion qui est le plus pertinent pour l'ENSL puisque PRUNEL sert de vitrine à sa production scientifique. Bien entendu, il faudra envisager un dépôt parallèle dans l'optique où un organisme de diffusion spécifique au PRES serait créé.

## *L'ENT de l'ENSL*

Le dépôt pourra être réalisé sur l'ENT ou environnement numérique de travail de l'ENSL si le doctorant ou le jury souhaite une visibilité réduite de la thèse. Il faudrait dès lors prévoir un répertoire spécifique sur l'ENT de l'École placé sous le protocole  $WehDAV<sup>212</sup>$  $WehDAV<sup>212</sup>$  $WehDAV<sup>212</sup>$ 

<sup>&</sup>lt;sup>210</sup> Informations disponibles sur :  $\frac{\text{http://tel.archive-ouvertes.fr>} \text{const}}{\text{211}}$  (Rouen, SCD Université de, 2008)<br><sup>212</sup> WebDAV (Web-based Distributed Authoring and Versioning)

# <span id="page-47-0"></span>**LES MOYENS NÉCESSAIRES À LA RÉALISATION DU PROJET**

## **Les moyens financiers**

STAR présente l'avantage de demander peu de moyens financiers. Ils se limiteront à l'obtention de licences pour [l'acquisition de logiciels](#page-47-0) dans l'optique où l'acquisition de logiciels libres ne serait pas souhaitable et à des heures de monitorat afin d'assurer la [formation.](#page-50-0) Peut-être faudra-t-il aussi envisager le recrutement d'un intervenant extérieur pour sensibiliser les doctorants aux aspects juridiques de leur thèse.

## **Les moyens humains**

Dégager des moyens humains est une des difficultés de la mise en place d'un tel projet comme le montre l'enquête réalisée auprès des établissements déjà déployés dans STAR. Nous ne sommes pas en mesure d'estimer quelle quotité de travail cela va représenter. Le personnel chargé d'alimenter STAR devra être très rigoureux. Une fois la validation finale effectuée aucune modification de la thèse n'est possible. Cela va constituer pour la bibliothèque qui est au cœur du projet une surcharge de travail à laquelle elle s'apprête déjà à faire face. Deux correspondants STAR sont d'ores et déjà impliqués dans le projet ainsi que la personne chargée d'appliquer la politique documentaire de la bibliothèque.

## **Les moyens techniques et matériels**

STAR offre un outil directement accessible sur Internet. Il n'exige pas d'investissement matériel de la part de l'établissement. Il est en outre optimisé pour Firefox.

Il faudra néanmoins que l'ENSL prévoie l'achat d'un logiciel permettant de convertir un document Word, Writer ou LaTex en PDF/A comme Adobe Acrobat PRO version 9.0 à moins d'opter pour le logiciel gratuit PDF Creator 0.9.6 par exemple mais aussi l'acquisition d'un logiciel pour zipper les thèses comme PowerArchiver 2007 qui n'est pas gratuit mais en shareware.

# **PROPOSITION D'UN NOUVEAU CIRCUIT DES THÈSES À L'ENSL**

La difficulté réside dans la présence de plusieurs écoles doctorales dont il va falloir coordonner l'action.

## **Les acteurs**

## **DEPO**

Nous optons pour que ce rôle soit dévolu à la bibliothèque. Il restera à déterminer la personne qui s'en chargera. Ce rôle demande des compétences en informatique pour la vérification du dépôt.

### **DOCT**

<span id="page-48-0"></span>Nous pensons qu'il est préférable de ne pas faire intervenir le doctorant dans le Workflow ce qui permet de gagner du temps et de privilégier un autre type de [formation](#page-50-0). Le doctorant fournira les résumés et les mots-clés dans un fichier texte qui sera joint au fichier thèse. Son choix de diffusion sera indiqué dans le contrat de diffusion qu'il aura obligatoirement signé.

#### **META**

Les métadonnées descriptives seront traitées par le service catalogage de la bibliothèque.

### **VALID**

Ce rôle stratégique sera également confié à la bibliothèque soit au responsable du système d'information documentaire soit au responsable de la politique documentaire.

# **Le circuit proposé[213](#page-48-0)**

Le circuit des thèses ne change pas, il est géré différemment. Rappelons que STAR n'est pas une application cherchant à dématérialiser les opérations préalables à la soutenance<sup>[214](#page-48-0)</sup>. STAR n'intervient qu'au moment du dépôt.

L'inscription du doctorant reste inchangée. Elle continue à être gérée par le Pôle administratif de la scolarité.

Le doctorant se voit remettre une brochure présentant l'intérêt du dépôt électronique et la nécessité de respecter le droit d'auteur, le guide du doctorant<sup>[215](#page-48-0)</sup>, la charte des thèses de l'École (ou du PRES selon l'avancée des travaux), un certificat de conformité entre la version électronique et la version papier remise aux membres du jury, un contrat de diffusion et une attestation de respect des droits d'auteur et de citation. Le doctorant devra remettre dûment remplis et signés les quatre derniers documents au Pôle administratif de la scolarité lorsqu'il déposera les fichiers de sa thèse.

Dans un premier temps, les métadonnées de gestion des thèses seront saisies manuellement ce que permet le faible volume de thèses soutenues à l'ENSL. Toutefois, il faut d'ores et déjà prévoir la mise en place d'un groupe projet constitué du responsable du système d'information documentaire de la bibliothèque, du correspondant du Pôle Système d'information à la bibliothèque, des informaticiens responsables de Scolarix et de Physalis et d'un des correspondants STAR en contact avec l'ABES pour évaluer les possibilités d'importer des données issues des systèmes locaux dans STAR : étude de faisabilité, quelles métadonnées seraient récupérables et utiles pour alimenter STAR, procédures d'import, conversion en TEF etc.

Le service du Pôle administratif de la scolarité qui gère les thèses à l'ENSL continuera à remettre à la bibliothèque le dépôt d'un formulaire d'enregistrement de thèse soutenue. La bibliothèque jouera le rôle de déposant. Elle créera dans STAR la fiche du doctorant en même temps que le dépôt du fichier thèse comprenant le fichier de la thèse complète en PDF/A ou bien tronquée (si tous les ayant-droits n'ont pas donné leur accord), un document Word ou Writer contenant les mots-clés et les résumés en français et en

<sup>213</sup> Il s'inspire des expériences menées dans d'autres bibliothèques telles que celles citées plus haut et en particulier du SICD Grenoble 2 et du SCD de Tours qui nous ont fait partagé leur expérience.<br><sup>214</sup> (Giloux. 2007)

<sup>&</sup>lt;sup>215</sup> Seul le lien vers le guide du doctorant du MENESR pourrait lui être fourni.

<span id="page-49-0"></span>anglais et un autre document du même type listant les ressources externes et l'obtention ou non des droits. Ceux-ci seront remis sur CD-ROM ou DVD-ROM à la bibliothèque par le Pôle administratif de la scolarité trois semaines au moins avant la soutenance en même temps que le dépôt aux rapporteurs qui doivent vérifier l'originalité de la thèse. Un exemplaire papier de la thèse sera également déposé à titre de don. Le service de la reprographie pourrait imprimer cet exemplaire. La bibliothèque devra vérifier la lisibilité et la conformité du format des documents déposés, la liste des ressources externes et les droits obtenus, les résumés et mots-clés. Elle archivera le support sans le cataloguer et le chargera dans STAR après la soutenance du docteur. En effet, après la soutenance, si le jury demande des corrections, le doctorant aura un délai de 3 mois pour fournir un support contenant la version corrigée ainsi qu'une attestation de correction par le président du jury. Si le PDF est corrompu, le doctorant devra fournir un autre fichier. Si la thèse n'a pas été corrigée, elle ne pourra être considérée comme une version officielle de la thèse et il faudra mentionner que ce n'est pas la version officielle. Dans le cas extrême où il ne pourrait pas fournir le fichier demandé, la bibliothèque aura la possibilité de refaire elle-même le PDF ce qui est autorisé à des fins d'archivage mais cela doit rester exceptionnel. La version de diffusion devra pour sa part rester en « mauvais » PDF comme le fait remarquer le SICD Grenoble 2.

Le service catalogage de la bibliothèque renseignera les métadonnées descriptives à l'aide du fichier contenant les mots-clés et les résumés en français et en anglais et la bibliothèque vérifiera et validera le dépôt.

Le doctorant ne pourra retirer son diplôme que s'il a respecté la procédure, notamment le dépôt d'un fichier contenant les corrections demandées par le jury. Il devra fournir en cas d'absence de demande de corrections, une attestation du jury.

## **LES IMPLICATIONS INSTITUTIONNELLES**

## **Communiquer autour du projet**

Tout d'abord notons l'urgence qu'il y aura à communiquer<sup>[216](#page-49-0)</sup> autour du projet au sein de l'École afin de réaliser un consensus auprès des différents conseils de l'École, du Pôle Administratif des Études et des écoles doctorales.

Il faudra également prévoir la rédaction d'un texte explicatif<sup>[217](#page-49-0)</sup> sur l'intérêt des thèses électroniques et sur la nécessité de respecter le droit d'auteur. Il devra être joint aux documents remis au doctorant à l'occasion de son inscription ainsi que déposé<sup>[218](#page-49-0)</sup> sur le site de la bibliothèque et des écoles doctorales.

# **Valider le projet**

Le dépôt des thèses sous forme électronique est une décision qui concerne la politique de l'établissement et devra être validé par le Directeur de l'École. Il s'agira de valider le dépôt électronique comme dépôt officiel des thèses, d'entériner le choix du format et du diffuseur, de valider les textes contractuels. Le Pôle Administratif des Études et les

<sup>&</sup>lt;sup>216</sup> L'importance de la communication auprès de la communauté universitaire est soulignée notamment par l'Université de Montréal qui insiste sur la difficulté d'imposer le dépôt des thèses sous forme électronique. (Beaudry, 2000) <sup>218</sup> Sur le modèle de celui de l'Université de Tours disponible sur : <[http://www.univ-](http://www.univ-tours.fr/41848556/0/fiche___pagelibre/&RH=1179489027487)

[tours.fr/41848556/0/fiche\\_\\_\\_pagelibre/&RH=1179489027487](http://www.univ-tours.fr/41848556/0/fiche___pagelibre/&RH=1179489027487)> consulté le 14 septembre 2008

<span id="page-50-0"></span>écoles doctorales devront valider pour leur part les consignes de rédaction et le guide du doctorant ainsi que le plan de formation.

# **Adopter une nouvelle charte des thèses**

La charte des thèses définit la relation entre le doctorant et son établissement. Il a été décidé d'attendre la rédaction d'une charte par le PRES afin de l'adopter en tant que charte d'établissement.

# **Rédiger les contrats et attestations types**

Un certificat de conformité entre la version électronique et la version papier remise aux membres du jury, un formulaire type de demande de droit de diffusion auprès des ayants droit, une attestation de respect des droits d'auteur et de citation et un contrat de diffusion entre le docteur et l'École devront être rédigés par le service juridique de l'ENSL.

## **Enrichir le guide du doctorant**

Le guide du doctorant du MENESR<sup>[219](#page-50-0)</sup> pourra être mis en lien sur le site Web de la bibliothèque et sur les sites des écoles doctorales. Seront joints au guide du doctorant un document mentionnant l'arrêté de 2006, une plaquette de présentation de  $STAR^{220}$  $STAR^{220}$  $STAR^{220}$ , un mémento sur les aspects pratiques du dépôt (support, format de dépôt, feuille de style), un bref rappel des aspects juridiques liés à la rédaction et à la diffusion d'une thèse ainsi qu'une information sur les formations $^{221}$  $^{221}$  $^{221}$ .

## **Former**

## **Le plan de formations**

Toutes les formations seront obligatoires et en lien avec les écoles doctorales.

## *La formation des doctorants à la feuille de style[222](#page-50-0)*

## **Réaliser une feuille de style[223](#page-50-0) pour les doctorants**

Certes, le choix du format PDF n'impose pas l'usage d'une feuille de style. Toutefois, il faut dès maintenant en prévoir l'usage afin de normaliser et d'unifier la présentation des thèses. A terme, cela sera un gain de temps pour les doctorants qui ne perdront plus de temps à structurer eux-mêmes leur travail et cela permettra d'opter plus tard pour un dépôt en XML. Dans un premier temps, nous devrions réaliser une enquête pour connaître les besoins des doctorants et les consignes données par les différentes écoles doctorales et laboratoires de recherche. Ensuite, le responsable du système

 $\overline{a}$ 

<sup>&</sup>lt;sup>219</sup> (France. Ministère de l'Education nationale, de l'Enseignement supérieur et de la Recherche, 2007)<br><sup>220</sup> Celle fournie par l'ABES.<br><sup>221</sup> Cet inventaire des documents à remettre au doctorant est en partie basé sur le 2005 p. 42)

<sup>222</sup> Une feuille de style « *est un ensemble de règles informatiques de présentation d'un document utilisables par les logiciels*  bureautiques ». (France. Ministère de l'Education nationale, de l'Enseignement supérieur et de la Recherche, 2007 p. 5)<br><sup>223</sup> Les intérêts d'une feuille de style sont multiples : « manipulation et mise en page rapides et u

*des paragraphes, table des matières et listes des illustrations automatiques, modification rapide et sûre de styles, constance tout au long de la rédaction. »* Disponible sur : <<http://www.unige.ch/cyberdocuments/>> consulté le 10 septembre 2008

<span id="page-51-0"></span>d'information documentaire de la bibliothèque et le correspondant du Pôle Système d'information à la bibliothèque pourraient piloter la réalisation par des élèves informaticiens en stage à l'ENSL de feuilles de style en Word, Writer et LaTEX ainsi que leur guide d'utilisation sur la base des résultats de l'enquête. A noter qu'un modèle de feuille de style<sup>[224](#page-51-0)</sup> est disponible sur le site du MENESR.

#### **Former à la feuille de style**

L'ENSL recrute chaque année une dizaine de moniteurs étudiants ce qui représente 64 heures de travail par an et par moniteur. Ils pourraient prendre en charge les formations aux feuilles de style. Celles-ci auraient lieu en deuxième année de doctorat sur le modèle du SCD de Tours et en groupe restreint de quinze personnes soit pour l'ENSL 3 à 4 groupes en deux fois 3 h voire davantage. Le contenu de ces formations comprendrait l'utilisation de la feuille de style ainsi qu'une présentation des fonctionnalités avancées du traitement de texte (numérotation, table des matières, liste des figures, index, insertion d'images et de graphiques...), sur le traitement des images (formats, poids, résolution), sur la bibliographie (présentation de logiciels comme Refworks, Endnote, Zotero ou encore JabRef<sup>[225](#page-51-0)</sup>).

Cette formation aura pour but de permettre une diffusion électronique de documents de meilleure qualité.

Le coût de ce type de formation a été évalué dans l'optique d'un recrutement de moniteurs étudiants à 13.81€/heure  $TTC^{226}$  $TTC^{226}$  $TTC^{226}$ .

#### *La sensibilisation des doctorants aux aspects juridiques de leur thèse*

Cette formation aurait lieu en première année de doctorat sous la forme d'un cours magistral. Elle pourrait porter sur la présentation de l'arrêté 2006, sur la sensibilisation aux enjeux des thèses électroniques et au droit d'auteur. Le coût de ce type de formation a été évalué dans le cadre du choix d'un intervenant extérieur à 160€ TTC pour une conférence de  $2 h^{227}$  $2 h^{227}$  $2 h^{227}$ .

#### *La formation des personnels au dépôt dans STAR*

La formation des correspondants STAR aura lieu les 15 et 16 janvier 2009.

## **LE CALENDRIER PRÉVISIONNEL**

La mise en route du projet est conditionnée par l'officialisation du dépôt électronique par le Directeur de l'ENSL. Avant de passer en production dans STAR, il est obligatoire d'envoyer à l'ABES une confirmation de l'adoption du dépôt électronique comme dépôt officiel émanant du Directeur de l'ENSL. Par ailleurs des décisions sont en attente au niveau du PRES comme la rédaction d'une charte commune prévue pour la fin de l'année.

Avant la formation des correspondants STAR, soit d'octobre à décembre : il faudrait tester les formulaires STAR et créer la fiche établissement, communiquer autour du projet auprès des écoles doctorales, rédiger les contrats et attestations types et les faire valider, réaliser une enquête pour connaître les besoins en formation des doctorants,

<sup>&</sup>lt;sup>224</sup> Disponible sur : < <u><www.sup.adc.education.fr/bib/acti/These/guidoct.rtf></u> > consulté le 20 août 2008<br><sup>225</sup> Disponible sur : < <u><http://jabref.sourceforge.net/></u>> consulté le 22 juillet 2008<br><sup>226</sup> (Bernaudin, 2005 p. 47)

<span id="page-52-0"></span>réaliser les feuilles de style, dresser le plan de formation. Enfin, il faut prévoir la constitution du groupe projet chargé d'étudier l'export des données locales vers STAR. Toutes ses tâches sont à impulser par la bibliothèque et vont exiger du temps. L'ABES n'impose pas une date de démarrage. Celle-ci pourrait être fixée à la rentrée universitaire 2009.

## **LE SUIVI DU PROJET**

Il pourra se faire au bout de six mois avec les indicateurs<sup>[228](#page-52-0)</sup> suivants :

- le rapport entre le nombre de thèses autorisées à la diffusion par les doctorants et le nombre de thèses soutenues pour évaluer l'efficacité de la sensibilisation menée auprès des étudiants. Toutefois, l'autorisation de diffusion peut être signée par l'étudiant sans en mesurer toutes les implications ;
- le rapport entre le nombre de doctorants formés à la feuille de style et le nombre total de doctorants pour évaluer le besoin réel en formation ;
- le nombre de thèses stylées correctement afin d'évaluer le dispositif de formation ;
- les statistiques de consultation des thèses en ligne pour mesurer la visibilité des thèses au sein de la communauté scientifique ;
- les statistiques de consultation des supports de formation mis en ligne sur le site de l'École pour estimer la pertinence de la formation à distance ;
- le temps moyen de traitement d'une thèse dans l'application STAR afin d'évaluer le coût en moyen humain ;
- le temps écoulé entre le dépôt de la thèse et sa mise en ligne pour mesurer l'efficience du circuit.

## **LES PERSPECTIVES D'AVENIR**

La numérisation des thèses antérieures serait un investissement trop lourd pour l'École puisqu'elle imposerait une chaîne de conversion. Le dépôt des thèses en XML qui permettrait l'indexation de leur texte par les moteurs de recherche est une perspective d'avenir à ne pas négliger. L'indexation du texte pourrait également se faire automatiquement dans le futur portail des thèses de l'ABES. Enfin, STAR offrira à terme la possibilité de s'intégrer dans les ENT des universités et grandes écoles avec une authentification unique.

<sup>228</sup> Voir (Bernaudin, 2005 p. 105) et (Sunyach, 2005 pp. 63-64)

# **Conclusion**

<span id="page-53-0"></span>Les projets de mise en place d'un dépôt électronique et d'un circuit de traitement et de diffusion des thèses avec l'application STAR dans d'autres établissements nous ont fourni des renseignements indispensables pour la mise en place d'un tel projet à l'ENSL. Toutefois, nous ne disposons pas de beaucoup de recul sur l'utilisation de STAR dans les établissements où l'application a été déployée et où elle est utilisée pas plus d'un an semble-t-il. Ce qui est peu pour mesurer toutes les difficultés auxquelles nous pouvons nous trouver confrontés. Nous pouvons cependant remarquer que si l'utilisation de l'application ne pose pas de problème majeur, toute la difficulté se place du côté organisationnel. Le principal écueil est en effet d'impliquer l'ensemble des personnes concernées par le projet.

Le projet de mise en ligne des thèses se situe dans la continuité du projet d'archive ouverte PRUNEL qui a eu pour but de développer la visibilité de la production scientifique de l'ENSL. Le projet thèses électroniques va sans doute même un peu plus loin puisqu'il a entre autres pour objectif de faciliter l'accès à des documents qui dans leur majeure partie ne seront jamais publiés.

Par ailleurs, ce projet donnera également à la bibliothèque un surcroît de visibilité au sein de l'établissement en la plaçant au cœur du circuit de traitement des thèses.

Nous conclurons par cette phrase de Yann Nicolas qui situait, STAR « au carrefour des thèses électroniques françaises », c'était en 2005, au tout début du projet :

> *« Toutes les conditions (règlementaires, logistiques, techniques) seront réunies pour donner une nouvelle vie aux thèses françaises ». [229](#page-53-0)*

<sup>229 (</sup>Nicolas, 2005 p. 4)

## **Documentation sur la bibliothèque de l'ENSL**

• **Bibliothèque, École normale supérieure de Lyon. 2007-2008.** *Rapport d'activité.* 2007-2008

## **Documentation générale sur les thèses électroniques**

- *Added values to e-theses.* **2007.** Uppsala : s.n., 2007. Compte-rendu du séminaire ETD 13-16 juin 2007. Disponible sur : <http://www.sup.adc.education.fr/Bib/Info/Coop/Compte-rendus/ETD2007.pdf>.
- **Barthe, Emmanuel. 2005.** Libérer la diffusion des thèses. [En ligne] 11 Juin 2005. [Citation : 28 Juillet 2008.] Disponible sur : [http://www.precisement.org/blog/article.php3?id\\_article=94.](http://www.precisement.org/blog/article.php3?id_article=94)
- **Chartron, Ghislaine. 2001.** Rapport sur la diffusion électronique des thèses. *BBF.* 2001, Vol. 46, 2.
- **Clausse, Annabelle, Vincent, Bernadette. 2007.** Numérisation des thèses. Pratiques et enjeux. [En ligne] 21 Mars 2007. [Citation : 15 Juillet 2008.] Disponible sur : www-umb.ustrasbg.fr/UserFiles/File/numerisation/circuit%20NANCY%20II.pdf.
- **Doury-Bonnet, Juliette. 2005.** La diffusion des thèses électroniques. *BBF.* 2005, Vol. 50, 6.
- **Larivière, Vincent, Zuccala, Alesia, Archambault, Eric. 2008.** The declining scientific impact of theses : implications for electronic thesis and dissertation repositories and graduate studies. *Scientometrics.* 2008, Vol. 74, 1, pp. 109-121.
- **Le Hénaff-Stilelet, Diane, Thiolon, Catherine. 2005.** Gérer et diffuser des thèses électroniques : un choix politique pour un enjeu scientifique. *Documentaliste.* Octobre 2005, 4-5, pp. 272-282.
- **Nicolas, Yann B. 2005.** Nouveau circuit pour les thèses électroniques. *Arabesques.* octobre-novembre-décembre 2005, 40, pp. 2-5.
- **Okret-Manville, Christine. 2005.** La diffusion électronique des thèses : un circuit rénové. [En ligne] 24-25 Janvier 2005. [Citation : 26 Mai 2008.] Réunion des directeurs de bibliothèques d'enseignement supérieur. DES B2. Disponible sur : [www.sup.adc.education.fr/bib/intro/reuDir/2005/Theses\\_electroniques.ppt.](http://www.sup.adc.education.fr/bib/intro/reuDir/2005/Theses_electroniques.ppt)
- **Roussel, Clotilde, Ducloy, Jacques, Paillassard, Pierrette. 2005.** Thèses électroniques dans le Cyber Espace. *Artist.* 19 Avril 2005. Disponible sur : [http://artist.inist.fr/article.php3?id\\_article=57](http://artist.inist.fr/article.php3?id_article=57)

## **Projets de mise en place de thèses électroniques**

- **Aventurier, Pascal. 2005.** Les thèses en ligne à l'Inra : de la formation à la production des thèses en XML. [En ligne] 20-22 Juin 2005. [Citation : 15 Juillet 2008.] Rencontres 2005 professionnels de l'IST Nancy. Disponible sur : [http://rpist.inist.fr/sites/rpist/IMG/pdf/M.Pascal\\_AVENTURIER\\_.pdf](http://rpist.inist.fr/sites/rpist/IMG/pdf/M.Pascal_AVENTURIER_.pdf).
- **Beaudry, Guylaine, Gauvin, Jean-François. 2000.** Rapport de la phase pilote du projet de publication et de diffusion électronique des thèses de doctorat. Université de Montréal. [En ligne] 8 Mars 2000. Disponible sur : www.theses.umontreal.ca/theses/RapportThesesUdeM.pdf
- **Bernaudin, Anne-Claire, Dégez, Camille, Dupuich, Lucile, ... 2005.** *Projet de mise en place d'un circuit de traitement et de diffusion des thèses électroniques au Service commun de la documentation de Paris III : aspects administratifs et juridiques.* [éd.] Enssib. Villeurbanne : s.n., 2005. pp. 124, 63. Rapport de projet diplôme de conservateur des bibliothèques.
- **Boulétreau, Viviane, Ducasse, Jean-Paul, Gilliéron-Graber, Marie-Pierre. 2001.** Cyberthèses en Europe. *BBF.* 2001, Vol. 46, 6.
- **Rouen ,INSA. 2006.** [En ligne] 15 Juin 2006. [Citation : 26 Mai 2008.] Disponible sur : biblio.insa-rouen.fr/services/theses/06\_star.ppt.
- **Lardot, Thierry, Institut de formation doctorale, Paris 6.** Le circuit de la finalisation de la thèse à son dépôt. L'exemple de l'UPMC. [En ligne] [Citation : 20 Septembre 2008.] Journée de lancement STAR du 12 octobre 2007. Disponible sur : [http://www.abes.fr/abes/documents/theses/STAR/lancementSTAR/circuit\\_these.p](http://www.abes.fr/abes/documents/theses/STAR/lancementSTAR/circuit_these.pdf) [df.](http://www.abes.fr/abes/documents/theses/STAR/lancementSTAR/circuit_these.pdf)
- **Rouen, SCD Université de. 2008.** Star, signalement des thèses, archivage, recherche. La mise en ligne des thèses à l'Université Numérique de Normandie. [En ligne] 4 Avril 2008. [Citation : 18 Août 2008.]
- **Salah, Soraya. 2004.** *Mise en ligne en texte intégral des thèses de l'université Paul-Sabatier.* Villeurbanne : Enssib, 2004. p. 77. Projet professionnel personnel de bibliothécaire : dossier d'aide à la décision.
- **Silici, Fabienne, Chave, Ghislain. 2008.** Université Nice Sophia Antipolis. Thèses électroniques "un SCD sur le terrain". [En ligne] 20-21 Mai 2008. [Citation : 23 Juillet 2008.] Journées ABES. Disponible sur : [http://www.abes.fr/documents/reseau/journees\\_reseau/Atelier1\\_thses\\_JABES200](http://www.abes.fr/documents/reseau/journees_reseau/Atelier1_thses_JABES2008.pdf) [8.pdf.](http://www.abes.fr/documents/reseau/journees_reseau/Atelier1_thses_JABES2008.pdf)
- **Sunyach, Laurence. 2005.** *Projet et mise en place d'un circuit de traitement et de diffusion des thèses électroniques au service commun de la documentation de Paris III : aspects techniques.* [éd.] Enssib. Villeurbanne : s.n., 2005. p. 78. Projet professionnel personnel de bibliothécaire : gestion de projet.
- **Université de Montréal. 23 mai 2008.** *Rapport du Comité sur les thèses électroniques soumis aux membres du CONFESP.* Montréal : Université de Montréal, 23 mai 2008. Disponible sur : [http://www.fesp.umontreal.ca/Fichiers/bulletins/1rapport-theses-electroniques-](http://www.fesp.umontreal.ca/Fichiers/bulletins/1rapport-theses-electroniques-FESP-2008-2.pdf)[FESP-2008-2.pdf.](http://www.fesp.umontreal.ca/Fichiers/bulletins/1rapport-theses-electroniques-FESP-2008-2.pdf)
- **Vincent, Stéphanie. 2006.** *Mise en place d'un circuit de traitement et de*  diffusion des thèses électroniques à l'université de Cergy-Pontoise. [éd.] Enssib. Villeurbanne : s.n., 2006. p. 94. Projet professionnel personnel de bibliothécaire : dossier d'aide à la décision.

## **Documentation sur STAR**

- **ABES. 2008.** Aide utilisation Exportizer . [En ligne] Février 2008. [Citation : 15 Septembre 2008.] Disponible sur : [http://www.abes.fr/abes/documents/theses/STAR/Boiteaoutil/Exportizer\\_csvApo](http://www.abes.fr/abes/documents/theses/STAR/Boiteaoutil/Exportizer_csvApogee2xmlApogee.pdf.) [gee2xmlApogee.pdf.](http://www.abes.fr/abes/documents/theses/STAR/Boiteaoutil/Exportizer_csvApogee2xmlApogee.pdf.)
- **—. 2008.** Application STAR. Description et dépôt des thèses électroniques. Guide d'utilisation rapide. Le flux d'information dans STAR : la « vie » d'une fiche de thèse. [En ligne] 11 Janvier 2008. [Citation : 10 Août 2008.] Disponible sur :

http://www.abes.fr/abes/documents/theses/STAR/Documentation/Aide\_en\_ligne [IMR/workflow.pdf.](http://www.abes.fr/abes/documents/theses/STAR/Documentation/Aide_en_ligne_IMR/workflow.pdf)

- $\rightarrow$  2008. Application STAR. Description et dépôt des thèses électroniques. Guide d'utilisation rapide. Acteur BIBLIOTHEQUE. Editer les métadonnées de la thèse. [En ligne] 14 Janvier 2008. [Citation : 18 Août 2008.] Disponible sur : http://www.abes.fr/abes/documents/theses/STAR/Documentation/Aide\_en\_ligne [IMR/Bibliotheque\\_Editer.pdf.](http://www.abes.fr/abes/documents/theses/STAR/Documentation/Aide_en_ligne_IMR/Bibliotheque_Editer.pdf)
- **—. 2007.** Application STAR. Description et dépôt des thèses électroniques. Guide d'utilisation rapide. Acteur BIBLIOTHÈQUE. Saisie des autorités. [En ligne] 30 Janvier 2007. [Citation : 20 Août 2008.] Disponible sur : [http://www.abes.fr/abes/documents/theses/STAR/Documentation/Aide\\_en\\_ligne\\_](http://www.abes.fr/abes/documents/theses/STAR/Documentation/Aide_en_ligne_IMR/Bibliotheque_Part_3_SaisieDesAutorites_IMR.pdf) [IMR/Bibliotheque\\_Part\\_3\\_SaisieDesAutorites\\_IMR.pdf](http://www.abes.fr/abes/documents/theses/STAR/Documentation/Aide_en_ligne_IMR/Bibliotheque_Part_3_SaisieDesAutorites_IMR.pdf).
- **—. 2007.** Application STAR. Description et dépôt des thèses électroniques. Guide d'utilisation rapide. Acteur DÉPOSANT et Acteur BIBLIOTHEQUE. Afficher les métadonnées de la thèse. [En ligne] 3 Avril 2007. [Citation : 18 Août 2008.] Disponible sur : http://www.abes.fr/abes/documents/theses/STAR/Documentation/Aide\_en\_ligne

[IMR/Deposant\\_Bibliotheque\\_Part\\_2\\_Afficher\\_IMR.pdf.](http://www.abes.fr/abes/documents/theses/STAR/Documentation/Aide_en_ligne_IMR/Deposant_Bibliotheque_Part_2_Afficher_IMR.pdf) • **—. 2008.** Application STAR. Description et dépôt des thèses électroniques.

Guide d'utilisation rapide. Acteur DÉPOSANT et acteur BIBLIOTHEQUE. Bilan et exports : export TEF et bordereau. [En ligne] 14 Janvier 2008. [Citation : 22 Août 2008.] Disponible sur :

http://www.abes.fr/abes/documents/theses/STAR/Documentation/Aide\_en\_ligne [IMR/Deposant\\_Bilan\\_exports.pdf.](http://www.abes.fr/abes/documents/theses/STAR/Documentation/Aide_en_ligne_IMR/Deposant_Bilan_exports.pdf)

- **—. 2008.** Application STAR. Description et dépôt des thèses électroniques. Guide d'utilisation rapide. Acteur DÉPOSANT et Acteur BIBLIOTHEQUE. Validation intermédiaire des métadonnées de la thèse. [En ligne] 14 Janvier 2008. [Citation : 21 Août 2008.] Disponible sur : http://www.abes.fr/abes/documents/theses/STAR/Documentation/Aide\_en\_ligne [IMR/Deposant\\_Bibliotheque\\_Part\\_5\\_Valider\\_IMR.pdf.](http://www.abes.fr/abes/documents/theses/STAR/Documentation/Aide_en_ligne_IMR/Deposant_Bibliotheque_Part_5_Valider_IMR.pdf)
- $\rightarrow$  2007. Application STAR. Description et dépôt des thèses électroniques. Guide d'utilisation rapide. Acteur DÉPOSANT, Acteur BIBLIOTHEQUE et Acteur VALIDATEUR. Les commentaires, zones de débat, et notes personnelles. [En ligne] 4 Octobre 2007. [Citation : 24 Août 2008.] Disponible sur : http://www.abes.fr/abes/documents/theses/STAR/Documentation/Aide\_en\_ligne [IMR/Deposant\\_Bibliotheque\\_Part\\_3\\_Commentaires\\_IMR.pdf](http://www.abes.fr/abes/documents/theses/STAR/Documentation/Aide_en_ligne_IMR/Deposant_Bibliotheque_Part_3_Commentaires_IMR.pdf).
- **—. 2008.** Application STAR. Description et dépôt des thèses électroniques. Guide d'utilisation rapide. Acteur DÉPOSANT. Déclarer la diffusion d'une édition de la thèse. [En ligne] 16 Janvier 2008. [Citation : 23 Août 2008.] Disponible sur : http://www.abes.fr/abes/documents/theses/STAR/Documentation/Aide\_en\_ligne [IMR/Deposant\\_Declarer\\_Diffusion\\_Edition.pdf.](http://www.abes.fr/abes/documents/theses/STAR/Documentation/Aide_en_ligne_IMR/Deposant_Declarer_Diffusion_Edition.pdf)
- **—. 2008.** Application STAR. Description et dépôt des thèses électroniques. Guide d'utilisation rapide. Acteur DÉPOSANT. Déposer une édition de la thèse. [En ligne] 16 Janvier 2008. [Citation : 13 Août 2008.] Disponible sur : [http://www.abes.fr/abes/documents/theses/STAR/Documentation/Aide\\_en\\_ligne\\_](http://www.abes.fr/abes/documents/theses/STAR/Documentation/Aide_en_ligne_IMR/Deposant_Part_4_DeposerUneEdition_IMR.pdf) [IMR/Deposant\\_Part\\_4\\_DeposerUneEdition\\_IMR.pdf](http://www.abes.fr/abes/documents/theses/STAR/Documentation/Aide_en_ligne_IMR/Deposant_Part_4_DeposerUneEdition_IMR.pdf).
- **—. 2008.** Application STAR. Description et dépôt des thèses électroniques. Guide d'utilisation rapide. Acteur DÉPOSANT. Editer les métadonnées de la thèse. [En ligne] 14 Janvier 2008. [Citation : 14 Août 2008.] Disponible sur : http://www.abes.fr/abes/documents/theses/STAR/Documentation/Aide en ligne [IMR/Deposant\\_Part\\_3\\_Editer.pdf](http://www.abes.fr/abes/documents/theses/STAR/Documentation/Aide_en_ligne_IMR/Deposant_Part_3_Editer.pdf).
- **—. 2007.** Application STAR. Description et dépôt des thèses électroniques. Guide d'utilisation rapide. Acteur DÉPOSANT. La gestion des droits et des établissements de diffusion. [En ligne] 9 Mars 2007. [Citation : 24 Août 2008.] Disponible sur :

http://www.abes.fr/abes/documents/theses/STAR/Documentation/Aide en ligne [IMR/Deposant\\_droits\\_IMR.pdf.](http://www.abes.fr/abes/documents/theses/STAR/Documentation/Aide_en_ligne_IMR/Deposant_droits_IMR.pdf)

- **—. 2008.** Application STAR. Description et dépôt des thèses électroniques. Guide d'utilisation rapide. Acteur DÉPOSANT. Les fonctions d'administration locale. [En ligne] 11 Janvier 2008. [Citation : 12 Août 2008.] Disponible sur : http://www.abes.fr/abes/documents/theses/STAR/Documentation/Aide\_en\_ligne [IMR/Deposant\\_Part\\_1\\_AdministrationLocale.pdf](http://www.abes.fr/abes/documents/theses/STAR/Documentation/Aide_en_ligne_IMR/Deposant_Part_1_AdministrationLocale.pdf).
- **—. 2006.** Application STAR. Description et dépôt des thèses électroniques. Guide d'utilisation rapide. Acteur DÉPOSANT. Les Ressources Tiers. [En ligne] 16 Juin 2006. [Citation : 14 Août 2008.] Disponible sur : [http://www.abes.fr/abes/documents/theses/STAR/Documentation/GuideUtilisatio](http://www.abes.fr/abes/documents/theses/STAR/Documentation/GuideUtilisationRapide/Deposant_Part_5_LesRessourcesTiers.pdf) [nRapide/Deposant\\_Part\\_5\\_LesRessourcesTiers.pdf.](http://www.abes.fr/abes/documents/theses/STAR/Documentation/GuideUtilisationRapide/Deposant_Part_5_LesRessourcesTiers.pdf)
- **—. 2008.** Application STAR. Description et dépôt des thèses électroniques. Guide d'utilisation rapide. Acteur DÉPOSANT. Schéma récapitulatif : quels onglets faut-il renseigner ? [En ligne] 11 Janvier 2008. [Citation : 19 Août 2008.] Disponible sur : http://www.abes.fr/abes/documents/theses/STAR/Documentation/Aide\_en\_ligne

[IMR/Deposant\\_schema\\_%20recapitulatif.pdf](http://www.abes.fr/abes/documents/theses/STAR/Documentation/Aide_en_ligne_IMR/Deposant_schema_%20recapitulatif.pdf).

- **—. 2007.** Application STAR. Description et dépôt des thèses électroniques. Guide d'utilisation rapide. Acteur VALIDATEUR. La validation finale de la fiche de thèse . [En ligne] 4 Octobre 2007. [Citation : 18 Août 2008.] Disponible sur : [http://www.abes.fr/abes/documents/theses/STAR/Documentation/Aide\\_en\\_ligne\\_](http://www.abes.fr/abes/documents/theses/STAR/Documentation/Aide_en_ligne_IMR/Validate) [IMR/Validate](http://www.abes.fr/abes/documents/theses/STAR/Documentation/Aide_en_ligne_IMR/Validate).
- **—. 2007.** Application STAR. Description et dépôt des thèses électroniques. Guide d'utilisation rapide. Glossaire. [En ligne] 9 Mars 2007. [Citation : 7 Juillet 2008.] Disponible sur : [http://www.abes.fr/abes/documents/theses/STAR/Documentation/Aide\\_en\\_ligne\\_](http://www.abes.fr/abes/documents/theses/STAR/Documentation/Aide_en_ligne_IMR/glossaire_IMR.pdf) [IMR/glossaire\\_IMR.pdf.](http://www.abes.fr/abes/documents/theses/STAR/Documentation/Aide_en_ligne_IMR/glossaire_IMR.pdf)
- **—. 2008.** Application STAR. Description et dépôt des thèses électroniques. Guide d'utilisation rapide. Présentation Générale. [En ligne] 11 Janvier 2008. [Citation : 4 Juillet 2008.] Disponible sur : [http://www.abes.fr/abes/documents/theses/STAR/Documentation/Aide\\_en\\_ligne\\_](http://www.abes.fr/abes/documents/theses/STAR/Documentation/Aide_en_ligne_IMR/A_General_IMR.pdf) [IMR/A\\_General\\_IMR.pdf.](http://www.abes.fr/abes/documents/theses/STAR/Documentation/Aide_en_ligne_IMR/A_General_IMR.pdf)
- **—. 2008.** Carte des établissements déployés dans STAR. [En ligne] 12 Septembre 2008. [Citation : 2 Juillet 2008.] Disponible sur : [http://www.abes.fr/abes/documents/theses/STAR/carte\\_STAR.pdf](http://www.abes.fr/abes/documents/theses/STAR/carte_STAR.pdf).
- **—. 2007.** Doctorant, comment renseigner votre fiche de thèse dans STAR ? démonstration vidéo. [En ligne] Avril 2007. [Citation : 5 Août 2008.] Disponible sur :

[http://www.abes.fr/abes/documents/theses/STAR/Documentation/Aide\\_en\\_ligne\\_](http://www.abes.fr/abes/documents/theses/STAR/Documentation/Aide_en_ligne_IMR/comment_renseigner_camtasia/comment_renseigner.html) [IMR/comment\\_renseigner\\_camtasia/comment\\_renseigner.html](http://www.abes.fr/abes/documents/theses/STAR/Documentation/Aide_en_ligne_IMR/comment_renseigner_camtasia/comment_renseigner.html).

- **—. 2008.** FAQ de STAR. [En ligne] 28 Août 2008. [Citation : 30 Août 2008.] Disponible sur : [http://www.abes.fr/abes/page,532,la-faq-de-star.html.](http://www.abes.fr/abes/page,532,la-faq-de-star.html)
- **—. 2008.** FAQ des thèses. [En ligne] 28 Août 2008. [Citation : 30 Août 2008.] Disponible sur : <http://www.abes.fr/abes/page,533,la-faq-des-theses.html>.
- **—. 2007.** Manuel de l'utilisateur STAR : parcours rapide. [En ligne] Mai 2007. [Citation : 4 Juillet 2008.] Disponible sur : http://www.abes.fr/abes/documents/theses/STAR/Documentation/Aide\_en\_ligne [IMR/parcours\\_rapide\\_IMR.pdf](http://www.abes.fr/abes/documents/theses/STAR/Documentation/Aide_en_ligne_IMR/parcours_rapide_IMR.pdf).
- $\rightarrow$  2007. Prise en main de l'application STAR : démonstration vidéo. [En ligne] Avril 2007. [Citation : 5 Août 2008.] Disponible sur : [http://www.abes.fr/abes/documents/theses/STAR/Documentation/Aide\\_en\\_ligne\\_](http://www.abes.fr/abes/documents/theses/STAR/Documentation/Aide_en_ligne_IMR/prise_en_main_camtasia/prise_en_main.html) [IMR/prise\\_en\\_main\\_camtasia/prise\\_en\\_main.html](http://www.abes.fr/abes/documents/theses/STAR/Documentation/Aide_en_ligne_IMR/prise_en_main_camtasia/prise_en_main.html).
- **—. 2008.** Service Courriel de STAR . [En ligne] 20 Juin 2008. [Citation : 17 Août 2008.] Disponible sur : [http://www.abes.fr/abes/documents/theses/STAR/Boiteaoutil/DEPOT\\_MEL\\_200](http://www.abes.fr/abes/documents/theses/STAR/Boiteaoutil/DEPOT_MEL_20080616.pdf) [80616.pdf.](http://www.abes.fr/abes/documents/theses/STAR/Boiteaoutil/DEPOT_MEL_20080616.pdf)
- **—. 2008.** Service Web de STAR Juin 2008 . [En ligne] 20 Juin 2008. [Citation : 17 Août 2008.] Disponible sur : [http://www.abes.fr/abes/documents/theses/STAR/Boiteaoutil/DEPOT\\_WS\\_20080](http://www.abes.fr/abes/documents/theses/STAR/Boiteaoutil/DEPOT_WS_20080616.pdf) [616.pdf](http://www.abes.fr/abes/documents/theses/STAR/Boiteaoutil/DEPOT_WS_20080616.pdf).
- **—.** STAR Signalement des thèses électroniques, archivage et recherche [Plaquette de présentation du système Star]. [En ligne] [Citation : 1 Juillet 2008.] Disponible sur : <http://www.abes.fr/abes/documents/abes/Star.pdf>.
- **—.** TEF. Métadonnées des thèses françaises. Exemples de notices XML TEF (TEF 2.0). [En ligne] [Citation : 12 août 2008.] Disponible sur : <http://www.abes.fr/abes/documents/tef/index.html>.
- **Giloux, Marianne, ABES. 2008.** Comment diffuser ? [En ligne] 12 Septembre 2008. [Citation : 19 Septembre 2008.] Disponible sur : [http://www.abes.fr/abes/documents/theses/STAR/lancementSTAR/diffusion.pdf.](http://www.abes.fr/abes/documents/theses/STAR/lancementSTAR/diffusion.pdf)
- **—. 2008.** L'alimentation de STAR au choix : les imports et / ou les formulaires web. [En ligne] 12 Septembre 2008. [Citation : 20 Septembre 2008.] Disponible sur :

[http://www.abes.fr/abes/documents/theses/STAR/lancementSTAR/alimentation.p](http://www.abes.fr/abes/documents/theses/STAR/lancementSTAR/alimentation.pdf) [df.](http://www.abes.fr/abes/documents/theses/STAR/lancementSTAR/alimentation.pdf)

- **Giloux, Marianne, Mauger-Perez, Isabelle. 2007.** Le dispositif national d'archivage et de signalement des thèses électroniques. *BBF.* 2007, 6, pp. 46-49.
- **Mauger Perez, Isabelle, ABES.. 2008.** Votre déploiement dans STAR. [En ligne] 12 Septembre 2008. [Citation : 25 Septembre 2008.] Disponible sur : [http://www.abes.fr/abes/documents/theses/STAR/lancementSTAR/deploiement.p](http://www.abes.fr/abes/documents/theses/STAR/lancementSTAR/deploiement.pdf) [df.](http://www.abes.fr/abes/documents/theses/STAR/lancementSTAR/deploiement.pdf)
- **Povéda, Raphaëlle, ABES.2008.** *Les fonctionnalités de STAR archivage, signalement, diffusion.* [En ligne] 12 Septembre 2008. [Citation : 23 Septembre 2008.] Disponible sur : [http://www.abes.fr/abes/documents/theses/STAR/lancementSTAR/fonctionnalites](http://www.abes.fr/abes/documents/theses/STAR/lancementSTAR/fonctionnalites.pdf) [.pdf](http://www.abes.fr/abes/documents/theses/STAR/lancementSTAR/fonctionnalites.pdf).
- **Povéda, Raphaëlle, ABES.. 2008.** Utilisation des formulaires web de STAR : les différents acteurs. [En ligne] 12 Septembre 2008. [Citation : 22 Septembre 2008.] Disponible sur :

[http://www.abes.fr/abes/documents/theses/STAR/lancementSTAR/acteurs.pdf.](http://www.abes.fr/abes/documents/theses/STAR/lancementSTAR/acteurs.pdf)

## **Documentation juridique :**

- **Caron, Christophe. 2006.** *Droit d'auteur et droits voisins.* Paris : Litec, 2006.
- **Creppy, Rachel ; SDBIS. 2008.** Droit d'auteur, propriété intellectuelle ...et thèses Formation à l'application Star : module 1. [En ligne] 12 Septembre 2008. [Citation : 19 Septembre 2008.] Disponible sur : [http://www.abes.fr/abes/documents/theses/STAR/lancementSTAR/aspets\\_juridiq](http://www.abes.fr/abes/documents/theses/STAR/lancementSTAR/aspets_juridiques.pdf) [ues.pdf](http://www.abes.fr/abes/documents/theses/STAR/lancementSTAR/aspets_juridiques.pdf).
- **Creppy, Rachel ; SDBIS. 2007.** Formations STAR de l'ABES. Les thèses : questions juridiques. *site Web Abes.* [En ligne] 12 Octobre 2007. [Citation : 27 Mai 2008.] Disponible sur : <http://www.abes.fr/abes/documents/theses/STAR/lancementSTAR/RCY.ppt>.
- **Creppy, rachel, SDBIS. 2008.** Les aspects juridiques : droit d'auteur, propriété intellectuelle ...et thèses. Formation à l'application STAR : module 1. [En ligne] 12 Septembre 2008. [Citation : 24 Septembre 2008.] Disponible sur : [http://www.abes.fr/abes/documents/theses/STAR/lancementSTAR/aspets\\_juridiq](http://www.abes.fr/abes/documents/theses/STAR/lancementSTAR/aspets_juridiques.pdf) [ues.pdf](http://www.abes.fr/abes/documents/theses/STAR/lancementSTAR/aspets_juridiques.pdf).
- **Creppy, Rachel, SDBIS. 2008.** Les thèses aujourd'hui : les arrêtés de 2006. Formation à l'application Star : module 1. [En ligne] 12 Septembre 2008. [Citation : 19 Septembre 2008.] Journée de lancement STAR du 12 octobre 2007. Disponible sur : [http://www.abes.fr/abes/documents/theses/STAR/lancementSTAR/Arrete2006.pd](http://www.abes.fr/abes/documents/theses/STAR/lancementSTAR/Arrete2006.pdf) [f](http://www.abes.fr/abes/documents/theses/STAR/lancementSTAR/Arrete2006.pdf).
- **France. Ministère de l'education nationale, de l'enseignement supérieur et de la recherche.** Arrêté du 7 août 2006 relatif à la formation doctorale. *JORF*. 24 août 2006. 195, p. 12468. Disponible sur : [http://www.legifrance.gouv.fr/WAspad/UnTexteDeJorf?numjo=MENS0602083.](http://www.legifrance.gouv.fr/WAspad/UnTexteDeJorf?numjo=MENS0602083)

• **France. Ministère de l'Education nationale, de l'enseignement supérieur et de la recherche. 2006.** Arrêté du 7 août 2006 relatif aux modalités de dépôt, de signalement, de reproduction, de diffusion et de conservation des thèses ou des travaux présentés en soutenance en vue du doctorat. *JORF.* 24 août 2006. 195, p. 12471. Disponible sur :

[http://www.legifrance.gouv.fr/affichTexte.do?cidTexte=JORFTEXT0000006350](http://www.legifrance.gouv.fr/affichTexte.do?cidTexte=JORFTEXT000000635069&dateTexte) [69&dateTexte](http://www.legifrance.gouv.fr/affichTexte.do?cidTexte=JORFTEXT000000635069&dateTexte)=.

- **France. Ministère de l'Education nationale, de l'Enseignement supérieur et de la recherche.** Bureau des formations doctorales. [En ligne] Disponible sur : [http://www.education.gouv.fr/cid306/doctorat.html.](http://www.education.gouv.fr/cid306/doctorat.html)
- **France. Ministère de l'Education nationale, de l'Enseignement supérieur et de la Recherche. 2007.** Guide pour la rédaction et la présentation des thèses à l'usage des doctorants. [En ligne] 2007. Disponible sur : [http://www.abes.fr/abes/documents/theses/STAR/lancementSTAR/CINES.pdf.](http://www.abes.fr/abes/documents/theses/STAR/lancementSTAR/CINES.pdf)
- **Jolly, Claude, SDBD. 2000.** Rapport sur la diffusion électronique des thèses. [En ligne] 2000. Disponible sur : <http://www.sup.adc.education.fr/bib/Acti/These/jolly/entete.htm>
- **Marian, Michel, SDBIS. 2006.** Présentation de l'arrêté du 7 août 2006 concernant les thèses. [En ligne] 12 Décembre 2006. Journée de lancement STAR du 12 octobre 2006. Disponible sur : www*.abes.fr/abes/DocumentsWebAbes/abes/bim/BIM89.pdf*
- **SDBIS.** [Textes réglementaires et rapports, bordereau, guide... à l'usage des doctorants]. [En ligne] Disponible sur :<http://www.sup.adc.education.fr/bib>.
- **Six et Dix. 2004.** *Etude de la mise en oeuvre du dispositif national de diffusion des thèses par voie électronique dans les Etablissements d'enseignement supérieur et de recherche.* 2004. Disponible sur : <http://www.sup.adc.education.fr/bib/Acti/These/rapportV5.doc>
- [Textes réglementaires sur les thèses]. [En ligne] [Citation : 6 juin 2008.] Disponible sur : <http://www.sup.adc.education.fr/bib/Acti/These/textregl.htm>

## **Documentation sur les métadonnées**

- **Blog collaboratif sur les métadonnées des thèses numériques françaises. 2008.** TEF - Thèses électroniques françaises. [En ligne] 26 Juin 2008. [Citation : 18 Juillet 2008.] Disponible sur : <http://tefsav.canalblog.com/archives/2008/06/26/9713852.html>.
- **Ducloy, Jacques, Nicolas, Yann, Le Hénaff, Diane, Foulonneau, Muriel, Grivel, Luc, Ducasse, Jean-Paul. 2006.** Métadonnées dans le contexte d'une cyberinfrastructure de la recherche. *Ametist.* 2006, 1. Disponible sur : <http://ametist.inist.fr/document.php?id=257>.
- **Groupe AFNOR CG46/CN357/GE5. 2006.** Les métadonnées des thèses électroniques françaises TEF. [En ligne] Mars 2006. [Citation : 8 août 2008.] Disponible sur : [http://www.abes.fr/abes/documents/tef/recommandation/tef.pdf.](http://www.abes.fr/abes/documents/tef/recommandation/tef.pdf)
- **Letrouit, Carole. 2005.** Des métadonnées pour bien utiliser les ressources électroniques. *BBF.* 2005, Vol. 50, 6.
- **Mauger Perez, Isabelle, ABES. 2008.** Introduction à TEF. [En ligne] 12 Septembre 2008. [Citation : 20 Septembre 2008.] Disponible sur : [http://www.abes.fr/abes/documents/theses/STAR/lancementSTAR/TEF\\_introduct](http://www.abes.fr/abes/documents/theses/STAR/lancementSTAR/TEF_introduction.pdf) [ion.pdf.](http://www.abes.fr/abes/documents/theses/STAR/lancementSTAR/TEF_introduction.pdf)

## **Documentation sur l'archivage des thèses par le CINES**

- **CINES. 2006.** L'archivage pérenne des documents numériques. *La Gazette du CINES.* 2006, 20, pp. 9-15.
- **Maday, Charlotte ; CINES. 2008.** L'archivage pérenne du document numérique au CINES. [En ligne] 12 Septembre 2008. [Citation : 21 Septembre 2008.] Disponible sur :

[http://www.abes.fr/abes/documents/theses/STAR/lancementSTAR/CINES.pdf.](http://www.abes.fr/abes/documents/theses/STAR/lancementSTAR/CINES.pdf)

• **Maday, Charlotte ; CINES. 2008.** Un outil d'analyse de fichier avant archivage : FACILE, validation du Format d'Archivage du CINES par anaLyse et Expertise. [En ligne] [Citation : 22 Septembre 2008.] Disponible sur : [http://www.abes.fr/abes/documents/theses/STAR/lancementSTAR/CINES\\_FACI](http://www.abes.fr/abes/documents/theses/STAR/lancementSTAR/CINES_FACILE.pdf) [LE.pdf.](http://www.abes.fr/abes/documents/theses/STAR/lancementSTAR/CINES_FACILE.pdf)

## **Documentation sur les outils de conversion des formats électroniques**

• **Jorda, Jean-Paul, Trochu, Xavier. 2007.** EDP Sciences. LXir : un nouvel outil pour la conversion LATEX XML. Présentation et résultats préliminaires. [En ligne] 29 Juin 2007. [Citation : 9 Août 2008.] Disponible sur : [http://theses.univ](http://theses.univ-lyon2.fr/files/lxir_presentation.pdf)[lyon2.fr/files/lxir\\_presentation.pdf.](http://theses.univ-lyon2.fr/files/lxir_presentation.pdf)

# **Table des annexes**

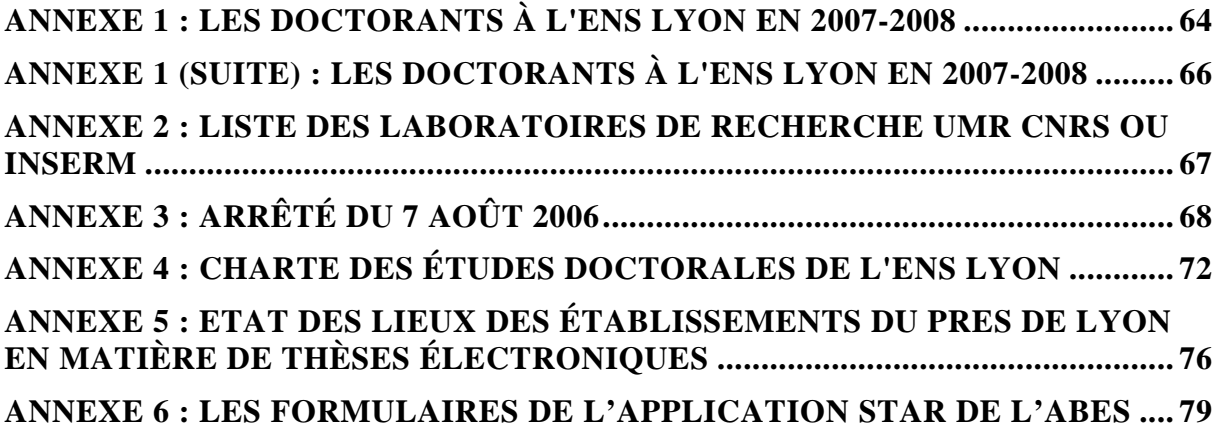

# <span id="page-63-0"></span>*Annexe 1 : Les doctorants à l'ENS LYON en 2007-2008*

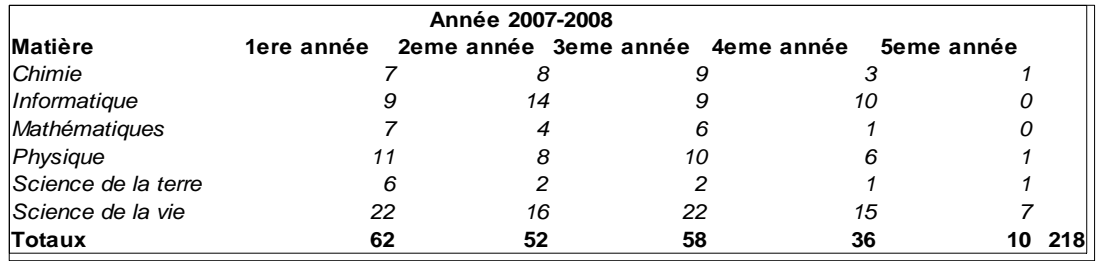

# <span id="page-65-0"></span>*Annexe 1 (suite) : Les doctorants à l'ENS LYON en 2007-2008*

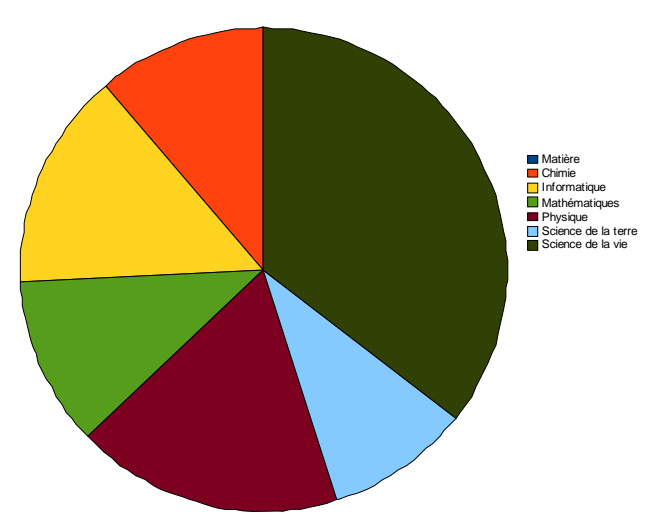

**Répartition des doctorants de l'ENS LYON selon les disciplines 2007-2008** 

**Répartition des doctorants de l'ENS LYON selon les disciplines et leur année d'études 2007-2008** 

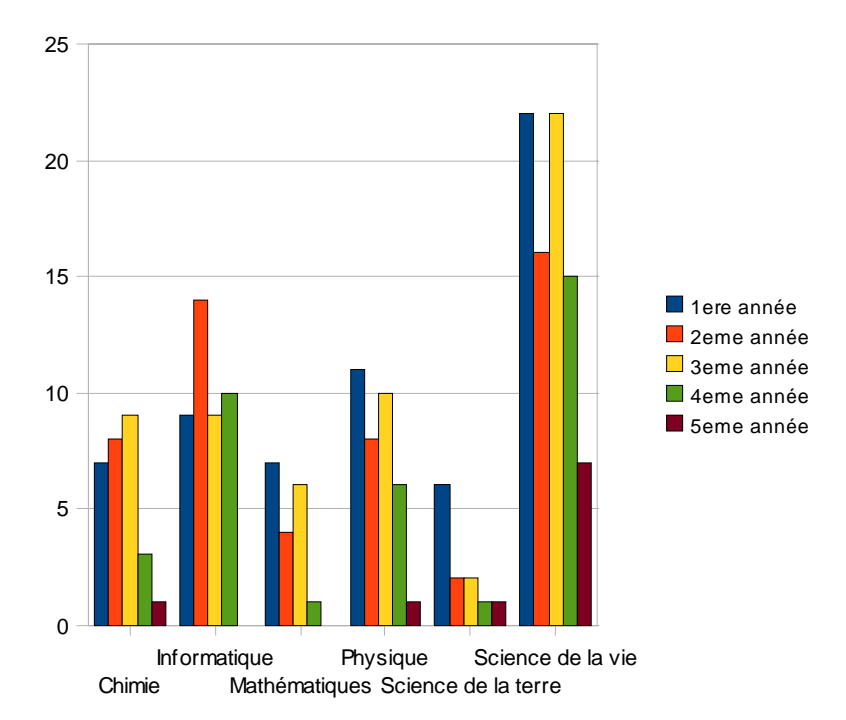

# <span id="page-66-0"></span>*Annexe 2 : Liste des laboratoires de recherche UMR CNRS ou INSERM*

Unité de mathématiques pures et appliquées (UMPA) : 25 chercheurs Laboratoire de l'informatique du parallélisme (LIP) Laboratoire de physique :  $100<sup>ne</sup>$  de personnes Centre de recherche astrophysique de Lyon (CRAL) : 46 personnes Laboratoire de chimie : 37 personnes dont 27 chercheurs Laboratoire de biologie moléculaire de la cellule (LBMC) : 158 personnes Laboratoire de virologie humaine Laboratoire de reproduction et développement des plantes (RDP) Laboratoire des sciences de la Terre (LST) Laboratoire Joliot-Curie (LJC) transdisciplinaire (création d'objets biologiques) Institut de génomique fonctionnelle de Lyon (IGFL)

Laboratoires hébergés à l'ENS Lyon

Centre Européen de Calcul Atomique et Moléculaire - CECAM Systèmes Macromoléculaires et Physiopathologie Humaine

# <span id="page-67-0"></span>*Annexe 3 : Arrêté du 7 août 2006*

JORF[230](#page-67-0) n°195 du 24 août 2006

#### texte n° 24

#### ARRETE

Arrêté du 7 août 2006 relatif aux modalités de dépôt, de signalement, de reproduction, de diffusion et de conservation des thèses ou des travaux présentés en soutenance en vue

du doctorat

#### NOR: MENS0602085A

Le ministre de l'éducation nationale, de l'enseignement supérieur et de la recherche, Vu le code de l'éducation ;

Vu le décret n° 84-573 du 5 juillet 1984 modifié relatif aux diplômes nationaux de l'enseignement supérieur ;

Vu le décret n° 94-921 du 24 octobre 1994 portant création de l'Agence bibliographique de l'enseignement supérieur ;

Vu le décret n° 99-318 du 20 avril 1999 portant création du Centre informatique national de l'enseignement supérieur ;

Vu le décret n° 2002-481 du 8 avril 2002 relatif aux grades et titres universitaires et aux diplômes nationaux ;

Vu l'avis du Conseil national de l'enseignement supérieur et de la recherche en date du 5 juillet 2006,

Arrête :

TITRE Ier : DISPOSITIONS GÉNÉRALES Article 1

Le candidat engagé dans la préparation d'une thèse de doctorat dépose celle-ci trois semaines avant la soutenance, soit sur support papier, soit sous forme électronique, au service chargé du doctorat de l'établissement d'enseignement supérieur dans lequel celle-ci s'effectue.

Article 2

La soutenance est conditionnée par la délivrance au président du jury par le service chargé du doctorat d'une attestation du dépôt de la thèse et du bordereau prévu par les dispositions des articles 3 et 8 ci-dessous.

TITRE II : DÉPÔT SUR SUPPORT PAPIER Article 3

 $230$ 230 [http://www.legifrance.gouv.fr/affichTexte.do?cidTexte=JORFTEXT000000635069&dateTexte=](http://www.legifrance.gouv.fr/affichTexte.do?cidTexte=JORFTEXT000000635069&dateTexte) consulté le 27 mai 2008

Dans le cas d'un dépôt sur support papier, le doctorant :

- fournit, outre les exemplaires destinés aux membres du jury, deux exemplaires destinés au service commun de la documentation ou au service interétablissements de coopération documentaire ou à la bibliothèque de l'établissement de soutenance ;
- complète, avec le concours du service chargé du doctorat et du service commun de la documentation ou du service interétablissements de coopération documentaire ou de la bibliothèque, un bordereau comprenant notamment un résumé en français et un résumé en anglais ainsi qu'une liste de mots-clés.

#### Article 4

Si le jury a demandé l'introduction de corrections dans la thèse, le nouveau docteur dispose d'un délai de trois mois pour déposer sa thèse corrigée en deux exemplaires dans les conditions précisées à l'article 3.

#### Article 5

La reproduction et la diffusion de la thèse sur un autre support sont subordonnées à l'autorisation du nouveau docteur sous réserve de l'absence de clauses de confidentialité.

### Article 6

- Le service chargé du doctorat assure la transmission des deux exemplaires et du bordereau au service commun de la documentation ou au service interétablissements de coopération documentaire ou à la bibliothèque, qui :
- signale la thèse dans le catalogue collectif de l'enseignement supérieur (Système universitaire de documentation ou SUDOC) et dans le catalogue de l'établissement ;
- conserve un exemplaire et, sauf dans le cas d'une clause de confidentialité, en assure la communication ;
- adresse le second exemplaire à l'un des ateliers nationaux de reproduction, sous réserve des autorisations mentionnées à l'article 5.

#### Article 7

- L'atelier national de reproduction des thèses de l'université Lille-III assure la reproduction sur support micrographique des thèses soutenues dans les disciplines suivantes : lettres, sciences humaines, juridiques, politiques et sociales.
- L'atelier national de reproduction des thèses de l'université Grenoble-II assure la reproduction sur support micrographique des thèses soutenues en sciences exactes, médecine, pharmacie, sciences économiques et de gestion.
- La liste des destinataires des exemplaires ayant fait l'objet d'une reproduction sur support micrographique aux frais de l'Etat est établie par le ministère chargé de l'enseignement supérieur. Le nouveau docteur en reçoit cinq exemplaires.
- L'atelier national de reproduction des thèses de l'université Lille-III peut en outre, sur la commande d'un établissement, assurer sur un autre support la reproduction des thèses soutenues dans celui-ci.

TITRE III : DÉPÔT SOUS FORME ÉLECTRONIQUE Article 8

Dans le cas d'un dépôt sous forme électronique, le doctorant :

- fournit sa thèse sous forme numérique selon les prescriptions de l'établissement de soutenance. Il fournit en outre des exemplaires sur support papier destinés aux membres du jury lorsque l'établissement n'assure pas lui-même l'impression de la thèse à partir du support numérique :
- complète, avec le concours du service chargé du doctorat et du service commun de la documentation ou du service interétablissements de coopération documentaire ou de la bibliothèque, un bordereau électronique comprenant notamment les métadonnées nécessaires à la description, la gestion, la diffusion et l'archivage de la thèse, conformes à la recommandation nationale TEF (thèses électroniques françaises).

#### Article 9

Si le jury a demandé l'introduction de corrections dans la thèse, le nouveau docteur dispose d'un délai de trois mois pour déposer sa thèse corrigée sous forme électronique, dans les conditions précisées à l'article 8.

#### Article 10

- L'établissement de soutenance procède au dépôt de la version validée de la thèse dans ses formats de diffusion et d'archivage, ainsi que du bordereau électronique, dans l'application nationale STAR, gérée par l'Agence bibliographique de l'enseignement supérieur (ABES), qui assure les fonctions suivantes :
- enregistrement du dépôt de la version de diffusion et de la version d'archivage de la thèse ainsi que de ses métadonnées ;
- signalement dans le catalogue et le portail SUDOC ;
- attribution d'un identifiant permanent ;
- envoi de la version d'archivage, y compris dans le cas d'une thèse non diffusable, au Centre informatique national de l'enseignement supérieur ;
- le cas échéant, à la demande de l'établissement, envoi des métadonnées ou de la version de diffusion de la thèse vers les sites désignés par celui-ci.

Article 11

Sauf dans le cas d'une clause de confidentialité, l'établissement de soutenance assure en son sein l'accès à la thèse. La mise en ligne de la thèse sur la toile est subordonnée à l'autorisation du nouveau docteur sous réserve de l'absence de clauses de confidentialité.

Article 12

L'arrêté du 25 septembre 1985 relatif aux modalités de dépôt, signalement et reproduction des thèses ou travaux présentés en soutenance en vue du doctorat est abrogé.

Article 13

Le directeur général de l'enseignement supérieur et les présidents et directeurs des établissements d'enseignement supérieur sont chargés, chacun en ce qui le concerne, de l'exécution du présent arrêté, qui sera publié au Journal officiel de la République française.

Fait à Paris, le 7 août 2006.

Pour le ministre et par délégation : Le directeur général de l'enseignement supérieur, J.-M. Monteil

# <span id="page-71-0"></span>*Annexe 4 : Charte des études doctorales de l'ENS Lyon*

#### **CHARTE DES ETUDES DOCTORALES de l'École NORMALE SUPERIEURE de LYON**

 La préparation d'une thèse repose sur un accord librement conclu entre le doctorant et son directeur de thèse. Cet accord, porte sur le choix du sujet et sur les conditions de travail nécessaires à l'avancement de la recherche. Directeur de thèse et doctorant ont donc des droits et des devoirs respectifs d'un haut niveau d'exigence.

Cette charte, de manière similaire à ce qu'ont adopté d'autres établissements habilités à délivrer le doctorat, définit ces engagements réciproques, tout en rappelant la déontologie qui inspire les dispositions réglementaires en vigueur et les pratiques déjà expérimentées. Elle a pour objectif de garantir une autre qualité scientifique tout en respectant la diversité des disciplines. L'École s'engage à agir pour que les principes présentement développés soient respectés lors de la préparation de thèse en cotutelle.

Au moment de son inscription, le doctorant signe avec le directeur de thèse retenu et avec celui du laboratoire d'accueil, le texte de la présente charte dont un exemplaire lui est remis.

#### **1 - La thèse, étape d'un projet professionnel**

La préparation d'une thèse doit s'inscrire dans le cadre d'un projet personnel et professionnel clairement défini dans ses buts comme dans ses exigences. Elle implique la clarté des objectifs poursuivis et des moyens mis en œuvre pour les atteindre.

Le candidat doit prendre connaissance des informations disponibles sur les débouchés dans son domaine. Les statistiques nationales sur le devenir des jeunes docteurs et les informations sur le devenir professionnel des docteurs formés dans sa formation doctorale et son laboratoire d'accueil lui sont communiqués, chacun pour ce qui le concerne, par le directeur de l'école doctorale ou le responsable de DEA, par son directeur de thèse ou les services de la scolarité de l'École, en liaison avec la direction de la recherche. L'insertion professionnelle souhaitée par le doctorant doit être précisée au moment de la préinscription. Afin de permettre que l'information sur les débouchés soit fournie aux futurs doctorants du laboratoire, tout docteur aura à cœur d'informer son directeur de thèse, ainsi que le responsable de la formation doctorale, de son avenir professionnel pendant une période de quatre ans après l'obtention du doctorat.

Le directeur de thèse pressenti et le responsable de l'école doctorale ou du DEA doivent informer le candidat des ressources financières éventuellement mobilisables pour assurer sa rémunération pendant la préparation de sa thèse (allocation ministérielle
de recherche, bourse régionale, bourse industrielle, bourse associative…). Tout doctorant qui souhaite prendre une première inscription en thèse à l'École doit bénéficier d'un financement. Les moyens à mettre en œuvre pour faciliter l'insertion professionnelle reposent d'abord sur la clarté des engagements du doctorant. S'il est inscrit dans une école doctorale, le doctorant doit se conformer à son règlement et notamment en suivre les enseignements, séminaires et conférences. Afin d'élargir son champ de compétence scientifique, des formations complémentaires pourront lui être suggérées par son directeur de thèse. Ces formation, qui font l'objet d'une attestation du directeur de l'école doctorale, élargissent son horizon disciplinaire et facilitent sa future insertion professionnelle. Parallèlement, le doctorant devra tout au long de sa thèse se préoccuper de cette dernière en prenant contact avec d'éventuels futurs employeurs (laboratoires, universités, entreprises, en France ou à l'étranger), avec l'aide des enseignants de l'école doctorale ou les responsables de l'École. Cette stratégie pourra passer par un séjour entreprise de quelques semaines ou encore par la participation à des « doctoriales », colloques de doctorants,…

# **2 – Sujet et faisabilité de la thèse**

L'inscription en thèse précise le sujet, son contexte et l'unité d'accueil.

Le sujet de thèse conduit à la réalisation d'un travail à la fois original et formateur, dont la faisabilité s'inscrit dans le délai prévu. Le choix du sujet de thèse repose sur l'accord entre le doctorant et le directeur de thèse, formalisé au moment de l'inscription. Le directeur de thèse, sollicité en raison d'une maîtrise reconnue du champ de recherche concerné, doit aider le doctorant à dégager d'une documentation appropriée, le caractère novateur de la problématique et s'assurer de son actualité.

Le directeur de thèse doit définir et rassembler les moyens à mettre en œuvre pour permettre la réalisation du travail. A cet effet, le doctorant est pleinement intégré dans son laboratoire d'accueil, où il a accès aux mêmes facilités que les chercheurs titulaires pour accomplir son travail de recherche (équipements, moyens informatiques, documentation, possibilité d'assister aux séminaires et conférences et de présenter son travail dans des réunions scientifiques, qu'il s'agisse de « congrès des doctorants » ou de réunions plus larges). Enfin, pour leur part, les membres de l'équipe qui accueillent le doctorant, doivent exiger de ce dernier le respect d'un certain nombre de règles relatives à la vie collective qu'eux-mêmes partagent et à la déontologie scientifique. Le doctorant ne saurait se voir confier des tâches susceptibles de nuire à l'avancement de sa thèse. Il est suivi médicalement au même titre que les autres membres du laboratoire ou au titre de la médecine préventive étudiante.

Le doctorant, quant à lui, s'engage sur un temps et un rythme minimal de travail. Il a vis-à-vis de son directeur de thèse un devoir d'information quant aux difficultés rencontrées et à l'avancement de sa thèse. Il doit faire preuve d'initiative dans la conduite de sa recherche.

# **3 – Encadrement et suivi de la thèse**

Le futur doctorant doit être informé du nombre de thèses en cours qui sont dirigées par le directeur qu'il pressent. En effet, un directeur de thèse ne peut encadrer efficacement, en parallèle, qu'un nombre limité de doctorants, s'il veut pouvoir suivre leur travail avec toute l'attention nécessaire. Le doctorant a droit à un encadrement personnel assuré par son directeur de thèse, qui s'engage à lui consacrer une part significative de son temps. Il est nécessaire que le principe de rencontres régulières et leur fréquence approximative soient arrêtés lors de l'accord initial. Le directeur de thèse a l'entière responsabilité de l'orientation scientifique du travail du doctorant et de sa validation. Cette responsabilité ne peut être déléguée. Un co-encadrement peut être assuré sous la responsabilité scientifique du directeur de thèse, après accord de la direction de l'École demandée au moment de l'inscription en thèse.

Le doctorant s'engage à remettre à son directeur autant de rapports d'étape qu'en requiert son sujet. Le directeur de thèse s'engage à suivre régulièrement la progression du travail et à débattre des orientations nouvelles qu'il pourrait prendre au vu des résultats déjà acquis. Il a le devoir d'informer, avec régularité, le doctorant des appréciations positives ou des objections et des critiques que son travail peut susciter.

Le directeur de thèse, en accord avec le doctorant, propose au responsable de l'école doctorale, si elle existe, et au chef d'établissement, la composition du jury de soutenance et, notamment l'identité des rapporteurs possibles, dans le respect des règles propres à l'établissement, ainsi que la date de soutenance. Ces jurys doivent comporter pas plus de six membres au total, dont au moins un tiers de personnes extérieures à l'établissement. Ces membres sont choisis selon leur compétence scientifique ; les rapporteurs ne doivent pas avoir pris une part active à la recherche du candidat.

La Commission des thèses de l'École, qui reçoit les avis et propositions des écoles doctorales, est compétente, pour éclairer les décisions du directeur de l'École, en matière d'inscription, de composition du jury, de choix des rapporteurs et de pertinence de la soutenance.

# **4 – Durée de la thèse**

Une thèse est une étape dans un processus de recherche. Celle-ci doit respecter les échéances prévues, conformément à l'esprit des études doctorales et à l'intérêt du doctorant.

La durée de référence de préparation d'une thèse est de trois ans. A la fin de la seconde année, l'échéance prévisible de soutenance devra être débattue, au vu de l'avancement du travail de recherche. Des prolongations peuvent être accordées, à titre dérogatoire sur demande motivée du doctorant, après accord du directeur de thèse. Cet accord ne signifie pas poursuite automatique du financement dont aurait bénéficié le doctorant. Les prolongations doivent conserver un caractère exceptionnel. Elles sont proposées au chef d'établissement après un entretien entre le doctorant et le directeur de thèse et avis du directeur de l'école doctorale, si elle existe. Elles interviennent dans des situations particulières : travail salarié, enseignement à temps plein, spécificité de la recherche inhérente à certaines disciplines, prise de risque particulier. Elles ne sauraient en aucun cas modifier substantiellement la nature et l'intensité du travail de recherche telles qu'elles ont été définies initialement d'un commun accord.

Dans tous les cas, la préparation de la thèse implique un renouvellement annuel de l'inscription du doctorant.

Pour se conformer à la durée prévue, le doctorant comme le directeur de thèse doivent respecter leurs engagements relatifs à la quantité et au temps de travail nécessaires. Les écarts par rapport à ces engagements feront l'objet entre le doctorant et le directeur de thèse d'un constat commun, pouvant conduire à une procédure de médiation.

#### **5 – Publications et propriété intellectuelle**

La qualité de la thèse peut se mesurer à travers les publications ou brevets et rapports industriels qui seront tirés du travail, qu'il s'agisse de la thèse elle-même ou d'articles réalisés pendant ou après la préparation du manuscrit. Le doctorant doit naturellement apparaître parmi les coauteurs. Le doctorant, conscient des enjeux de propriétés intellectuelles qui peuvent être associés à son travail ou aux activités d'ensemble du laboratoire s'engage à ne divulguer aucune information sensible à des tiers, sans autorisation préalable du directeur du laboratoire.

### **6 – Procédures de médiation**

En cas de conflit persistant entre le doctorant et le directeur de thèse ou celui du laboratoire, il peut être fait appel à un médiateur qui, sans dessaisir quiconque de ses responsabilités, écoute les parties et propose une ou des solutions susceptibles d'être acceptables par tous en vue de l'achèvement de la thèse, si le doctorant le souhaite. La mission du médiateur implique son impartialité ; il peut être choisi parmi les membres du comité scientifique du laboratoire d'accueil ou du comité de directeur de l'école doctorale, sous la responsabilité du directeur de l'école normale supérieure de Lyon, après avis du directeur de l'école doctorale ou du DEA de rattachement.

A titre exceptionnel, et en cas d'échec de la médiation locale, le doctorant peut demander au directeur de l'ENS Lyon la nomination par le conseil scientifique de l'École d'un médiateur extérieur. Si ce dernier estimait, après avoir mené les consultations nécessaires, que la préparation de thèse initialement prévue ne pouvait se poursuivre au sein du laboratoire, le conseil scientifique de l'École serait informé des conclusions du rapport du médiateur.

### **7 – Procédures de médiation**

Pour les thèses en cours, les dispositions en matière de soutenance de thèse, de publications et de procédures de médiations s'appliquent dès la rentrée 1998-1999.

Lyon, le

(Précisez *nom et prénom*)

Le Doctorant, Le Directeur de thèse, Le Directeur du laboratoire,

# *Annexe 5 : État des lieux des établissements du PRES de Lyon en matière de thèses électroniques*

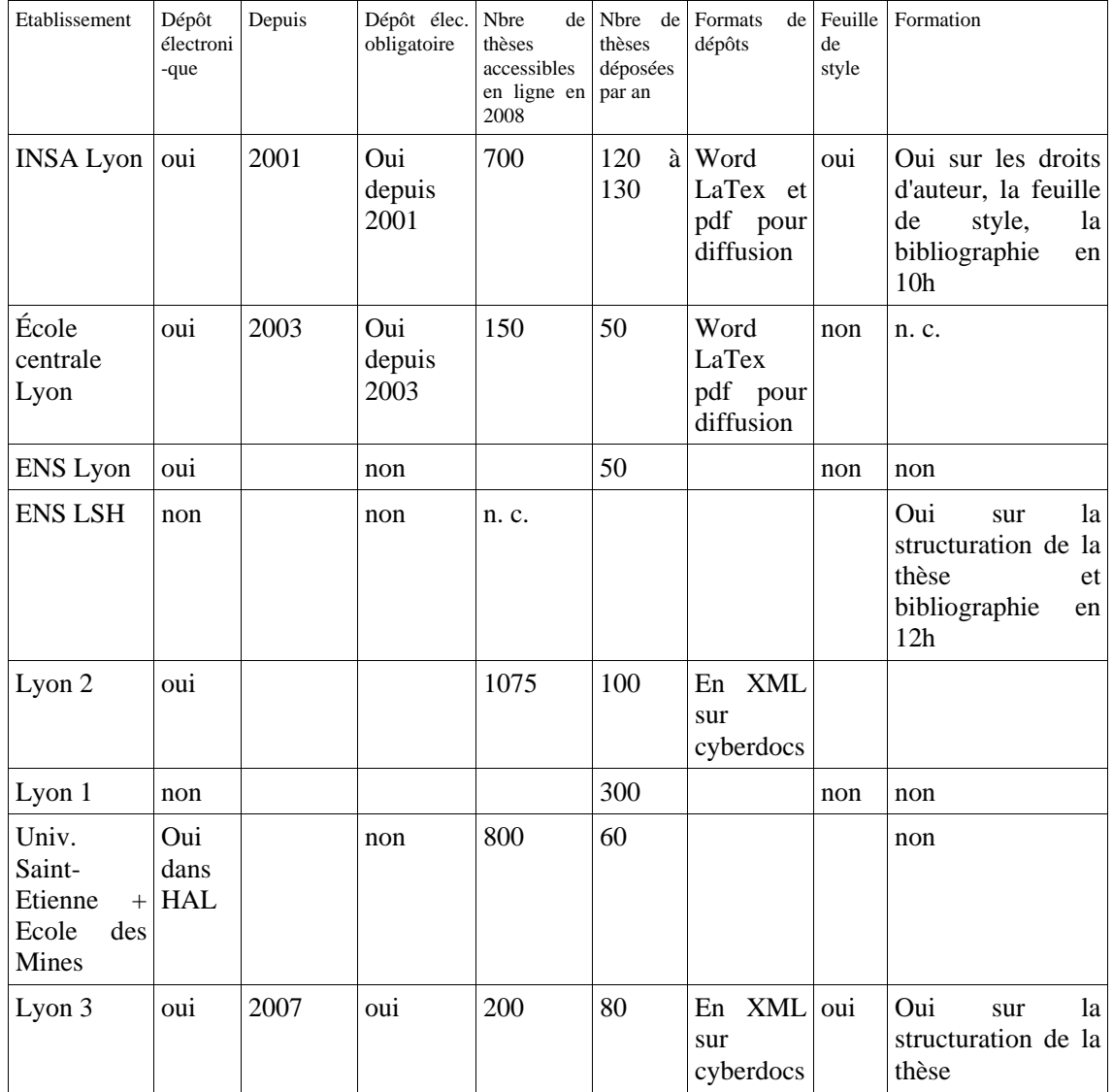

# *Annexe 6 : Les formulaires de l'application STAR de l'ABES*

**Formulaire de l'application STAR de l'ABES pour l'acteur DEPO en date du 27 septembre 2008** 

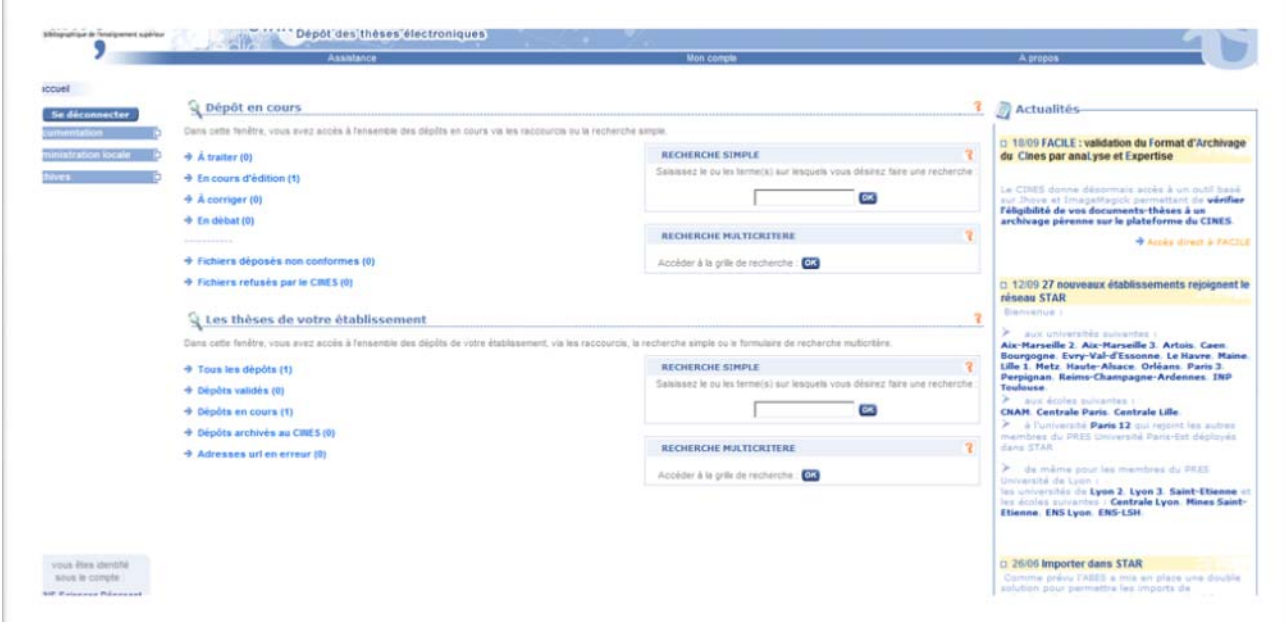

# **Formulaire de l'application STAR de l'ABES pour l'acteur META en date du 27 septembre 2008**

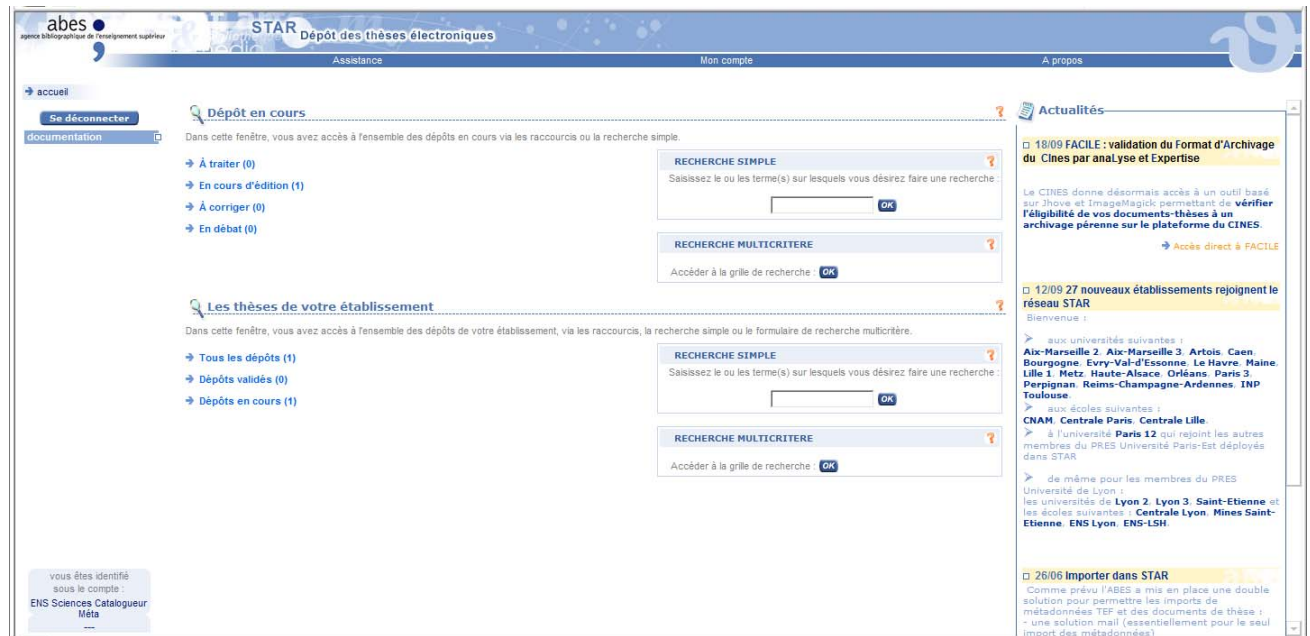

# **Formulaire de l'application STAR de l'ABES pour l'acteur VALID en date du 27 septembre 2008**

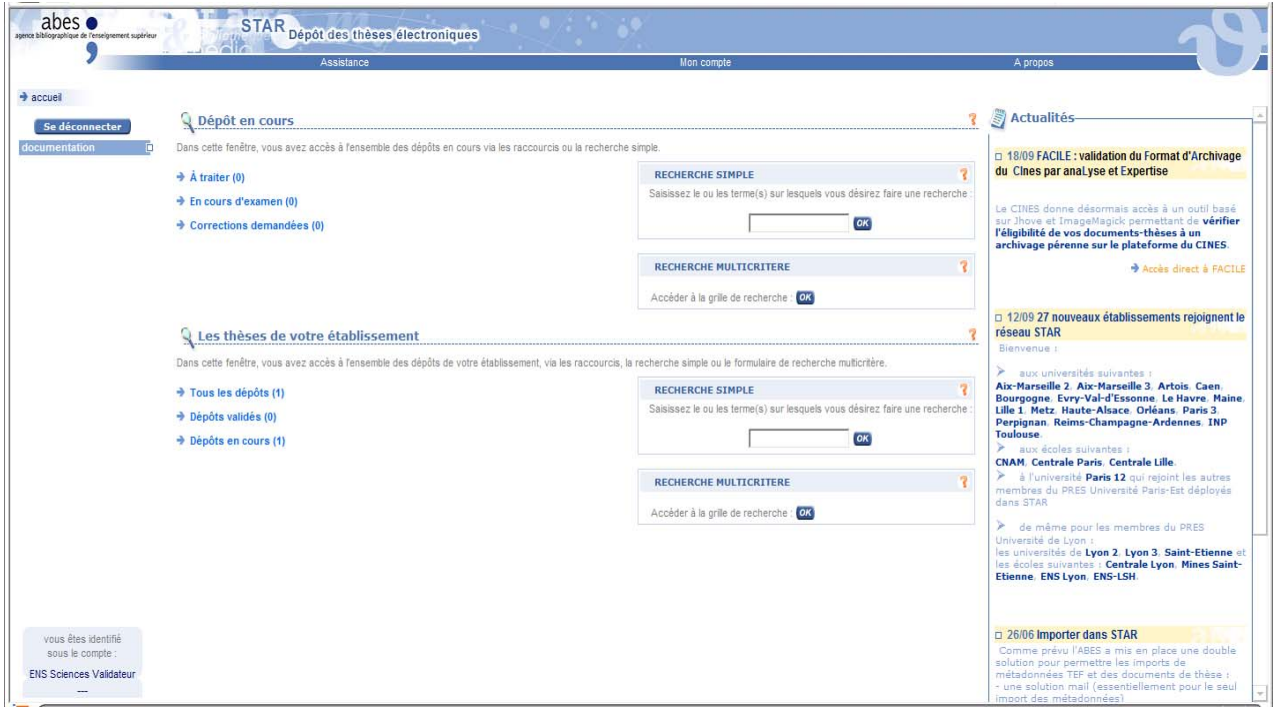

# *Index*

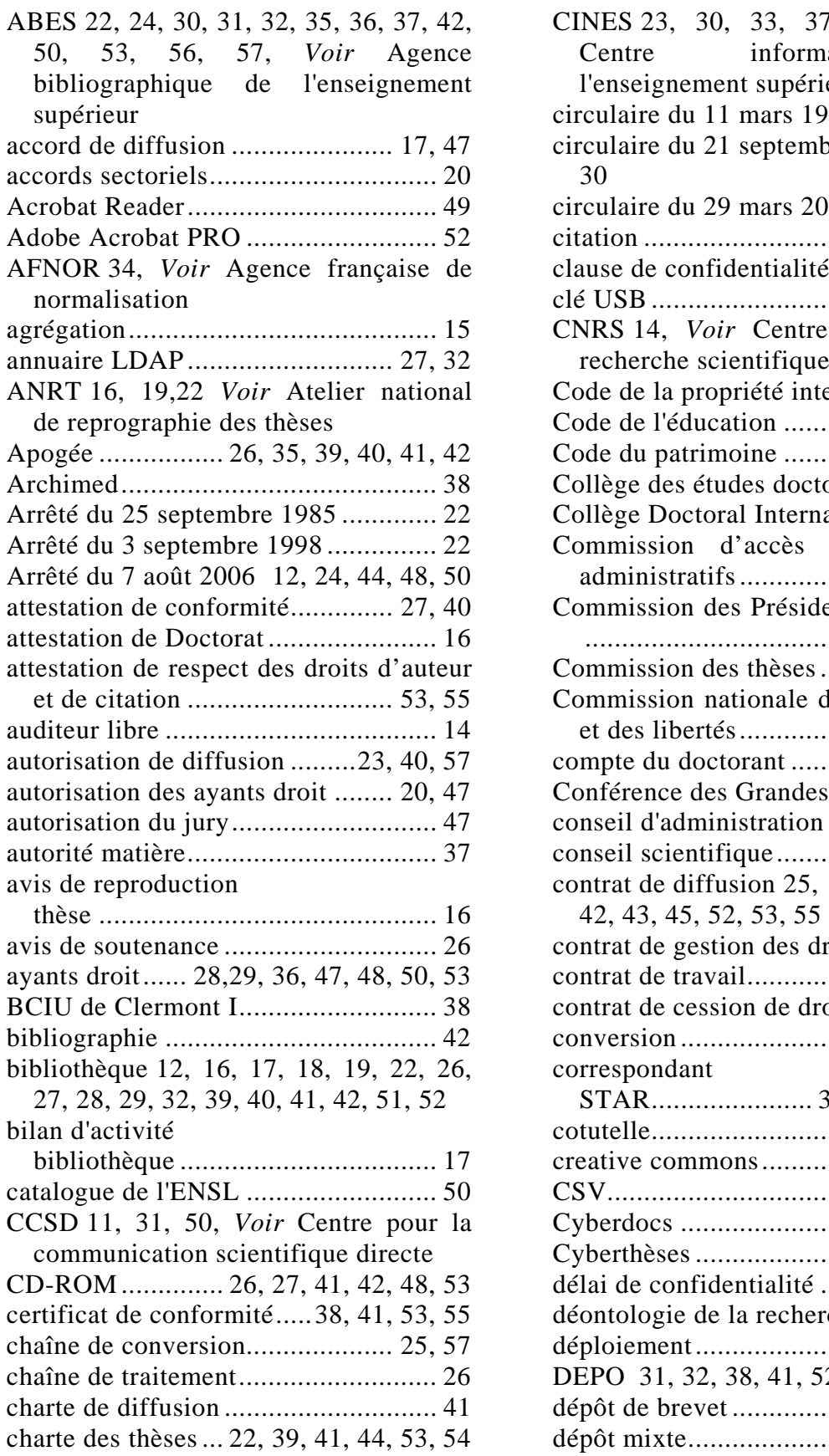

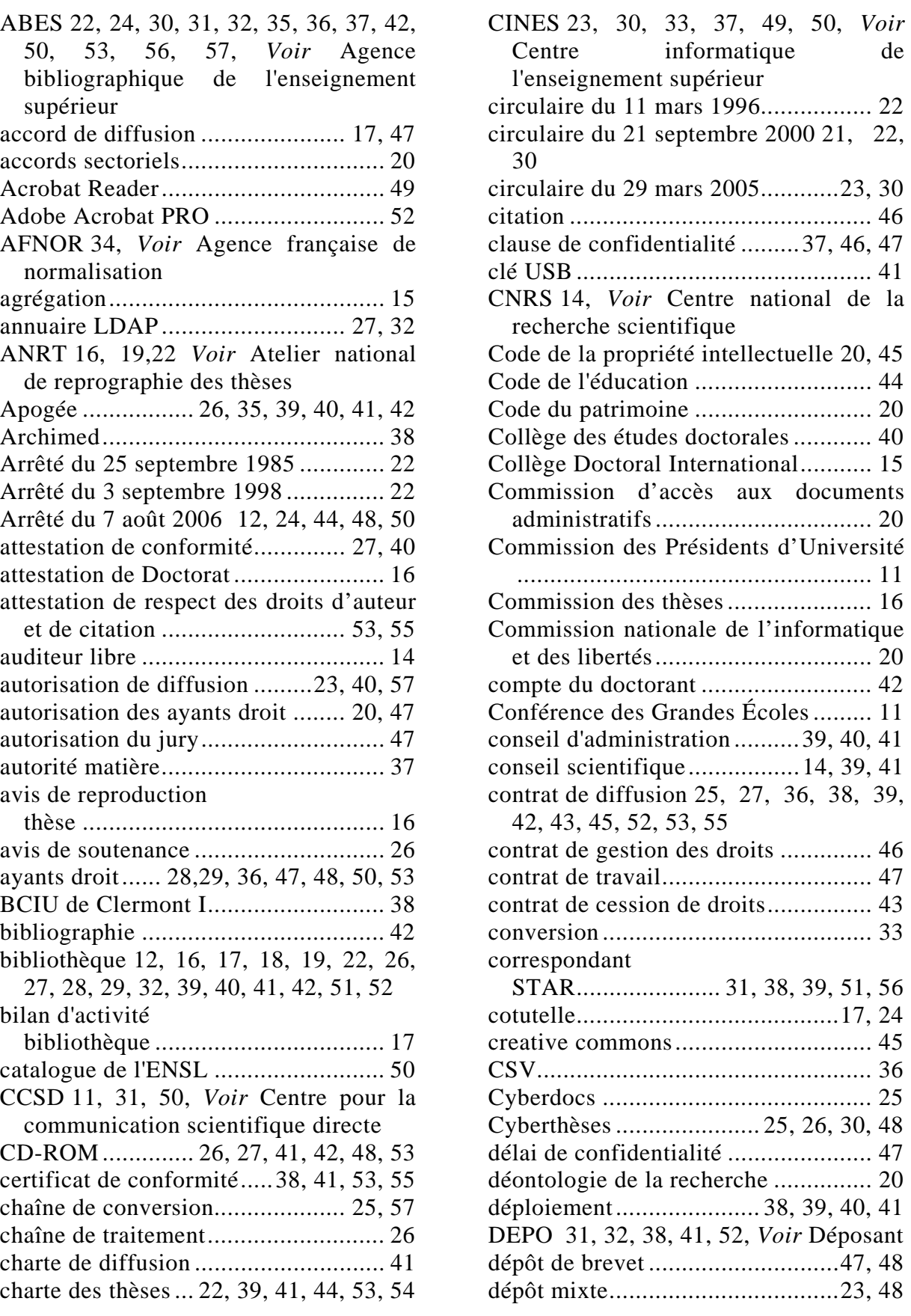

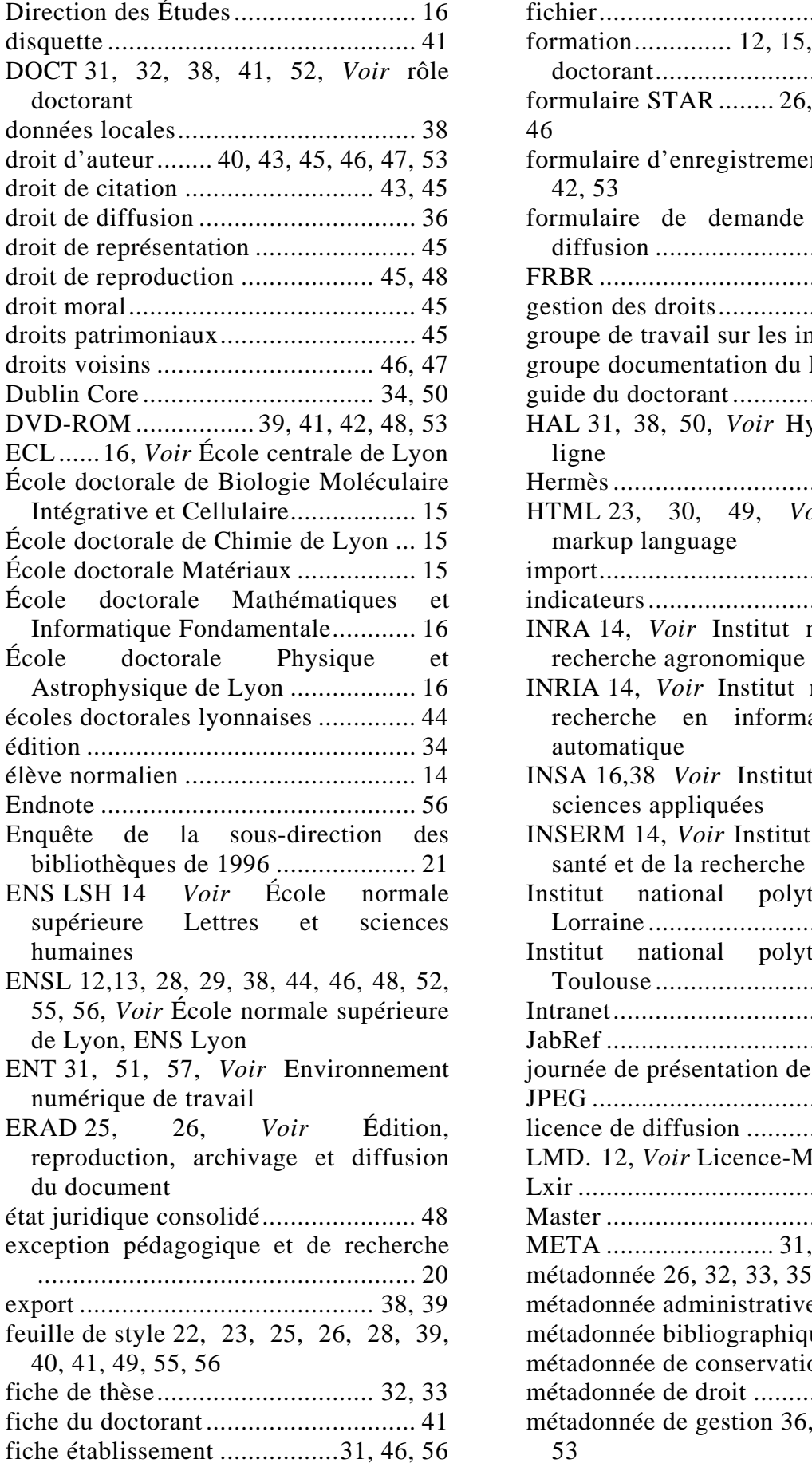

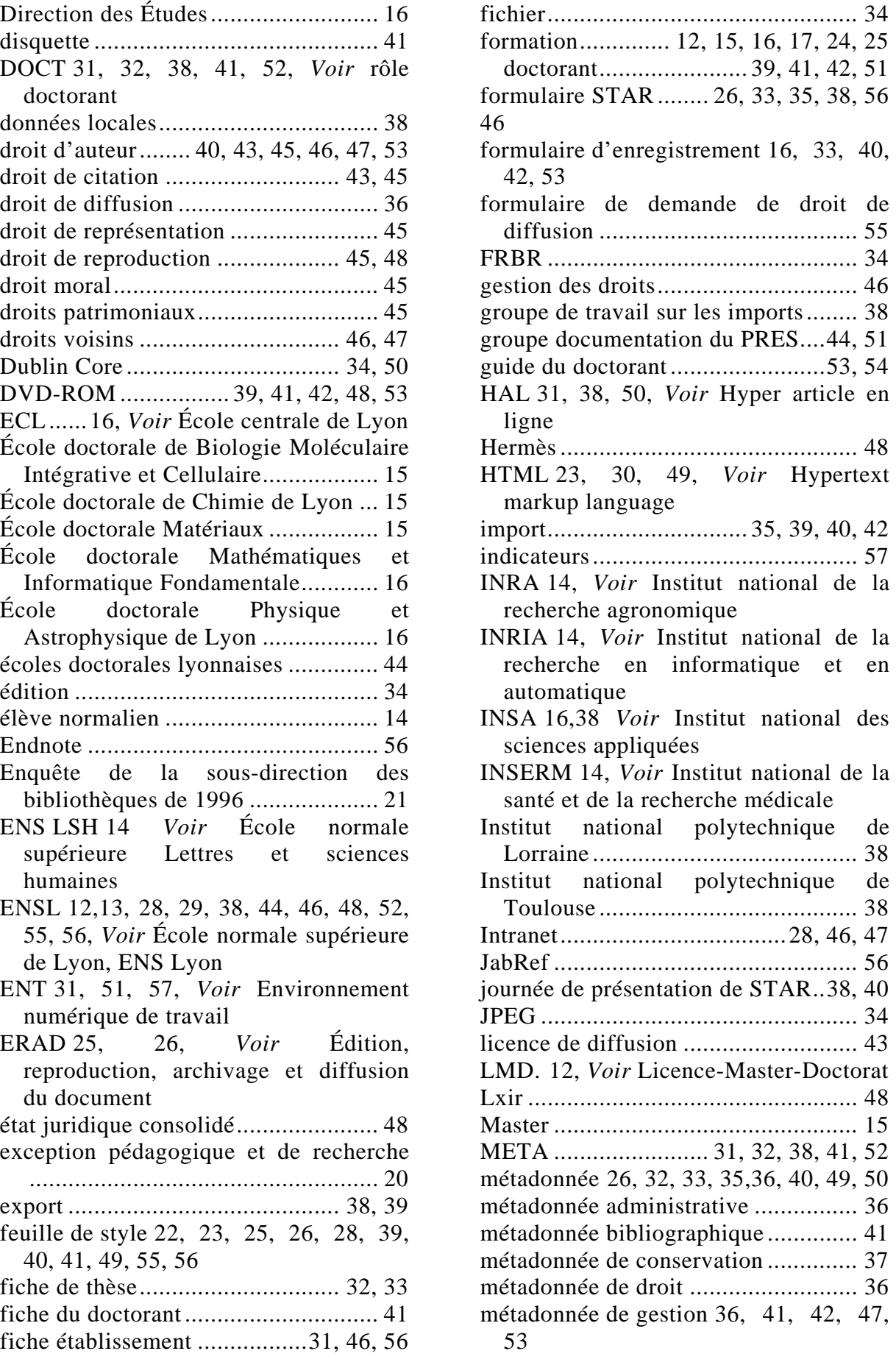

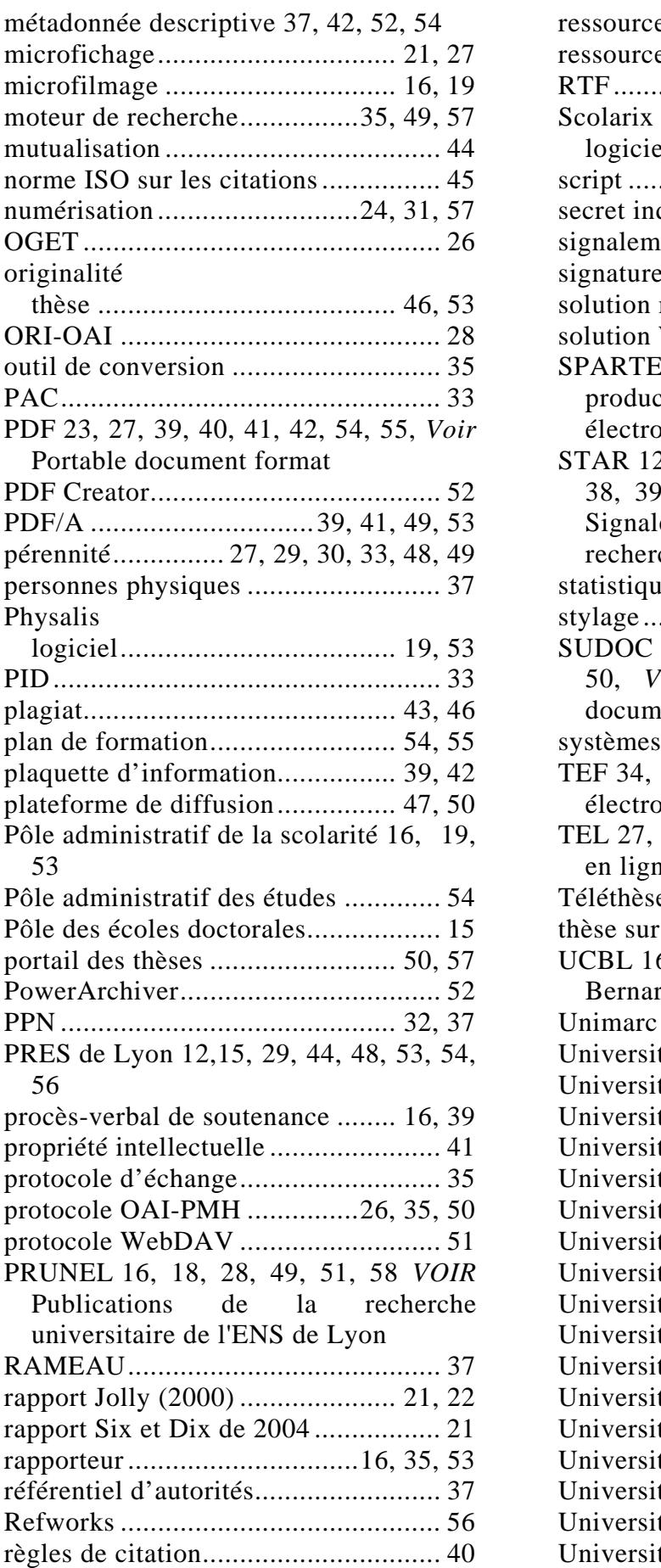

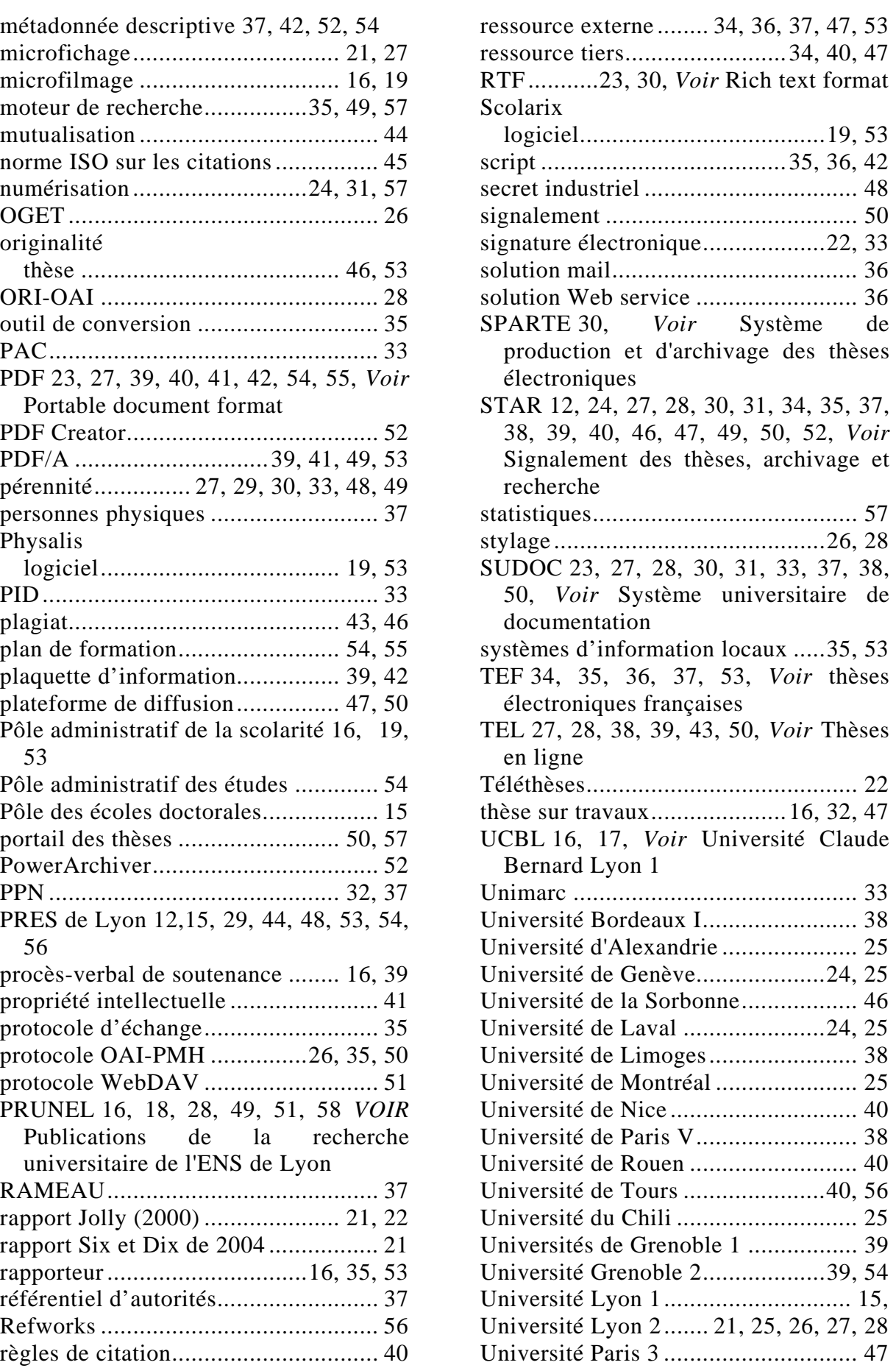

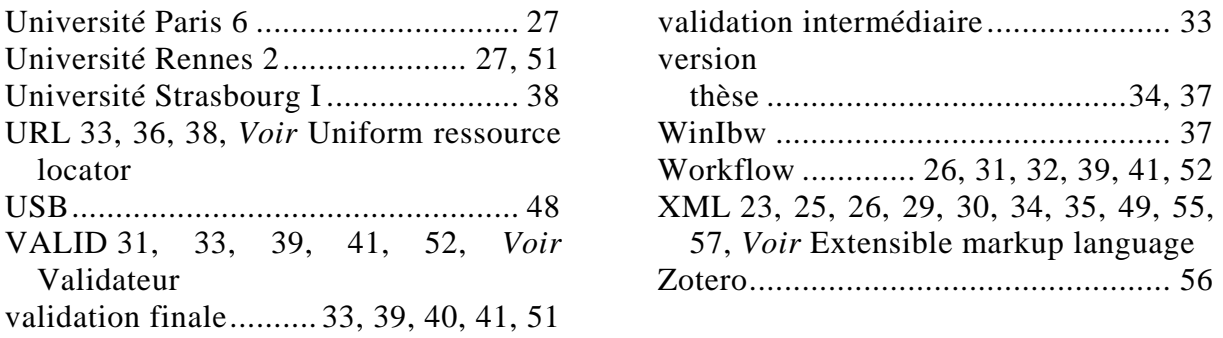

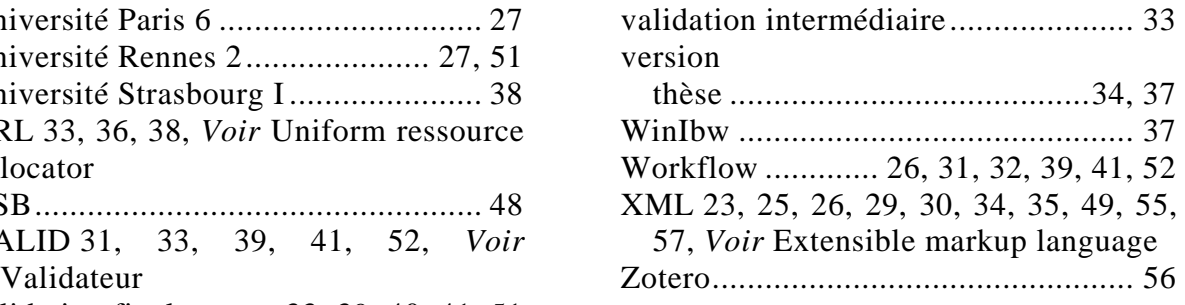